## Portaria CAT 32/96, de 28-03-96

#### (DOE 29-03-1996)

Dispõe sobre a emissão de documentos fiscais e a escrituração de livros fiscais por contribuinte usuário de sistema eletrônico de processamento de dados

#### Com as alterações das Portarias:

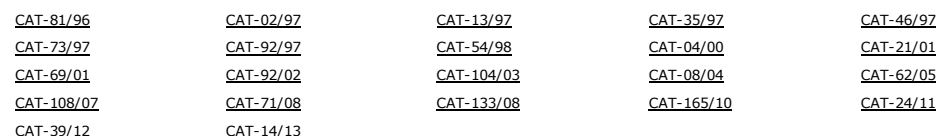

O Coordenador da Administração Tributária, no uso das atribuições que lhe são conferidas pelo inciso VII do artigo 11 do Decreto nº 51.197, de 27 de dezembro de 1968, considerando o disposto nos<br>Convênios ICMS - 57/95, 58/

#### CAPÍTULO I DO OBJET[IVO](http://info.fazenda.sp.gov.br/NXT/gateway.dll/legislacao_tributaria/portaria_cat/pcat131997.htm)

Artigo 1º - A emissão por sistema eletrônico de processamento de dados dos documentos fiscais previstos no artigo 124 do Regulamento do ICMS - RICMS, aprovado pelo Decreto 45.490, de 30 de novembro de 2000, bem como a escrituração dos [livros](http://info.fazenda.sp.gov.br/NXT/gateway.dll/legislacao_tributaria/portaria_cat/pcat731997.htm) fiscais a seguir en[umerados](http://info.fazenda.sp.gov.br/NXT/gateway.dll/legislacao_tributaria/portaria_cat/pcat921997.htm) devem obedecer às [disposições](http://info.fazenda.sp.gov.br/NXT/gateway.dll/legislacao_tributaria/portaria_cat/pcat541998.htm) desta portaria (C[onvênio](http://info.fazenda.sp.gov.br/NXT/gateway.dll/legislacao_tributaria/portaria_cat/pcat042000.htm) ICMS-57/95, cláusula [primeira\):\(](http://info.fazenda.sp.gov.br/NXT/gateway.dll/legislacao_tributaria/portaria_cat/pcat212001.htm)Reda[ção](http://info.fazenda.sp.gov.br/NXT/gateway.dll/legislacao_tributaria/portaria_cat/pcat082004.htm) dada ao "caput"<br>do artigo 1º pelo inciso I do

Artigo 1º - A emissão por sistema eletrônico de [process](http://info.fazenda.sp.gov.br/NXT/gateway.dll/legislacao_tributaria/portaria_cat/pcat1082007.htm)amento de dados dos [docum](http://info.fazenda.sp.gov.br/NXT/gateway.dll/legislacao_tributaria/portaria_cat/pcat712008.htm)entos fiscais prev[istos](http://info.fazenda.sp.gov.br/NXT/gateway.dll/legislacao_tributaria/portaria_cat/pcat1332008.htm) no artigo 111 do Regula[mento](http://info.fazenda.sp.gov.br/NXT/gateway.dll/legislacao_tributaria/portaria_cat/pcat1652010.htm) do ICMS - RICMS, apr[ovado](http://info.fazenda.sp.gov.br/NXT/gateway.dll/legislacao_tributaria/portaria_cat/pcat242011.htm) pelo Decreto 33.118, de 14 de<br>março de 1991, bem como a escritu

I- Registro de Entradas;

II- Registro de Saídas:

III- Registro de Controle da Produção e do Estoque;

IV- Registro de Inventário:

V- Registro de Apuração do ICMS.

VI - Livro Movimentação de Combustíveis - LMC (Convênio ICMS - 57/95, cláusula primeira, VI, na redação do Convênio ICMS 55/97, cláusula primeira). (Acrescentado o inciso VI pelo artigo 2º da<br>Portaria CAT 46/97, de 19-06-9

§ 1º - Fica obrigado às disposições desta portaria o contribuinte que (Convênio ICMS-57/95, cláusula primeira, § 1º, na redação do Convênio ICMS-66/98, cláusula primeira):(Redação dada ao § 1º<br>pelo inciso I do artigo 1º da

1 - emitir documento fiscal e/ou escriturar livro fiscal em equipamento que utilize ou tenha condições de utilizar arquivo magnético ou equivalente;

2 - utilizar equipamento emissor de cupom fiscal, que tenha condições de gerar arquivo magnético quando conectado a outro computador; (Redação dada ao item 2 do §1º pelo inciso I<br>do artigo 1º da Portaria <u>CAT 04/2000</u>, de

- utilizar equipamento emissor de cupom fiscal (ECF), que tenha condições de gerar arquivo magnético, por si ou quando conectado a outro computador, em relação às obrigações previstas no artigo *4º;*

3 não possuindo sistema eletrônico de pro[cessamento](http://info.fazenda.sp.gov.br/NXT/gateway.dll/legislacao_tributaria/portaria_cat/pcat461997.htm) de dados próprio, utilizar serviços de terceiros com essa finalidade.

619-0 estabelecimento que emita documentos fiscais ou escriture livros fiscais em equipamento que utilize ou tenha condição de utilizar arquivo magnético ou equivalente fica obrigado às disposições *desta portaria.*

§ 1º-A - o disposto nesta portaria não se aplica, relativamente à escrituração de livros fiscais e geração de arquivos digitais, ao contribuinte que esteja sujeito à Escrituração Fiscal Digital - EFD<br>prevista no artigo 250

§ 2º A emissão de Nota Fiscal de Venda a Consumidor, modelo 2, fica co[ndicionada](http://info.fazenda.sp.gov.br/NXT/gateway.dll/legislacao_tributaria/portaria_cat/pcat042000.htm) ao uso de Equipamento Emissor de Cupom Fiscal ECF, na forma da legislação específica.

§ 3º - Para fins do disposto no item 1 do § 1º, considera-se uso de sistema eletrônico de processamento de dados a utilização de, no mínimo, computador e impressora para emissão de documento<br>fiscal ou escrituração de livro

#### CAPÍTULO II DO PEDID

Artigo 2º - O uso do sistema eletrônico de processamento de dados nos termos desta portaria será autorizado pela Secretaria da Fazenda, em formulário eletrônico denominado "Pedido/Comunicação de Uso de Sistema Eletrônico de Processamento de Dados" disponível na internet, no endereço eletrônico <u>http://pfe.fazenda.sp.gov.br</u> no Posto Fiscal Eletrônico - PFE, na pasta Autorizações (Convênio<br>ICMS-57/95, cláusulas

§ 1º - O deferimento do pedido ocorrerá de plano, ficando, porém, condicionado à análise do atendimento de todas as exigências contidas nesta portaria, devendo o fisco, em caso de indeferimento,<br>notificar o contribuinte no

§ 2º - Ao pedido de alteração e à comunicação de [cessa](http://info.fazenda.sp.gov.br/NXT/gateway.dll/legislacao_tributaria/portaria_cat/pcat042000.htm)ção do uso do sistema aplicar-se-á o disposto neste artigo.

§ 3º Os contribuintes que se utilizem de serviços de terceiros prestarão no pedido as informações relativas ao prestador do serviço.

§ 4º Fica dispensado da autorização prevista neste artigo o contribuinte que utilize exclusivamente equipamento emissor de cupom fiscal e não seja usuário de sistema eletrônico de processamento de dados para emissão de outros documentos fiscais ou para escrituração de livros fiscais.

Artigo 2º - O uso do sistema eletrônico de processamento de dados nos termos desta portaria será autorizado pelo Chefe do Posto Fiscal a que estiver vinculado o estabelecimento interessado, em formulário denominado "Pedido - Comunicação de Uso de Sistema Eletrônico de Processamento de Dados" (Anexo 2), preenchido em 4 (quatro) vias, conforme [instruções](http://pfe.fazenda.sp.gov.br/) contidas no Manual de<br>Orientação (Anexo 1) (Convênio ICMS-57

§1º-O deferimento do pedido ocorrerá de plano, ficando, porém, condicionado à análise dos seus aspectos formais e ao atendimento de todas as exigências contidas nesta portaria, devendo o fisco,<br>em caso de indeferimento, no

§2º-Ao pedido de alteração e à comunicação de desistência do uso do sistema aplicar-se-á o disposto neste artigo, devendo o interessado apresentar, na hipótese de alteração, a sua via do pedido de *autorização imediatamente anterior.*

§3º-Os contribuintes que se utilizarem de serviços de terceiros prestarão no pedido as informações relativas ao prestador do serviço.

§ 4º - Fica dispensado da autorização prevista neste artigo o contribuinte que utilize exclusivamente equipamento emissor de cupom fiscal e não seja usuário de sistema eletrônico de processamento<br>de dados para emissão de u

## CAPÍTULO III<br>DAS CONDIÇÕES PARA UTILIZAÇÃO DO SISTEMA

SEÇÃO I

DA DOCUMENTAÇÃO TÉCNICA

**Artigo 3º** - O contribuinte usuário de sistema eletrônico de processamento de dados deverá fornecer, quando solicitado pelo fisco, documentação minuciosa, completa e atualizada do sistema,<br>contendo descrição, gabarito de

## SEÇÃO II<br>DAS CONDIÇÕES ESPECÍFICAS

**Artigo 4°**- O contribuinte deverá manter o registro fiscal na forma estabelecida nesta portaria referente a todas as operações de entrada e de saída e das aquisições e prestações realizadas, a<br>cláusulas sétima, décima sét

§ 1° Para os efeitos desta portaria, entendese:

http://info.fazenda.sp.gov.br/NXT/gateway.dll/legislacao\_tributaria/portaria\_cat/pcat321996.htm?f=templates\$fn=document-frame.htm\$3.0\$q=\$uq=\$x=\$u… 1/64

### 07/08/2015 **Portaria CAT 32/96, de 28-03-96**

1 - por registro fiscal, as informações, gravadas em meio magnético ou eletrônico, referentes aos elementos contidos nos documentos fiscais e/ou dados relacionados às<br>operações/prestações e controles comerciais presentes n

2 como exercício de apuração, o período compreendido entre 1º de janeiro e 31 de dezembro, inclusive;

3 por arquivo magnético, aquele gerado quando do cumprimento de obrigação acessória ou quando da notificação, que deverá atender às especificações técnicas descritas no "Anexo 1 Manual de Orientação".

§ 2º - O contribuinte a que se refere o § 1º do artigo 1º deverá obedecer, para efeito de composição do registro fiscal, os seguintes níveis de detalhamento (Convênio ICMS-57/95, cláusula quinta, na redação dada pela cláusula primeira do Convênio ICMS-69/02):

1 - por total de documento fiscal quando estiver obrigado à emissão ou para lançamento de um dos seguintes documentos fiscais: (Redação dada ao item pelo artigo 1º da Portaria<br>CAT-108/07, de 28-11-2007; DOE 30-11-2007)

- a) Nota Fiscal, modelo 1 ou 1-A;
- b) Nota Fiscal/Conta de Energia Elétrica, modelo 6;
- c) Nota Fiscal de Serviços de Transporte, modelo 7;
- d) Conhecimento de Transporte Rodoviário de Cargas, modelo 8;
- e) Conhecimento de Transporte Aquaviário de Cargas, modelo 9;
- f) Conhecimento Aéreo, modelo 10;
- g) Conhecimento de Transporte Ferroviário de Cargas, modelo 11;
- h) Nota Fiscal de Serviço de Comu[nicação,](http://info.fazenda.sp.gov.br/NXT/gateway.dll/legislacao_tributaria/portaria_cat/pcat1082007.htm) modelo 21;
- i) Nota Fiscal de Serviço de Telecomunicações, modelo 22;
- j) Conhecimento de Transporte Multimodal de Cargas, modelo 26;
- k) Nota Fiscal de Serviço de Transporte Ferroviário, modelo 27 (Convênio ICMS-57/95, cláusula quinta, na redação dada pelo Convênio ICMS-22/07, cláusula primeira,

l) Nota Fiscal Eletrônica, modelo 55 (Convênio ICMS-57/95, cláusula quinta, na redação dada pelo Convênio ICMS-12/06, cláusula primeira);

#### 1 - por total de documento fiscal quando estiver obrigado à emissão ou para lançamento de um dos seguintes documentos fiscais:

*a) Nota Fiscal modelo 1 ou 1A;*

I);

- *b) Nota Fiscal de Serviços de Transporte, modelo 7;*
- *c) Conhecimento de Transporte Rodoviário de Cargas, modelo 8;*
- *d) Conhecimento de Transporte Aquaviário de Cargas, modelo 9;*
- *e) Conhecimento Aéreo, modelo 10;*
- *f) Conhecimento de Transporte Ferroviário de Cargas, modelo 11;*
- *g) Conhecimento de Transporte Multimodal de Cargas, modelo 26;*
- *h) Nota Fiscal/Conta de Energia Elétrica, modelo 6;*
- *i) Nota Fiscal de Serviço deTelecomunicações, modelo 22;*
- *j) Nota Fiscal de Serviço de Comunicação, modelo 21;*
- 2 por total diário, por equipamento, dos documentos fiscais emitidos por equipamento emissor de cupom fiscal;
- 3 pelo total diário relativo a cada espécie de documento fiscal, nos demais casos.

§ 3º - Além das obrigações previstas no § 2º, o contribuinte deverá manter registro fiscal por item de mercadoria, em relação a todas as operações de entrada e de saída e das aquisições e prestações<br>realizadas a qualquer t

- 1 Nota Fiscal, modelo 1 ou 1-A, por sistema eletrônico de processamento de dados;
- 2 Nota Fiscal Eletrônica, modelo 55:
- 3 Cupom Fiscal ou Nota Fiscal de Venda a Consumidor ou outro documento fiscal, por equipamento Emissor de Cupom Fiscal ECF da classe ECF-IF (Impressora Fiscal) ou ECF-PDV (Ponto de Venda).

## § 3º - Além das obrigações previstas no § 2º, o contribuinte que emitir Nota Fiscal modelo 1 ou 1-A por processamento eletrônico de dados e/ou emitir Cupom Fiscal por ECF-PDV ou ECF-IF deverá<br>manter registro fiscal por ite

4º - O disposto neste artigo aplica-se aos documentos fiscais relativos às operações de entrada e de saída e às aquisições e prestações realizadas, a qualquer título, independentemente do meio utilizado para sua emissão.

§ 5º - A Diretoria Executiva da Administração Tributária poderá estabelecer formatos de registros [fiscais](http://info.fazenda.sp.gov.br/NXT/gateway.dll/legislacao_tributaria/portaria_cat/pcat1082007.htm) a serem apresentados em arquivos magnéticos, além dos previstos nesta portaria, ou forma de apresentação diferente da constante do Manual de Orientação - Anexo 1, hipótese em que definirá os gabaritos dos registros e condições de apresentação

§ 6º- O registro fiscal referido no "caput" deverá ser conservado pelo prazo indicado no artigo 202 do Regulamento do ICMS, aprovado pelo Decreto 45.490 de 30 de novembro de 2000, contado a partir do dia 1º de janeiro seguinte ao exercício de apuração a que se referir.

§ 7º - O disposto nesta portaria aplica-se também ao contribuinte sujeito às normas do Regime Especial Unificado de Arrecadação de Tributos e Contribuições devidos pelas Microempresas e Empresas<br>de Pequeno Porte - "Simples

§ 7º - O estabelecimento enquadrado no regime tributário simplificado da microempresa está dispensado da exigência contida neste artigo

§ 8º- O contribuinte do Imposto sobre Produtos Industrializados - IPI também deverá manter o registro fiscal conforme dispuser a legislação específica daquele imposto.

Artigo 4º - O contribuinte deverá manter o registro fiscal na forma estabelecida nesta portaria referente a todas as operações, aquisições e aos serviços prestados e/ou tomados, a qualquer título, realizados no exercício de apuração e gerar o arquivo magnético para entrega ao fisco (Convênio ICMS-57/95, cláusulas quinta, na redação do Convênio ICMS-56/98, cláusulas segunda, sétima, décima<br>sétima e vigésima nona).(Al

*§ 1º Para os efeitos desta portaria, entendese:*

1- por registro fiscal, as informações, gravadas em meio magnético ou eletrônico, referentes aos elementos contidos nos documentos fiscais e/ou dados relacionados às operações/prestações e<br>controles comerciais presentes no

*2 como exercício de apuração, o período compreendido entre 1º de janeiro e 31 de dezembro, inclusive;*

3- por arquivo magnético, aquele gerado quando do cumprimento de obrigação acessória ou quando da notificação, que deverá atender às especificações técnicas descritas no "Anexo 1 - Manual de *Orientação".*

§ 2º - O contribuinte a que se refere o § 1º do artigo 1º deverá obedecer, para efeito de composição de registro fiscal, os seguintes níveis de detalhamento (Convênio ICMS-57/95, cláusula quinta, na<br>redação dada pelo Convê

1- por total de documento fiscal quando estiver obrigado à emissão ou para lançamento de um dos seguintes documentos fiscais:

- *a) Nota Fiscal modelo 1 ou 1A;*
- *b) Nota Fiscal de Serviços de Transporte, modelo 7;*
- *c) Conhecimento de Transporte Rodoviário de Cargas, modelo 8;*
- *d) Conhecimento de Transporte Aquaviário de Cargas, modelo 9;*
- *e) Conhecimento Aéreo, modelo 10;*
- *f) Conhecimento de Transporte Ferroviário de Cargas, modelo 11;*
- *g) Nota Fiscal/Conta de Energia Elétrica, modelo 6;*

*h) Nota Fiscal de Serviço de Telecomunicações, modelo 22;*

*i) Nota Fiscal de Serviço de Comunicação, modelo 21;*

*2 por total diário, por equipamento, dos documentos fiscais emitidos por equipamento emissor de cupom fiscal;*

*3 pelo total diário relativo a cada espécie de documento fiscal, nos demais casos.*

§ 3º - Além das obrigações previstas no parágrafo anterior, o contribuinte deverá manter registro fiscal por item de mercadoria quando.

1- emitir a Nota Fiscal modelo 1 ou 1-A por processamento eletrônico de dados, em relação às suas operações e aquisições efetuadas a qualquer título.

*2 emitir Cupom Fiscal, por ECF, em relação as suas operações de vendas realizadas nesse equipamento.*

§ 4º - O disposto neste artigo aplica-se aos documentos fiscais relativos às operações, aquisições e servicos prestados e/ou tomados, a qualquer título, independentemente do meio utilizado para sua *emissão.*

§ 5º - A Diretoria Executiva da Administração Tributária poderá estabelecer formatos de registros fiscais a serem apresentados em arquivos magnéticos, além dos previstos nesta portaria ou forma de<br>apresentação diferente da

§ 6º - O registro fiscal referido no "caput" deverá ser conservado pelo prazo de indicado no artigo 202 do Regulamento do ICMS, aprovado pelo Decreto 45.490/00, contado a partir do dia 1º de janeiro *seguinte ao exercício de apuração a que se referir.*

§ 7º - O estabelecimento enguadrado no regime tributário simplificado da microempresa está dispensado da exigência contida neste artigo.

8 novembre do Imposto sobre Produtos Industrializados - IPI, também deverá manter o registro fiscal conforme dispuser a legislação específica daquele imposto.

**Artigo 4º -** O contribuinte deverá manter o registro fiscal, na forma estabelecida nesta portaria, referente a todas as operações, aquisições e aos serviços prestados e/ou tomados, a qualquer título,<br>realizados no exercíc

§ 1º - Para os efeitos desta portaria, entende-se:<br>1 - por registro fiscal, as informações, gravadas em meio magnético ou eletrônico, referentes aos elementos contidos nos documentos fiscais e/ou dados relacionados às oper

3 - por arquivo magnético, aquele gerado quando do cumprimento de obrigação acessória ou quando da notificação, que deverá atender às especificações técnicas descritas no "Anexo 1 - Manual de<br>Orientação", vigente na data d

a) Nota Fiscal modelo 1 ou 1-A;<br>b) Nota Fiscal de Serviços de Transporte, modelo 7, quando emitida por prestador de serviços de transporte ferroviário de carga;<br>c) Conhecimento de Transporte Rodoviário de Cargas, modelo 8;

g) Nota Fiscal/Conta de Energia Elétrica, modelo 6, nas entradas;<br>h) Nota Fiscal de Serviço de Telecomunicações, modelo 22, nas aquisições;<br>1.2 - por total diário, por equipamento, dos documentos fiscais emitidos por equip

1.3 - o total diário, por espécie de documento fiscal, nos demais casos.<br>2 - o contribuinte que emitir a Nota Fiscal modelo 1 ou 1-A por Sistema Eletrônico de Processamento de Dados, além das obrigações previstas no item a

*para sua emissão.*

§ 4º - A Diretoria Executiva da Administração Tributária poderá estabelecer formatos de registros fiscais a serem apresentados em arquivos magnéticos, além dos previstos nesta portaria ou forma de<br>apresentação diferente da § 5º - O registro fiscal referido no"caput" deverá ser conservado, no mínimo, pelo prazo de 5 anos, nos termos do artigo 193 do Regulamento do ICMS, aprovado pelo Decreto 33.118/91, contado a<br>§ 6º - O estabelecimento enqua

Artigo 4º - O contribuinte deverá manter arquivo magnético com registro fiscal dos documentos fiscais emitidos por qualquer meio, referente à totalidade das operações de entradas e saídas e dos<br>serviços prestados e/ou toma

Artigo4º - A emissão, por sistema eletrônico de processamento de dados, de pelo menos um dos documentos fiscais referidos no artigo 1º, sujeita o estabelecimento à manutenção de arquivo<br>magnético com registro fiscal refere *sétima, décima sétima e vigésima nona):*

§1º-Para os efeitos desta portaria, entende-se:<br>1- por registro fiscal as informações gravadas em meio magnético, referentes aos elementos contidos nos documentos fiscais ;<br>1- por registro fiscal as informações gravadas em

c) Conhecimento de Transporte Aquaviário de Cargas, modelo 9;<br>d) Conhecimento Aéreo, modelo 10;<br>e) Nota Fiscal/Conta de Energia Elétrica, modelo 6, nas entradas;<br>f) Nota Fiscal de Serviço de Telecomunicações, modelo 22, na

*§2ºPara efeito de composição do arquivo magnético, o registro fiscal será gravado por:*

*1 total do documento, quando se tratar de: a) Nota Fiscal ou Nota FiscalFatura, modelos 1 ou 1A;*

- b) Nota Fiscal de Serviço de Transporte, modelo 7, quando emitida por prestador de serviços de transporte ferroviário de cargas;<br>c) Conhecimento de Transporte Rodoviário de Cargas, modelo 8;<br>d) Conhecimento de Transporte A
- 
- *e) Conhecimento Aéreo, modelo 10;*

f) Nota Fiscal/Conta de Energia Elétrica, modelo 6, nas entradas;<br>g) Nota Fiscal de Serviço de Telecomunicações, modelo 22, nas aquisições;<br>2- total diário por equipamento, na hipótese de Cupom Fiscal emitido por Equipamen

§ 3º - O registro fiscal por item de mercadoria de que trata o item 1 do parágrafo anterior fica dispensado, quando o contribuinte utilizar sistema eletrônico de processamento de dados somente para<br>escrituração de livro fi

§3º - O registro fiscal por item de mercadoria de que trata o item 1 do parágrafo anterior (Convênio ICMS-57/95, cláusula quinta, §§ 2º e 3º, na redação do Convênio ICMS-75/96, cláusula primeira):<br>(Alterado o §3º do artigo

a) quando o respectivo item de mercadoria for relativo a operação sujeita ao regime de substituição tributária;<br>b) quando exigido mediante notificação específica da Diretoria Executiva da Administração Tributária - DEAT;<br>2

§3º-Em relação à Nota Fiscal, modelo 1 ou 1-A, a Diretoria Executiva da Administração Tributária - DEAT, mediante notificação específica, poderá determinar que o registro fiscal seja gravado por<br>item, hipótese em que defin

§ 4º - A Diretoria Executiva da Administração Tributária poderá estabelecer outros arquivos magnéticos, além do previsto nesta portaria, ou forma de apresentação diferente da constante do Manual de<br>Orientação - Anexo 1, hi

§7º-O estabelecimento de depósito fechado e o de microempresa estão dispensados da exigência contida neste artigo. (Renomeados o § 6º para § 7º do artigo 4º pelo inciso IV do artigo 1º da Portaria<br>CAT 54/98, de 01-07-98, D

http://info.fazenda.sp.gov.br/NXT/gateway.dll/legislacao\_tributaria/portaria\_cat/pcat321996.htm?f=templates\$fn=document-frame.htm\$3.0\$q=\$uq=\$x=\$u… 3/64

**Artigo 5º** - Para efeito do disposto no artigo anterior, o estabelecimento autorizado à emissão de documento fiscal ou à escrituração de livro fiscal por sistema eletrônico de processamento de dados<br>terá o prazo de 6 (sei

Parágrafo único - O disposto neste artigo aplica-se também aos documentos fiscais correspondentes às operações de entradas e aos serviços tomados.

Artigo 5º - Para efeito do disposto no §3º do artigo anterior, o estabelecimento autorizado à emissão de documento fiscal e/ou à escrituração de livro fiscal por sistema eletrônico de processamento de<br>dados terá o prazo de inciso I do artigo 1º da Portaria CAT 21/2001, de 28-03-2001, DOE 30-03-2001, Retificação em 12-04-2001, efeitos a partir de 30-12-2001.)

Artigo 5º - Para efeito do disposto no § 5º do artigo anterior, o estabelecimento autorizado à emissão de documento fiscal e/ou à escrituração de livro fiscal por sistema eletrônico de processamento<br>de dados terá o prazo d

Artigo 5º-Para efeito do disposto no § 4º do artigo anterior, o estabelecimento autorizado à emissão de documento fiscal por sistema eletrônico de processamento de dados terá o prazo de 6 (seis)<br>meses, a contar da data da

#### CAPÍTULO IV DOS DOCUMENTOS FISCAIS

**Artigo 6º** - Os documentos fiscais serão emitidos segundo as especificações de cada modelo, na forma prevista no Regulamento do ICMS, aprovado pelo Decreto 45.490, de 30 de novembro de 2000,<br>inciusive quanto à quantidade

Parágrafo único - As indicações referentes ao transportador, às características dos volumes e à data e hora da efetiva saída das mercadorias do estabelecimento emitente poderão ser feitas mediante a utilização de qualquer meio gráfico indelével.

Artigo 6º - Os documentos fiscais serão emitidos segundo as especificações de cada modelo, na forma prevista no Regulamento do ICMS, aprovado pelo Decreto 33.118, de 14 de marco de 1991. inclusive quanto à quantidade de vias e destinação, obedecido especialmente, em relação à Nota Fiscal, modelo 1 ou 1-A, o disposto nos §§ 4º e 22 do artigo 114.<br>Parágrafo único - As indicações rerentes ao transportador, às

**Artigo 7º** - A impressão dos documentos fiscais por Sistema Eletrônico de Processamento de Dados dar-se-á no estabelecimento que promover a operação ou prestação, podendo, neste Estado,<br>realizar-se também (Convênio ICMS 5 relação a fatos geradores ocorridos a partir de 1º-01-2005)

em outro estabelecimento do próprio contribuinte;

II - em armazém geral, quando ocorrerem saídas diretas aos adquirentes por [conta](http://info.fazenda.sp.gov.br/NXT/gateway.dll/legislacao_tributaria/portaria_cat/pcat922002.htm) e ordem do depositante localizado neste Estado (art. 8º e 16 do Anexo VII do RICMS/00);

III - em estabelecimento de industrializador, quando ocorrerem saídas diretas aos adquirentes por conta e ordem do autor da encomenda localizado neste Estado (art. 408 do RICMS/00);

IV pelo prestador de serviço de transporte, quando os impressos fiscais forem mantidos fora de seu estabelecimento, em seu poder ou em poder de prepostos (art. 209 do RICMS/00);

V - em estabelecimentos gráficos ou especializados (bureau), sob encomenda de empresas de serviços públicos (energia elétrica, gás, comunicação e telecomunicação);

VI em estabelecimento de prepostos dos importadores para fins de desembaraço aduaneiro (art. 137, §2º, do RICMS/00).

§ 1º - A impressão dos documentos fiscais, nos termos deste artigo, somente poderá ser efetuada após autorização do chefe do Posto Fiscal a que estiver vinculado o estabelecimento [emitente,](http://info.fazenda.sp.gov.br/NXT/gateway.dll/legislacao_tributaria/portaria_cat/pcat622005.htm) ao<br>qual deverá ser entregue "Req Eletrônico da Secretaria da Fazenda do Estado de São Paulo, no endereço http://pfe.fazenda.sp.gov.br.

§ 2º - Protocolado o pedido, a 4ª via do requerimento será devolvida ao requerente como comprovante de entrega, na qual será fixado prazo não superior a 10 (dez) dias para a retirada da utorização.

§ 3º - Na hipótese de deferimento do pedido de autorização, as demais vias do requerimento, com o respectivo despacho concessivo, terão a seguinte destinação:

- a 1ª via será arquivada no Posto Fiscal a que estiver vinculado o estabelecimento solicitante;

2 - a 2ª via será devolvida ao estabelecimento solicitante:

3 - a 3ª via será enviada pelo Posto Fiscal a que estiver vinculado o estabelecimento solicitante ao Posto Fiscal de vinculação do estabelecimento que irá imprimir o documento fiscal,<br>exceto no caso dos estabelecimentos re

§ 4º No caso de indeferimento, o interessado será notificado da decisão.

§ 5º - O estabelecimento autorizado a emitir documentos fiscais fora de seu estabelecimento deverá indicar, mediante termo [lavrado](http://pfe.fazenda.sp.gov.br/) no livro Registro de Utilização de Documentos Fiscais e Termos de<br>Ocorrências - RUDFTO, os

- a manutenção e guarda do registro fiscal e a geração do arquivo magnético, nos termos desta portaria; 2 a manutenção e guarda dos formulários destinados à emissão de documentos fiscais e dos documentos fiscais emitidos.

§ 6º - O estabelecimento autorizado a imprimir documentos fiscais nos termos deste artigo deverá indicar, mediante termo lavrado no livro Registro de Utilização de Documentos Fiscais e Termos de<br>Ocorrências - RUDFTO, para

§ 7º No caso de desistência de impressão de documentos fiscais fora do estabelecimento responsável pela emissão, tanto o estabelecimento emissor quanto o impressor deverão, cada qual, comunicar o fato ao Posto Fiscal de sua respectiva vinculação, sendo que:

1 os impressos fiscais não utilizados deverão ser devolvidos ao responsável pela emissão dos documentos fiscais;

2 - o retorno dos documentos fiscais deverá ser indicado no livro Registro de Utilização de Documentos e Termos de Ocorrências - RUDFTO de ambos os estabelecimentos autorizados<br>nos termos deste artigo."

ecta disposto no "caput" deste artigo também se aplica à impressão de Documento Auxiliar da Nota Fiscal Eletrônica - DANFE, ficando o procedimento de que trata os §§ 1º a 7º dispensado nas hipóteses em que não for utilizado: (Parágrafo acrescentado pela Portaria CAT-165/10, de 15-10-2010; DOE 16-10-2010)

1 - formulário de segurança, nos termos da Seção III, do Capítulo V da Portaria CAT-32/96, de 28 de março de 1996;

2 - Formulário de Segurança para Impressão de Documento Auxiliar de Documento Fiscal Eletrônico - FS-DA, nos termos da Portaria CAT-199/09, de 29 de setembro de 2009.

Artigo 7º - A emissão dos documentos fiscais dar-se-á no estabelecimento que promover a operação ou prestação, podendo realizar-se em local distinto do mesmo contribuinte, neste Estado, desde<br>que a opção seja consignada no

Artigo 7º - A emissão dos documentos fiscais dar-se-á no estabelecimento que promover a operação ou prestação, podendo realizar-se em local distinto, neste Estado, desde que a opção seja<br>consignada no Pedido-Comunicação de

Artigo 8º - Na impossibilidade técnica para a emissão dos documentos fiscais a que se refere o artigo 1º, por sistema eletrônico de processamento de dados, em caráter excepcional, poderá o documento ser emitido por qualquer meio gráfico indelével, hipótese em que deverá ser incluído no sistema (Convênio ICMS-57/95, [cláusula](http://info.fazenda.sp.gov.br/NXT/gateway.dll/legislacao_tributaria/portaria_cat/pcat321996.htm) décima primeira, na redação do Convênio ICMS-31/99,<br>cláusula oitava). (Redação dada a

Artigo 8º – Na impossibilidade técnica para a emissão dos documentos fiscais a que se refere o artigo 1º, por sistema eletrônico de processamento de dados, em caráter excepc[ional,](http://info.fazenda.sp.gov.br/NXT/gateway.dll/legislacao_tributaria/portaria_cat/pcat1992009.htm) poderá o<br>documento ser preenchido datilogr

**Artigo 9º** - As vias dos documentos fiscais que devem ficar em poder do estabelecimento emitente serão encadernadas em grupos de até 500 (quinhentos) documentos, obedecida sua ordem<br>numérica seqüencial e observado o dispo 23012003, Retificação em 25012003, efeitos a partir de 03/01/2003.)

Artigo 9º - As vias dos documentos fiscais, que devem ficar em poder do estabelecimento emitente, serão enfeixadas em grupos de até 500 (quinhentos) documentos, obedecida sua ordem numérica seqüencial e observado o disposto no item 1 do § 5º do artigo 127 do Regulamento do ICMS, aprovado pelo Decreto 33.118/91, de 14 de março de 1991 (Convênio ICMS-57/95, cláusula décima<br>terceira, na redação do Convênio ICMS-

Artigo 9º - As vias dos documentos fiscais, que devem ficar em poder do estabelecimento emitente, serão encademadas em grupos de até 500 (quinhentos) documentos, obedecida sua ordem<br>numérica seqüencial e observado o dispos

**Artigo 10** - O contribuinte de que trata o artigo 1º remeterá às Secretarias de Fazenda, Finanças ou Tributação das unidades da Federação, até o dia 15 (quinze), arquivo magnético com registro<br>fiscal das operações e prest

§ 1º - Sempre que informada uma operação nos termos do "caput" e por qualquer motivo a mercadoria não for entregue ao destinatário, far-se-á a geração de um arquivo para es[clarecer](http://info.fazenda.sp.gov.br/NXT/gateway.dll/legislacao_tributaria/portaria_cat/pcat922002.htm) o fato, com<br>o código de finalidade "5" (i

§ 2º - O arquivo remetido a cada unidade da Federação restringir-se-á às operações e prestações com contribuintes nela localizados.

§ 3º O arquivo magnético deverá ser previamente consistido por meio de programa validador disponível no Posto Fiscal Eletrônico da Secretaria da Fazenda do Estado de São Paulo, no endereço

http://pfe.fazenda.sp.gov.br, na página Informações>Sintegra>Download do Sintegra>Validador Nacional do Sintegra.

§ 4º Não deverão constar do arquivo os Conhecimentos emitidos em função de redespacho ou subcontratação.

§ 5º As informações previstas neste artigo destinadas ao fisco paulista deverão ser enviadas por meio da internet, utilizando o programa TED (Transmissão Eletrônica de Dados), disponível no Posto Fiscal Eletrônico da Secretaria da Fazenda do Estado de São Paulo, no endereço http://pfe.fazenda.sp.gov.br, na página Informações>Sintegra>Download do Sintegra> Programa de Transmissão TED.

§ 6º - O contribuinte notificado pela Secretaria da Fazenda a enviar mensalmente arquivo magnético com registro fiscal da totalidade das operações e prestações fica dispensado do cumprimento da obrigação prevista no "caput".

§ 7º - Revogado pelo artigo 5º da Portaria CAT-108/07, de 28-11-2007; DOE 30-11-2007.

§ 7º - A dispensa prevista no § 6º não se aplica ao contribuinte que realizar operações ou prestações interestaduais sujeitas ao regime jurídico da substituição tributária

Artigo 10 - O contribuinte de que trata o artigo 1º [remeterá](http://pfe.fazenda.sp.gov.br/) às Secretarias de Fazenda, Finanças ou Tributação das unidades da Federação, até o dia quinze (15), arquivo magnético com registro fiscal<br>das operações e prestaç das operações e prestações interestaduais efetuadas no mês anterior (Convênio ICMS-795, cláusula ana, na redação do Convênio ICMS-69/02, cláusula primeira). (Redação dada ao artigo 10 pelo<br>inciso V do artigo 19 da Portaria

o código de finalidade "5" (item 09.1.3 do Manual de Orientação), que será remetido juntamente com o arquivo relativo ao mês em que se verificar a ocorrência.<br>§ 2º - O arquivo remetido a cada unidade da Federação restringi

§ 4º - Não deverão constar do arquivo os Conhecimentos emitidos em função de redespacho ou subcontratação.(Convênio 69/02, cláusula primeira, inciso III)><br>§ 5º - As informações previstas neste artigo, destinadas de artigos *TED.*

Artigo 10 - O contribuinte remeterá à Secretaria de Fazenda Finanças ou de Tributação da medação, destinatária da mercadoria, até o dia 15 (quinze) do primeiro mês de cada trimestre<br>civil, arquivo magnético com registro fi

sexta). (Alterado o artigo 10 pelo inciso V da Portaria CAT 04/2000, de 17-01-2000, DOE 18-01-2000, efeitos a partir 18-01-2000.)<br>§ 1º - Sempre que, indicada uma operação em arquivo, ocorrer posterior retorno da mercadoria *§ 2º O arquivo remetido a cada unidade da Federação restringirseá aos destinatários nela localizados.*

§ 3º - O Fisco poderá exigir que o arquivo magnético seja previamente consistido por programa validador por ele fornecido.<br>§ 4º - As informações previstas neste artigo, destinadas ao fisco paulista, espanhante por meio de

Artigo 10 - O contribuinte remeterá à Secretaria de Fazenda ou de Finanças do Estado ou do Distrito Federal, destinatário da mercadoria, até o dia 15 (quinze) do primeiro mês de cada trimestre civil,<br>arquivo magnético com

constar, além do nome, endereço, CEP e números de inscrição, estadual e no CGC, do estabelecimento emitente, do período de informações e da data de sua emissão, as seguintes indicações<br>(Convênio ICMS-57/95, cláusula nona,

*1 número, série, subsérie e data de emissão da nota fiscal;*

2 - nome, endereço, CEP e números de inscrição, estadual e no CGC, do estabelecimento destinatário;<br>3 - valor total da nota e valor da operação sujeita ao regime de substituição tributária (soma dos valores: total dos prod

4 - base de cálculo do ICMS;<br>5 - base de cálculo do ICMS - substituição tributária;<br>6 - valores do IPI, ICMS e ICMS-substituição tributária;

7 - soma das despesas acessórias (frete, seguro e outras);<br>8 - data, código do banco, código da agência, número e valor do imposto recolhido por meio de Guia Nacional de Recolhimento (GNR);<br>9 - valores relativos à devoluçã

§1º-A critério do fisco de destino, o arquivo magnético previsto neste artigo poderá ser substituído por Listagem de Operações Interestaduais (anexo 3), hipótese em que da listagem deverão constar,<br>além do nome, endereço,

2- o nome, o endereco, o CEP e os números de inscrição, estadual e no CGC, do estabelecimento destinatário;

3- o valor total;<br>4- a base de cálculo do Imposto sobre Circulação de Mercadorias e sobre Prestação de Serviços;<br>5- os valores do Imposto sobre Produtos Industrializados e do Imposto sobre Circulação de Mercadorias e sobre

6- o valor do Imposto sobre Circulação de Mercadorias e sobre Prestação de Serviços - substituição tributária;<br>7- o valor das mercadorias isentas ou não tributadas.

#### *§2ºNa elaboração da listagem serão observadas:*

1- ordem crescente de CEP, com espacejamento maior na sua mudança, com salto de página na mudança do Município;<br>2- ordem crescente de CGC, dentro de cada CEP;<br>3- ordem crescente de número de Nota Fiscal, dentro de cada CGC

§3º-Sempre que, indicada uma operação em arquivo ou listagem, ocorrer posterior retorno da mercadoria por não ter sido entregue ao destinatário, far-se-á geração ou emitir-se-á listagem<br>autônoma, esclarecedora do fato, que

§4º-O arquivo magnético ou a listagem remetida a cada Estado ou ao Distrito Federal restringir-se-á aos destinatários ali localizados.<br>§ 5º - As informações previstas neste a fisto padista, sergio e forma e a financia da p

§5º-O arquivo magnético destinado ao fisco paulista deverá ser entregue à Diretoria Executiva da Administração Tributária - DEAT, situada na Av. Rangel Pestana nº 300 - 10º andar - São Paulo - CEP *01091900.*

**Artigo 11** - Na hipótese de emissão de Conhecimento de Transporte Rodoviário de Cargas, de Conhecimento de Transporte Aquaviário de Cargas e Conhecimento Aéreo por sistema eletrônico de<br>processamento de dados fica dispens

Artigo 11 - Na hipótese de emissão por sistema eletrônico de processamento de dados de Conhecimento de Transporte Rodoviário de Cargas, de Conhecimento de Transporte Aquaviário de Cargas ou de Conhecimento Aéreo, o contribuinte, em substituição à via adicional para controle do Fisco de destino, remeterá à Secretaria de Fazenda, Finanças ou Tributação da Unidade da Federação,<br>destinatária da mercadoria, até o *2000.)*

§ 1º - O arquivo remetido a cada unidade da Federação restringir-se-á aos destinatários nela localizados.<br>§ 2º - Não deverão constar no arquivo os conhecimentos emitidos em função de redespacho ou subcontratação.

§ 3º - O Fisco poderá exigir que o arquivo magnético seja previamente consistido por programa validador por ele fornecido.<br>§ 4º - As informações previstas neste artigo, destinadas ao fisco paulista, está entregue a preseir

Artigo 11 - Na hipótese de emissão por sistema eletrônico de processamento de dados de Conhecimento de Gargas, de Conhecimento de Transporte Aquaviário de Cargas ou<br>de Conhecimento Aéreo , o contribuinte, em substituição à

§1º-A critério do Fisco de destino, o arquivo magnético previsto neste artigo poderá ser substituído por Listagem de Prestações Interestaduais (anexo 4), hipótese em que da listagem deverão constar,<br>além do nome, endereço,

a) o número, a série e subsérie, a data da emissão e o modelo;<br>b) a condição do frete (CIF ou FOB);<br>c) o valor total da prestação;

- 
- d) o valor do Imposto sobre Circulação de Mercadorias e sobre Prestação de Serviços;<br>2-dados relativos à carga transportada:<br>a) o tipo do documento que acompanhou a mercadoria;<br>b) o número, a série e subsérie e a data da e

c) o nome, o CEP e os números de inscrição, estadual e no CGC, dos estabelecimentos remetente e destinatário;

d) o valor total da operação.<br>§2º-Na elaboração da listagem, quanto ao destinatário da mercadoria, serão observadas:

1- ordem crescente de CEP, com espacejamento maior na sua mudança, com salto de folha na mudança do Município;<br>2- ordem crescente de CGC, dentro de cada CEP.

639-O arquivo magnético ou a listagem remetida a cada Estado ou ao Distrito Federal restringir-se-á aos destinatários ali localizados.

§4º-Não deverão constar do arquivo magnético ou da listagem os Conhecimentos emitidos em função de redespacho ou subcontratação.<br>§5º - As informações previstas netago, destinadas ao fisco paulista, serão efectuadas por mei

§5º-O arquivo magnético destinado ao Fisco paulista deverá ser entregue à Diretoria Executiva da Administração Tributária - DEAT, situada na Av. Rangel Pestana nº 300 - 10º andar - São Paulo - CEP *01091900.*

## CAPÍTULO V<br>DOS FORMULÁRIOS DESTINADOS À EMISSÃO DE DOCUMENTOS FISCAIS

SEÇÃO I

DAS DISPOSIÇÕES COMUNS AOS FORMULÁRIOS DESTINADOS À EMISSÃO DE DOCUMENTOS FISCAIS

Artigo 12 - Os formulários destinados à emissão dos documentos fiscais a que se refere o artigo 1º deverão (Convênio ICMS-57/95, cláusula décima quarta);

http://info.fazenda.sp.gov.br/NXT/gateway.dll/legislacao\_tributaria/portaria\_cat/pcat321996.htm?f=templates\$fn=document-frame.htm\$3.0\$q=\$uq=\$x=\$u… 5/64

### 07/08/2015 **Portaria CAT 32/96, de 28-03-96**

I - ser numerados tipograficamente, por modelo, em ordem consecutiva de 000.001 a 999.999, reiniciada a numeração, quando atingido esse limite;

II ser impressos tipograficamente, facultada a impressão por sistema eletrônico de processamento de dados da série e da subsérie e, no que se refere à identificação do emitente:

a) do endereço do estabelecimento; b) do número de inscrição no CNPJ; c) do número de inscrição estadual;

III - ter o número do documento fiscal impresso por sistema eletrônico de processamento de dados, em ordem numérica seqüencial consecutiva, por estabelecimento, independentemente da numeração tipográfica do formulário;

IV - conter o nome, o endereço e os números de inscrição, estadual e no CNPJ, do impressor do formulário, a data e a quantidade da impressão, os números de ordem do primeiro e do último<br>formulário impressos e o número da A

V - quando inutilizados, antes de se transformarem em documentos fiscais, ser enfeixados em grupos uniformes de até 200 (duzentos) jogos, em ordem numérica seqüencial, permanecendo em poder<br>do estabelecimento emitente pelo

Artigo 13 - A empresa que possua neste Estado mais de um estabelecimento é permitido o uso de formulários com numeração tipográfica única, desde que destinados à emissão de documentos fiscais do mesmo modelo (Convênio ICMS-57/95, cláusula décima quinta).

REVOGADO o § 1º do artigo 13 pelo artigo 3º da Portaria CAT CAT 92/02, de 30-12-2002, DOE 03-01-2003, Republicação em 23-01-2003, Retificação em 25-01-2003, efeitos a partir de 03/01/2003)

§ 1º - O controle de utilização será exercido nos estabelecimentos do encomendante e do usuário do formulário mediante indicação no livro RUDFTO - Mod. 6

§ 2º - O uso de formulários com numeração tipográfica única poderá ser estendido a estabelecimento do mesmo contribuinte não relacionado na correspondente Autorização de Impressão de<br>Documentos Fiscais (AIDF), desde que ha

§ 2º - O uso de formulários com numeração tipográfica única poderá ser estendido a estabelecimento não relacionado na correspondente Autorização de Impressão de Documentos Fiscais, desde que haja comunicação prévia, por meio de DECA, em 4 (quatro) vias, ao Posto Fiscal a que estiver vinculado o contribuinte, acompanhada, cada via, de cópia reprográfica da respectiva Autorização de<br>Impressão de Documentos Fisca

1 - a 1ª via será recepcionada pelo Posto Fiscal e encaminhada por este ao CINEF ou SIEF, para o competente registro e microfilmagem;

2 - a 2ª via, acompanhada da cópia reprográfica da respectiva Autorização de Impressão de Docum[entos](http://info.fazenda.sp.gov.br/NXT/gateway.dll/legislacao_tributaria/portaria_cat/pcat922002.htm) Fiscais, ficará no prontuário do Posto Fiscal de vinculação do interessado;<br>3 - a 3ª via, acompanhada de cópia reprográfi estabelecimento encomendante;

4 - a 4ª via, acompanhada da cópia reprográfica da respectiva Autorização de Impressão de Documentos Fiscais, será devolvida ao contribuinte como recibo de entrega

SEÇÃO II

DA AUTORIZAÇÃO PARA CONFECÇÃO DE FORMULÁRIOS DESTINADOS À EMISSÃO DE DOCUMENTOS FISCAIS

Artigo 14 - Os estabelecimentos gráficos cadastrados no Posto Fiscal Eletrônico - PFE somente poderão confeccionar formulários destinados à emissão de documentos fiscais mediante prévia autorização, nos termos dos artigos 239 a 245 do Regulamento do Imposto sobre Circulação de Mercadorias e sobre Prestação de Serviços, aprovado pelo Decreto nº 45.490, de 30 de novembro de<br>2000 (Convênio ICMS-57/95, cláusu

Artigo 14-Os estabelecimentos gráficos somente poderão confeccionar formulários destinados à emissão de documentos fiscais mediante prévia autorização, nos termos previstos nos artigos 534 a 540<br>do Regulamento do Imposto s

§2º-Na hipótese do artigo anterior, será solicitada autorização única, nela se indicando os dados cadastrais dos estabelecimentos usuários, a repartição fiscal a qual se vincula, a quantidade total dos<br>formulários a serem

*contribuinte;* 2- ao pedido serão anexadas tantas cópias reprográficas de sua primeira via quantos forem os demais estabelecimentos interessados, que serão remetidas pelo Posto Fiscal acolhedor do pedido às *repartições fiscais a que estiverem vinculados.*

### SEÇÃO III

DA IMPRESSÃO E EMISSÃO SIMULTÂNEA DE DOCUMENTOS FISCAIS

**Artigo 15** - O contribuinte usuário de sistema eletrônico de processamento de dados poderá, mediante regime especial, realizar impressão e emissão de Notas Fiscais, simultaneamente, hipótese em<br>que, para os efeitos desta

§ 1º Quando o impressor autônomo for contribuinte do Imposto sobre Produtos Industrializados IPI, a concessão do regime especial será comunicada à Superintendência Regional da Receita Federal do Brasil. (Redação dada ao parágrafo pelo artigo 1º da Portaria CAT-108/07, de 28-11-2007; DOE 30-11-2007)

§ 1º - Quando o impressor autônomo for contribuinte do Imposto sobre Produtos Industrializados - IPI, a concessão do regime especial será comunicada à Superintendência Regional da Receita *Federal.*

§ 2º - A impressão de que trata o "caput" fica condicionada à utilização de papel com dispositivos de segurança, denominado formulário de segurança, e terá, no mínimo, as seguintes características:

1 - Quanto ao papel deve (Convênio ICMS-131/95, cláusula primeira, I, "d", na redação dada pelo Convênio ICMS-55/96, cláusula segunda): (Redação dada ao item 1 do §2º pelo<br>inciso III do artigo 1º da Portaria <u>CAT 13/97</u>, d

- a) ser apropriado a processos de impressão calcográfica, "off-set", tipográfico e não impacto;<br>b) ser composto de 100% (cem por cento) de celulose alvejada com fibras curtas;
- 
- c) ter gramatura de 75 g/m² ; d) ter espessura de 100 ± 5 micra;

*1 quanto ao papel, deve:*

- 
- a) ser apropriado a processos de impressão calcográfica, off-set, tipográfico e não impacto;<br>b) ser composto de 100% de celulose alvejada com fibras curtas;<br>c) ter gramatura de 75 g/m2;
- *d) ter espessura aproximada de 120 micra;*

2 - quanto a impressão, deve:

a) ter estampa fiscal, localizada no campo reservado ao fisco, com dimensão de 7,5 cm X 2,5 cm impressa pelo processo calcográfico, na cor azul pantone nº 301, tarja<br>iom Armas da República, contendo microimpressões negativ efeitos a partir de 21-02-97.)

a) ter estampa fiscal impressa pelo processo calcográfico, na cor azul pantone nº 301, tarjas com Armas da República, contendo microimpressões negativas com o texto<br>"FISCO" e positivas com o nome do fabricante do formulári

b) ter numeração tipográfica única e seqüencial, contida na estampa fiscal, de 000.000.0001 a 999.999.999, reiniciada quando atingido esse limite e seriação de "AA" a<br>"ZZ", que suprirá o número de controle do formulário, e 131, cláusula primeira, II, "b", na redação dada pelo Convênio ICMS55/96, cláusula segunda); (Redação dada à alínea "b" do item 2 do §2º pelo inciso IV do artigo 1º da Portaria CAT 13/97, de 20-02-97, DOE 21-02-97, efeitos a partir de 21-02-97.)

b) ter numeração tipográfica, contida na estampa fiscal que será única e seqüenciada, adotando-se seriação exclusiva por estabelecimento fabricante do formulário de<br>segurança, conforme autorização da Comissão Técnica Perma

c) ter fundo numismático na cor cinza pantone nº 420, contendo fundo anticopiativo com a palavra "COPIA" combinado com as Armas da República com efeito íris nas<br>cores verde/ocre/verde com as tonalidades tênues pantone nº 3

d) ter, na lateral direita, nome e CNPJ do fabricante do formulário de segurança, série, numeração inicial e final do respectivo lote; (Redação dada à alínea pelo artigo 1º da Portaria CAT-108/07, de 28-11-2007; DOE 30-11-2007)

d) ter, na lateral direita, nome e CGC/MF do fabricante do formulário de segurança, série, numeração inicial e final do respectivo lote;

e) conter espaço em branco de um centímetro, no rodapé, para aposição de código de barras, de altura mínima de meio centímetro

§ 3º - Poderá também ser utilizado formulário de segurança sem a est[ampa](http://info.fazenda.sp.gov.br/NXT/gateway.dll/legislacao_tributaria/portaria_cat/pcat131997.htm) fiscal e os recursos de segurança impressos previstos no § 2º, desde que seja confeccionado com papel de segurança que<br>tenha as seguintes característ

1 - papel de segurança com filigrana produzida pelo processo "mould made";

2 - fibras coloridas e luminescentes:

- 3 papel não fluorescente:
- 4 microcápsulas de reagente químico:
- 5 microporos que aumentem a aderência do toner ao papel;

6 numeração seqüencial de 000.000.001 a 999.999.999, reiniciada a numeração quando atingido esse limite e seriação de "AA" a "ZZ", que suprirá o número de controle do formulário.

#### § 3º - As especificações técnicas estabelecidas no parágrafo anterior deverão obedecer aos padrões do modelo aprovado pela [COTEPE/ICMS](http://info.fazenda.sp.gov.br/NXT/gateway.dll/legislacao_tributaria/portaria_cat/pcat1082007.htm) e terão uso exclusivo em documentos fiscais

§ 4º - A filigrana, de que trata o item 1 do § 3º, deverá ser formada pelas Armas da República ao lado da expressão "NOTA FISCAL" com especificações a serem detalhadas em Ato COTEPE."<br>(Convênio ICMS-58/95, cláusula segunda 2007)

§ 5º - As fibras coloridas e luminescentes, de que trata o item 2 do § 3º, deverão ser invisíveis fluorescentes nas cores azul e amarela, de comprimento aproximado de 5 mm, distribuídas<br>aleatoriamente numa proporção de 40

§ 6º - A numeração seqüencial, de que trata o item 6 do § 3º, deverá ser impressa na área reservada ao Fisco, em caráter tipo "leibinger", corpo 12, adotando-se seriação exclusiva por<br>estabelecimento fabricante do formulár de 28-11-2007; DOE 30-11-2007)

§ 7º - Ao formulário de segurança previsto no § 3º não se aplicam as exigências relativas à estampa fiscal, impressão calcográfica e fundo numismático previstas no § 2º. (Parágrafo acrescentado pelo<br>artigo 3º da Portaria C

§ 8º - As especificações técnicas estabelecidas neste artigo deverão obedecer aos padrões do modelo disponibilizado pela COTEPE/ICMS e terão uso exclusivo em documentos fiscais. (Parágrafo<br>acrescentado pelo artigo 3º da Po

§ 9º - O regime especial poderá dispensar, nas operações internas, quaisquer dos dispositivos de segurança previstos neste artigo. (Parágrafo renumerado de §4º para §9º pelo artigo 1º da Portaria<br><u>CAT-108/07</u>, de 28-11-200

**Artigo 16** - Concedido o regime especial de que trata o artigo anterior, o impressor autônomo apresentará ao Posto Fiscal a que estiver vinculado, o Pedido para Aquisição de [Formu](http://info.fazenda.sp.gov.br/NXT/gateway.dll/legislacao_tributaria/portaria_cat/pcat1082007.htm)lário de Segurança<br>- PAFS (Convênio ICMS-5

§ 1º - Deferido o PAFS pelo chefe do Posto Fiscal, o impressor autônomo estará em condições de adquirir do fabricante credenciado os formulários de segurança.

§ 2º - Recebido os formulários de segurança, o impressor autônomo entregará ao Posto Fiscal de sua área cópia reprográfica do correspondente PAFS, com as anotações referidas no inciso III do artigo<br>17, a partir do qual pod

§ 3º O impressor autônomo deverá:

1 - emitir a 1ª e 2ª via do documento fiscal de que trata esta seção, utilizando o formulário de segurança, conforme definido no artigo 15, em ordem seqüencial consecutiva de<br>numeração, emitindo as demais vias em papel com

1 - emitir a 1ª e 2ª vias do documento fiscal de que trata esta seção, utilizando o formulário de segurança, conforme definido no artigo anterior, em ordem seqüencial de numeração,<br>emitindo as demais vias em papel comum, v

2 - imprimir em código de barras, conforme "lay-out" em anexo (Anexo 8), em todas as vias de documento fiscal, os seguintes dados

- a) o tipo de registro;
- b) o número da Nota Fiscal; c) as inscrições no CNPJ dos estabelecimentos emitente e destinatário;
- d) a unidade da Federação dos estabelecimentos emitente e destinatário;
- e) a data da operação;
- f) o valor da operação e o valor do ICMS; g) o indicador da operação ou prestação envolvida em substituição tributária;

3 - fornecer informações de natureza econômico-fiscal quando solicitadas pelo Fisco, por intermédio de sistema eletrônico de tratamento de mensagens, fazendo uso, para isto, de<br>serviço público de correio eletrônico ou de s

4 indicar no documento fiscal o número do processo relativo ao regime especial que o autorizou imprimir e emitir simultaneamente as Notas Fiscais, conforme prevê o artigo 15 desta portaria.

§ 4º - O disposto no item 3 do parágrafo anterior ficará condicionado aos termos do regime especial, devendo o impressor autônomo arcar com os custos decorrentes do uso e instalação de equipamentos e programas de computador destinados à sua viabilização, bem como com os custos de comunicação.

Artigo16-O impressor autônomo deverá (Convênio ICMS - 58/95, cláusulas terceira, quinta, §2º e sexta):<br>I- emitir a 1ª e a 2ª vias do documento fiscal de que trata escas por porto a sexualidar o espurança, conforme definido

- II- imprimir em código de barras, conforme "lay-out" em anexo (anexo 8), em todas as vias do documento fiscal, os seguintes dados:
- *a) o tipo do registro; b) o número da Nota Fiscal;*
- *c) as inscrições no CGC dos estabelecimentos emitente e destinatário;*
- *d) a unidade da Federação dos estabelecimentos emitente e destinatário; e) a data da operação ;*
- 
- 

f) o valor da operação e o valor do ICMS;<br>g) o indicador da operação ou prestação envolvida em substituição tributária;<br>III- entregar no Posto Fiscal de sua vinculação, após recebimento do formulário de segurança, cópia re

*habilitado a realizar a impressão e emissão;*

IV- fornecer informações de natureza econômico-fiscal quando solicitadas pelo Fisco, por intermédio de sistema eletrônico de tratamento de mensagens, fazendo uso, para isto, de serviço público de<br>correio eletrônico ou de s *programas de computador destinados à sua viabilização, bem como com os custos de comunicação.*

**Artigo 17** - O fabricante do formulário de segurança deverá ser credenciado junto à Comissão Técnica Permanente do ICMS - COTEPE/ICMS, e ainda (Convênios ICMS-58/95, cláusulas quarta e quinta,<br>"caput" e §§ 1º e 5º, na red 97, efeitos a partir de 21-02-97):

I - Comunicar à Diretoria Executiva da Administração Tributária – DEAT, situada na Av. Rangel Pestana nº 300, 10º andar - São Paulo - S.P. – CEP - 01017.000, a numeração e a seriação dos<br>formulários de sequranca, a cada lo

II - fornecer ao impressor autônomo os formulários, mediante a apresentação do Pedido para Aquisição de Formulário de Segurança -PAFS, autorizado pelo Posto Fiscal da área onde se encontra localizado o impressor autônomo, observado o disposto no § 3°;

III anotar, no referido pedido, a numeração e seriação inicial e final dos formulários entregues;

IV enviar ao Posto Fiscal de vinculação do estabelecimento solicitante, até o 5° (quinto dia) útil do mês subseqüente ao fornecimento do formulário, as seguintes informações:

a) o número do PAFS;

b) o nome ou razão social, número de inscrição no CNPJ e o número de inscrição estadual do fabricante; (Redação dada à alínea pelo artigo 1º da Portaria CAT-108/07, de 28-11-2007; DOE 30-11-2007)

b) o nome ou razão social, número de inscrição no CGC e o número de inscrição estadual do fabricante,

c) o nome ou razão social, número de inscrição no CNPJ e o número de inscrição estadual do estabelecimento solicitante; (Redação dada à alínea pelo artigo 1º da Portaria <u>CAT-108/07</u>,<br>de 28-11-2007; DOE 30-11-2007)

c) o nome ou a razão social, número de inscrição no CGC e o número de inscrição estadual do estabelecimento solicitante:

d) a numeração e a seriação inicial e final do formulário de segurança fornecido.

§ 1º - Para obtenção do credenciamento de que trata o "caput", o interessado deverá requerer à COTEPE/ICMS, instruindo o pedido com os seguintes documentos:

- 1 contrato social e respectivas alterações ou ata de constituição e das alterações, em se tratando de sociedade anônima, devidamente registrada na Junta Comercial;<br>2 certidões negativas ou de regularidade expedidas pel
- 
- 4 memorial descritivo das condições de segurança quanto a produto, pessoal, processo de fabricação e patrimônio;
- 5 memorial descritivo das máquinas e equipamentos a serem utilizados no processo produtivo.

§ 2º - O fabricante credenciado deverá comunicar imediatamente à COTEPE/ICMS e aos Fiscos das unidades da Federação quaisquer anormalidades verificadas no processo de fabricação e distribuição<br>do formulário de segurança.

§ 3º - Pedido de Aquisição de Formulário de Segurança - PAFS:

I Conterá no mínimo as seguintes indicações:

a)denominação: Pedido de Aquisição de Formulário de Segurança – PAFS;

b) número: com 6 (seis) dígitos; c) número do pedido para uso do fisco;

- d) identificação do fabricante, do contribuinte e da repartição fiscal de sua área;
- 
- 
- e) quantidade solicitada de formulário de segurança;<br>f) quantidade autorizada de formulário de segurança;<br>g) numeração e seriação inicial e final do formulário de segurança fornecido, informadas pelo fabricante; h) a expressão "Regime Especial - Processo DRT- ......./....

II - Será impresso em formulário de segurança em 3 (três) vias, tendo a seguinte destinação:

- a) 1ª via fisco;
- b) 2ª via usuário;<br>c) 3ª via fabricante.
- 

§ 4º - A manufatura do formulário de segurança de que trata o § 3º do artigo 15 será obrigatoriamente efetuada pelo próprio fabricante do respectivo papel de segurança, devendo os lotes produzidos<br>berm impressos com a nume

§5º - As especificações técnicas estabelecidas neste artigo deverão obedecer aos padrões do modelo disponível na COTEPE/ICMS. (Parágrafo renumerado de §4º para §5º pelo artigo 1º da Portaria<br><u>CAT-108/07</u>, de 28-11-2007; DO

Artigo 17 - O fabricante do formulário de segurança deverá ser credenciado pela Comissão Técnica Permanente do ICMS - COTEPE/ICMS, e ainda (Convênios ICMS-58/95, cláusulas quarta e quinta,

"caput" e § 3º e ICMS - 131/95, cláusula segunda):<br>I- comunicar ao fisco paulista, à Diretoria Executiva da Administração Tributária - DEAT, situada na Av. Rangel Pestana nº 300, 10º andar - São Paulo - S.P. - CEP - 01091-

II- fornecer ao impressor autônomo os formulários, mediante a apresentação da Autorização de Impressão de Documentos Fiscais - AIDF, onde deverá constar a quantidade solicitada e a autorizada; III- anotar, na referida autorização, a numeração inicial e final dos formulários entregues;<br>IV- enviar ao Posto Fiscal de vinculação do estabelecimento solicitante, no prazo de 2 (dois) dias úteis, contados do forneciment

- 
- 

b) o nome ou razão social, número de inscrição no CGC e o número de inscrição estadual do fabricante;<br>c) o nome ou a razão social, número de inscrição no CGC e o número de inscrição estadual do estabelecimento solicitante;

- 
- 
- §1º-Para obtenção do credenciamento de que trata o "caput", o interessado deverá apresentar requerimento à COTEPE/ICMS, instruindo o pedido com os seguintes documentos:<br>1- contrato social e respectivas alterações ou ata de
- 

*3 balanço patrimonial e demostrações financeiras ou comprovação de capacidade econômicofinanceira;*

4- memorial descritivo das condições de segurança quanto a produto, pessoal, processo de fabricação e patrimônio;<br>5- memorial descritivo das máquinamentem as serem utilizados no processo produtivo.<br>52º-O fabricante credenc *formulário de segurança.*

Artigo 18 - A empresa que possui mais de um estabelecimento localizado neste Estado poderá utilizar formulários de segurança com numeração tipográfica única, desde que, cumulativamente: (Redação dada ao artigo pela Portaria CAT-71/08, de 13-05-2008; DOE 14-05-2008)

I - os formulários de segurança sejam destinados à emissão de documentos fiscais de um mesmo modelo;

II - esteja previamente autorizado no Pedido de Aquisição de Formulário de Segurança - PAFS

Parágrafo único - O uso de formulários de segurança com numeração tipográfica única poderá ser estendido a estabelecimento não relacionado no correspondente Pedido de Aquisição de Formulário de Segurança PAFS, desde que haja comunicação prévia ao Posto Fiscal de vinculação da empresa, por meio da respectiva AIDF.

**Artigo 18 -** É permitido à empresa que possua neste Estado mais de um estabelecimento o uso de formulários de segurança com numeração tipográfica única, desde que previamente autorizada no<br>Posto Fiscal Eletrônico da Secre Posto Fiscal Eletrônico da Secretaria da Fazenda do Estado de São Paulo, no endereço <u>http://pfe.fazenda.sp.qov.br</u>, na pasta Autorizações/AIDF/Cadastro/Pedido de AIDF. (Redação dada ao artigo 18<br>pelo inciso XII do artigo

Parágrafo único - O uso de formulários com numeração tipográfica única poderá ser estendido a estabelecimento não relacionado no correspondente Pedido de Aquisição de Formulário de Segurança -<br>PAFS, desde que haja comunica

Artigo 18 - A empresa que possua neste Estado mais de um estabelecimento é [permitido](http://info.fazenda.sp.gov.br/NXT/gateway.dll/legislacao_tributaria/portaria_cat/pcat712008.htm) o uso de formulários de segurança com numeração tipográfica única, desde que previamente seja solicitada<br>autorização única, na qual dever *I a quantidade de formulários a serem impressos e utilizados em comum;*

II - Os dados cadastrais dos estabelecimentos usuários;<br>III - Os números de ordem dos formulários destinados a cada estabelecimento usuário, devendo ser comunicado ao fisco eventuais alterações.<br>§ 1º - O controle de utiliz

§ 2º - O uso de formulários com numeração tipográfica única poderá ser estendido a estabelecimento não relacionado no correspondente Pedido de Aquisição de Formulário de Segurança - PAFS, desde<br>que haja comunicação prévia,

*estabelecimento encomendante;*

4 - a 4ª via, acompanhada da cópia reprográfica do respectivo Pedido de Aquisição de Formulário de Segurança -PAFS, será devolvida ao contribuinte como recibo de entrega.<br>§ 3º - Relativamente às confecções subseqüentes à p *anterior.*

Artigo18 - Relativamente ao formulário de segurança, aplicam-se, no que não conflitar, as disposições da Seção I deste Capítulo(Convênio ICMS - 58/95, claúsulas quinta, 55 1º,4ºe 5º, e sétima).<br>Parágrafo único - Não produz

Artigo 18-A - Não produzirá nenhum efeito a impressão e emissão simultânea de documento que não esteja de acordo com esta seção, ficando o impressor autônomo sujeito à cassação do regime<br>especial concedido, sem prejuízo da

#### CAPÍTULO VI DA ESCRITA FISCAL

## SEÇÃO I

#### DO REGISTRO FISCAL

**Artigo 19** - O armazenamento do registro fiscal definido no item 1 do § 1º do artigo 4º será disciplinado pelo Manual de Orientação (Anexo 1) (Convênio ICMS-57/95, cláusula décima oitava).<br>(Redação dada ao artigo 19 pelo

Artigo 19 - O armazenamento do registro fiscal definido no item 1 do §1º do artigo 4º, em meio magnético, será disciplinado pelo Manual de Orientação (Anexo 1) (Convênio ICMS-57/95, cláusula *décima oitava).*

Artigo 20 - O arquivo magnético de registros fiscais, conforme especificação e modelo previstos no Manual de Orientação, conterá as seguintes informações (Convênio ICMS-57/95, cláusula décima nona):

I - o tipo de registro;

II - a data de lançamento, de acordo com o disposto no item 1 do § 3º do artigo 214 e no artigo 215 do Regulamento do Imposto sobre Circulação de Mercadorias e sobre Prestação de Serviços,<br>aprovado pelo Decreto nº 45.490,

II - a data de lancamento, de acordo com o disposto no item 1 do § 3º dos artigos 205 e 206 do Regulamento do Imposto sobre Circulação de Mercadorias e sobre Prestação de Servicos, aprovado pelo *Decreto nº 33.118, de 14 de março de 1991;*

III - o CNPJ do emitente/remetente/destinatário;

IV - a inscrição estadual do emitente/remetente/ destinatário;

V unidade da Federação do emitente/remetente/destinatário (Estado ou Distrito Federal);

VI - a identificação do documento fiscal, o modelo, a série e subsérie e o número de ordem;

VII - o Código Fiscal de Operações e Prestações consignado nos livros Registro de Entradas ou Registro de Saídas;

VIII - os valores a serem consignados nos livros Registro de Entradas ou Registro de Saídas;

IX - o código da situação tributária federal da operação.

§ 1º - Nas operações e prestações internas, relacionadas com aquisição de material de uso ou consumo, as informações poderão ser agrupadas pelo total mensal, segundo o código fiscal da operação<br>ou prestação, conforme consi

§ 2º - Os registros fiscais poderão ser mantidos com características e especificações diferentes das previstas no manual a que se refere este artigo, desde que, quando exigidos, sejam fornecidos na zh borregion en liver<br>rma por ele prevista

**Artigo 21** - A captação e consistência dos dados referentes aos elementos contidos nos documentos fiscais a fim de compor o registro fiscal não poderão atrasar-se por mais de 5 (cinco) dias úteis,<br>contados da data da oper

Artigo 21 - A captação e consistência dos dados referentes aos elementos contidos nos documentos fiscais, para o meio magnético, a fim de compor o registro fiscal, não poderão atrasar-se por mais<br>de 5 (cinco) dias úteis, c

Artigo 22 - Ficam os contribuintes autorizados a retirar do estabelecimento os documentos fiscais para serem processados, devendo a ele retornar dentro do prazo de 10 (dez) dias úteis, contados do término do período de apuração a que se referirem (Convênio ICMS-57/95, cláusula vigésima primeira).

## SEÇÃO II<br>DA ESCRITURAÇÃO FISCAL

Artigo 23 - Os livros fiscais previstos no artigo 1º obedecerão aos modelos contidos no Anexo 5, com exceção do Livro Movimentação de Combustíveis - LMC, que atenderá ao modelo instituído pelo Departamento Nacional de Combustíveis - DNC (Convênio ICMS 57/95, cláusula vigésima segunda, na redação dada pelo Convênio ICMS-55/97, cláusula segunda) (Redação dada ao "caput" pelo<br>artigo 1º da Portaria <u>CAT 46/97</u>, de 1

Artigo 23 - Os livros fiscais previstos no artigo 1º obedecerão aos modelos contidos no Anexo 5 (Convênio ICMS-57/95, cláusula vigésima segunda).

§1º-É permitida a utilização de formulários em branco, desde que, em cada um deles, os títulos previstos nos modelos sejam impressos por sistema eletrônico de processamento de dados.

decida a independência de cada livro, os formulários serão numerados, por sistema eletrônico de processamento de dados, em ordem consecutiva de 000.001 a 999.999, reiniciada a numeração quando atingido este limite.

§ 3º - Os formulários referentes a cada livro fiscal deverão ser encadernados, por exercício de apuração, em grupos de até 500 (quinhentas) folhas (Convênio ICMS-57/95, cláusula vigésima Segunda, § 3º, na redação do Convênio ICMS-31/99, cláusula décima primeira). (Redação dada ao §3º pelo inciso VII da Portaria CAT 04/2000, de 17-01-2000, DOE 18-01-2000, efeitos a partir 18-01-2000.)

§ 3º - Os formulários referentes a cada livro fiscal serão enfeixados ou encademados por exercício de apuração, em grupos de até 500 (quinhentas) folhas (Convênio ICMS-57/95, cláusula vigésima<br>segunda, § 3º, na redação do

§3º-Os formulários referentes a cada livro fiscal serão enfeixados, por [exer](http://info.fazenda.sp.gov.br/NXT/gateway.dll/legislacao_tributaria/portaria_cat/pcat461997.htm)cício de apuração, em grupos de até 500 (quinhentas) folhas.

§ 4º - Relativamente aos livros mencionados no artigo 1º, fica facultado encadernar (Convênio ICMS-57/95, cláusula vigésima Segunda, § 4º, na redação do Convênio ICMS-31/99, cláusula décima<br>primeira) (Redação dada ao §4º p

1 - os formulários mensalmente e reiniciar a numeração, mensal ou anualmente;<br>2 - dois ou mais livros fiscais diferentes de um mesmo exercíon num dico volume de, no máximo, 500 folhas, desde que sejam separados por contrac

§ 4º - Relativamente aos livros Registro de Entradas, Registro de Saídas, Registro de Produção e do Estoque, Registro de Inventário, Registro de Apu[ração](http://info.fazenda.sp.gov.br/NXT/gateway.dll/legislacao_tributaria/portaria_cat/pcat042000.htm) do ICMS e Livro Movimentação<br>de Combustíveis, fica facultado enfeixa *73/97, de 29-08-97, DOE 30-08-97, efeitos a partir de 30-08-97):* 

1 - os formulários mensalmente e reiniciar a numeração, mensal ou anualmente;<br>2 - dois ou mais livros fiscais diferentes de um mesmo exercício num único volume de, no máximo, 500 (quinhentas) folhas, desde que sejam separa *livro fiscal e expressamente nominados na capa de encadernação.*

§ 4º - Relativamente aos livros Registro de Entradas, Registro de Saídas, Registro de de Produção e do Estoque e Registro de Inventário, fica facultado enfeixar ou encadernar os formulários<br>mensalmente e reiniciar a numera mensalmente e reiniciar a numeração, mensal ou anualmente (Convênio ICMS-57/95, cláusula vigésima<br>inciso VIII do artigo 1º da Portaria CAT 13/97, de 20-02-97, DOE 21-02-97, efeitos a partir de 21-02-97).

§4º-Relativamente aos livros Registro de Entradas, Registro de Saídas , Registro de Controle da Produção e do Estoque e Registro de Inventário, fica facultado enfeixar os formulários mensalmente e<br>reiniciar a numeração, me

**Artigo 24** - Os livros fiscais escriturados por sistema eletrônico de processamento de dados serão encademados, em até 60 (sessenta) dias, contados da data do último lançamento, e neles lavrado<br>termo de encerramento, data

Artigo 24 - Os livros fiscais escriturados por sistema eleltrônico de processamento de dados serão costurados e encademados, e neles lavrado termo de encerramento, datado e assinado pelo<br>contribuinte, contendo as menções a *de 061296.)*

No livro Registro de Inventário: "Termo de Encerramento: Nesta data, procedemos ao encerramento do presente livro, de nº, constituído por formulários, com folhas, contendo a escrituração relativa à situação de / /

II - nos demais livros: "Termo de encerramento: Nesta data, procedemos ao encerramento do presente livro, de nº, constituído por formulários, com folhas, contendo a escrituração efetuada no período de / / a / / /".

Parágrafo único - O Termo de Encerramento previsto no "caput" poderá ser efetuado mediante etiqueta que será aderida à última folha do livro.

Artigo 24 - Os livros fiscais, escriturados por sistema eletrônico de processamento de dados, serão costurados e encadernados, e neles lavrado termos de encerramento pelo contribuinte e efetuada a<br>competente autenticação p

1 - no livro Registro de Inventário:<br>"Termo de Encerramento: Nesta data, procedemos ao encerramento do presente livro, de número \_\_\_, constituído por formulários, com \_\_\_folhas, contendo a escrituração relativa à situação *\_\_/\_\_\_/\_\_ . "; 2 nos demais livros:*

"Termo de Encerramento: Nesta data, procedemos ao encerramento do presente livro, de número \_\_\_, constituído por formulários, com \_\_\_ folhas, contendo a escrituração efetuada no período de

*\_\_\_/\_\_\_/\_\_\_ a \_\_\_/\_\_\_/\_\_\_.". §2ºO Termo de Encerramento previsto no §1º poderá ser efetuado mediante etiqueta que será aderida à última folha do livro. §3ºA exibição dos livros para as providências estabelecidas neste artigo farseá dentro do prazo de 60 (sessenta) dias, contados da data do último lançamento ou, em se tratando do livro Registro de Inventário, 15 (quinze) dias, contados do prazo de que trata o §7º do artigo 212 do Regulamento do Imposto sobre Circulação de Mercadorias e sobre Prestação de Serviços, aprovado pelo Decreto nº* 33.118, de 14 de março de 1991.<br>§4º-A partir do segundo livro, será exigida a apresentação do imediatamente anterior.

Artigo 25 - É facultada a escrituração referente a todo o período de apuração por meio de uma só emissão (Convênio ICMS-57/95, cláusula vigésima quarta).

Parágrafo único - Para os efeitos deste artigo, havendo desigualdade entre os períodos de apuração do Imposto sobre Produtos Industrializados e do Imposto sobre Circulação de Mercadorias e sobre<br>Prestação de Serviços, toma

Artigo 26 - Os lançamentos nos formulários constitutivos do livro Registro de Saídas poderão ser feitos documento a documento.

Artigo 27 - Os livros fiscais escriturados por sistema eletrônico de processamento de dados deverão estar disponíveis no estabelecimento do contribuinte, decorridos 10 (dez) dias úteis, contados do encerramento do período de apuração (Convênio ICMS-57/95, cláusula vigésima quarta, § 2º).

**Artigo 28** - Os lançamentos nos formulários constitutivos do livro Registro de Controle da Produção e do Estoque poderão ser feitos de forma contínua, dispensada a utilização de formulário autônomo<br>para cada espécie, marc

Parágrafo único - O fisco poderá exigir, em emissão específica de formulário autônomo, a apuração dos estoques bem como as entradas ou saídas, de qualquer espécie, marca, tipo ou modelo de mercadoria.

Artigo 29 - É facultada a utilização de códigos (Convênio ICMS-57/95, cláusula vigésima sexta):

I - De emitentes - para os lançamentos nos formulários constitutivos do livro Registro de Entradas, elaborando-se "Lista de Códigos de Emitentes", conforme modelo contido no Anexo 6, que deverá ser mantida em todos os estabelecimentos usuários do sistema;

II - De mercadorias - para os lançamentos nos formulários constitutivos dos livros Registro de Inventário e Registro de Controle da Produção e do Estoque, elaborando-se "Tabela de Códigos de Mercadorias", conforme modelo contido no Anexo 7, que deverá ser mantida em todos os estabelecimentos usuários do sistema.

Parágrafo único - A Lista de Códigos de Emitentes e a Tabela de Códigos de Mercadorias deverão ser encadernadas por exercício, juntamente com cada livro fiscal, contendo apenas os códigos neles<br>utilizados, com observações utilizados, com observações relativas às alterações e respectivas datas de ocorrência, se houver (Convênio ICMS-57/95, cláusula vigésima sexta, parágrafo único, na redação do Convênio ICMS-31/99,<br>cláusula décima terceira)

Parágrafo único - A Lista de Códigos de Emitentes e a Tabela de Códigos de Mercadorias deverão ser enfeixadas por exercício, juntamente com cada livro fiscal, contendo apenas os códigos nele *utilizados, com observações relativas às alterações e respectivas datas de ocorrência, se houver.*

#### CAPÍTULO VII DA FISCALIZAÇÃO

**Artigo 30** - O contribuinte fomecerá ao fisco, quando exigido, os documentos e arquivo gravado em meio magnético ou eletrônico, de que trata esta portaria, no prazo de 5 (cinco) dias úteis, contado<br>da data da notificazão,

Artigo 30 - O contribuinte fornecerá ao fisco, quando exigido, os documentos e arquivo magnético de que trata esta portaria, no prazo de 5 (cinco) dias úteis, contados da data da notificação, sem<br>prejuízo do acesso imediat

§ 1º - Por acesso imediato entende-se inclusive o fornecimento de recursos e informações necessárias a verificação e/ou extração de quaisquer dados, tais como senhas, manuais de aplicativos e<br>(Acrescentado o Parágrafo Únic

§ 2º - O Fisco poderá exigir que o arquivo magnético seja previamente consistido por programa validador por ele fornecido (Convênio ICMS-57/95, cláusula vigésima sétima, § 2º, na redação do Convênio ICMS-31/99, cláusula décima quarta) (Acrescentado o §2º ao artigo 30 pelo inciso III do artigo 2º da Portaria CAT 04/2000, de 17-01-2000, DOE 18-01-2000, efeitos a partir 18-01-2000).

**Artigo 31** - Em prazo fixado pelo fisco, não inferior a 10 (dez) dias úteis, o contribuinte que escriturar livros fiscais por sistema eletrônico de processamento de dados fornecerá, por meio de emissão<br>específica de formu

## CAPÍTULO VIII DISPOSIÇÕES ESPECIAIS

SEÇÃO I

DA EMISSÃO DE DOCUMENTO FISCAL EM MAIS DE UM FOR[MULÁRIO](http://info.fazenda.sp.gov.br/NXT/gateway.dll/legislacao_tributaria/portaria_cat/pcat921997.htm)

Artigo 32 - Na emissão de documento fiscal por sistema eletrônico de [proces](http://info.fazenda.sp.gov.br/NXT/gateway.dll/legislacao_tributaria/portaria_cat/pcat042000.htm)samento de dados, quando a quantidade de itens de mercadorias não puder ser discriminada num único impresso, contribuinte poderá utilizar mais de um formulário com numeração tipográfica contínua, obedecido o seguinte (Convênio ICMS-57/95, cláusula nona, parágrafo primeiro, com alteração do Convênio<br>ICMS-69/02) (Redação dada ao "c

Artigo 32 - Na emissão de documento fiscal por sistema eletrônico de processamento de dados, quando a quantidade de itens de mercadorias não puder ser discriminada num único impresso, poderá o contribuinte utilizar mais de um formulário com numeração tipográfica contínua, obedecido o seguinte (Convênio ICMS-57/95, cláusula oitava, parágrafo único, acrescentado pelo Convênio ICMS-54/96) (Alterado o artigo 32 pelo inciso IX do artigo 1º da Portaria CAT13/97, de 20-02-97, DOE 21-02-97, efeitos a partir de 21-02-97):

I - em cada formulário, exceto o último, deverá constar no campo "Informações Complementares" do quadro "Dados Adicionais", a expressão "Folha XX/NN-Continua", sendo NN o número total de<br>folhas utilizadas e XX o número que

II - quando não se conhecer previamente a quantidade de formulários a serem utilizados omitir-se-á, salvo o disposto no inciso III, o número de folhas utilizadas (N.N.);

III - os campos referentes aos quadros "Cálculo do Imposto" e "Transportador/Volumes Transportados" só deverão ser preenchidos no último formulário, que também deverá conter, no campo<br>"Informações Complementares" a express

IV nos formulários que antecedem o último, os campos referentes ao quadro "Cálculo do Imposto" deverão ser preenchidos com aster[iscos](http://info.fazenda.sp.gov.br/NXT/gateway.dll/legislacao_tributaria/portaria_cat/pcat922002.htm) (\*);

V o número do documento fiscal atribuído pelo referido sistema será único para todas as folhas.

Parágrafo único - Fica limitada em 990 a quantidade de itens de mercadoria por nota fiscal emitida (Convênio ICMS-57/95, cláusula oitava, parágrafo único, 5, na redação do Convênio ICMS-31/99, cláusula quarta). (Alterado o § Único do artigo 32 pelo inciso X do artigo 1º da Portaria CAT 04/2000, de 17012000, DOE 18012000, efeitos a partir 18012000.)

Parágrafo único - Fica limitada em 98 (noventa e oito) a quantidade de itens de nercadoria constantes em cada nota fiscal (Convênio ICMS 57/95, cláusula oitava, parágrafo único, 5, na redação do<br>Convênio ICMS-131/97, cláus

Parágrafo único - Fica limitada em 99 (noventa e nove) a quantidade de itens de mercadoria constantes em cada nota fiscal (Convênio ICMS-57/95, cláusula oitava, parágrafo único, na redação do<br>Convênio ICMS-96/97, cláusula

Parágrafo único - O disposto neste artigo aplica-se somente às operações internas, podendo se estender às interestaduais, desde que haja concordância do fisco do estabelecimento destinatário. Artigo 32 - Na emissão de documento fiscal por sistema eletrônico de processamento de dados, quando a quantidade de itens de mercadorias não puder ser discriminada num único impresso, poderá o contribuinte utilizar mais de um formulário com numeração tipográfica contínua, obedecido o seguinte:<br>I- em seguida ao número do documento fiscal atribuído pelo referido sistema, que será único para todas as folhas formero *total de folhas, separados por barra;*

II- o valor total da operação, as bases de cálculo, o destaque do valor dos impostos e as indicações referentes ao transport[ador,](http://info.fazenda.sp.gov.br/NXT/gateway.dll/legislacao_tributaria/portaria_cat/pcat042000.htm) às características dos volumes e a data efetiva da saída das<br>mercadorias, serão apostos apen III- em todas as folhas do documento, deverá ser indicada a expressão "Emissão Autorizada pela Portaria CAT- (96, art.32 ".

#### SEÇÃO II DA EMISSÃO DE OUTROS DOCUMENTOS

Artigo 33 - Além dos documentos fiscais e livros fiscais referidos no artigo 1º, salvo disposição em contrário, poderão, também, ser emitidos ou escriturados por sistema eletrônico de processamento de dados, quaisquer documentos ou livros previstos na legislação, obedecida, no que couber as disposições desta portaria e a disciplina de cada um.(Alterado o "caput" do artigo 33 pelo inciso X do<br>artigo 1º da Portaria CAT

Artigo 33-Além dos documentos e livros fiscais referidos no artigo 1º, salvo disposição em contrário da legislação, também poderão ser emitidos por sistema eletrônico de processamento de dados,<br>quaisquer documentos previst

Parágrafo único - Salvo disposição em contrário, não se exigirá a manutenção de registros fiscais relativos a esses documentos em arquivo magnético.

#### SEÇÃO III

DA EMISSÃO DE NOTA FISCAL POR SISTEMA ELETRÔNICO DE PROCESSAMENTO DE DADOS EM VENDAS REALIZADAS FORA DO ESTABELECIMENTO, INCLUSIVE POR MEIO DE VEÍCULO

**Artigo 34** - Na saída de mercadoria remetida sem destinatário certo, inclusive por meio de veículo, para realização de operações fora do estabelecimento, neste Estado, com emissão de Nota Fiscal no<br>datos, obedecido ao dis

§ 1° A Nota Fiscal relativa à entrega da mercadoria será emitida, no mínimo, em 2 ( duas) vias, que terão o seguinte destino:

1 - a 1ª via será entregue ao destinatário;<br>2 - a 2ª via ficará em poder do emitente.

§ 2º - A série atribuída pelo sistema eletrônico de processamento de dados será distinta para cada local de emissão, inclusive em veículo.

§ 3º Em todas as vias do documento fiscal emitido será indicada a expressão " Emissão autorizada pela Portaria CAT-32/96, art. 34".

§ 4º - O disposto neste artigo fica condicionado à emissão de relatório de vendas, que:

- poderá ser impresso em formulário de documento fiscal; deverá conter os totais acumulados de cada produto vendido;
- 3 deverá ser mantido à disposição do fisco.

Artigo 34 - Na saída de mercadoria remetida sem destinatário certo, inclusive por meio de veículo, para realização de operações fora do estabelecimento, neste Estado, com emissão de Nota Fiscal no<br>ato da entrega, poderá o

§ 1º - A Nota Fiscal relativa à entrega da mercadoria será emitida, no mínimo, em 2 (duas) vias, que terão o seguinte destino:<br>1 - a 1ª via será entregue ao destinatário;<br>2 - a 2ª via ficará em poder do emitente.<br>§ 2º - A

§ 3º - Relativamente ao tamanho da Nota Fiscal, aplica-se o disposto no § 22 do artigo 114 do RICMS, aprovado pelo Decreto 33.118 de 14 de março de 1991.<br>§ 4º - Em todas as vias do documento fiscal emissão incada a express *até o momento, em que solicitado pelo fisco.*

#### CAPÍTULO IX DAS DISPOSIÇÕES FINAIS E TRANSITÓRIAS

# **Artigo 35** - Verificando-se desobediência à legislação tributária, embaraço aos trabalhos fiscais, falta de entrega do arquivo magnético ou sua entrega em condições que impossibilitem sua leitura, o<br>Fisco poderá, sem prej

DO o parágrafo únicopelo inciso I do artigo 3º da Portaria 54/98, de 1-07-98, DOE 03-07-98, efeitos a partir de 03-07-98.)

Parágrafo único - Caberá ao Diretor Executivo da Administração Tributária decidir sobre as questões relativas a este artigo

REVOGADO o artigo 36 pelo inciso I do artigo 2º da Portaria CAT 104/03 de 11-12-2003, DOE 12-12-2003, efeitos em relação aos fatos geradores ocorridos a partir de 1º-01-2004)

Artigo 36 - A obrigatoriedade prevista no artigo 4º aplica-se também à Nota Fiscal de Entrada, modelo 3, emitida até 29 de fevereiro de 1996 (Convênio ICMS - 57/95, cláusula trigésima terceira, *Ajuste Sinief 5/95).*

Artigo 37 - Os contribuintes que emitem Nota Fiscal de Venda a Consumidor, modelo 2, por sistema eletrônico de processamento de dados, deverão adequar-se às disposições do § 2º do artigo 1º até

http://info.fazenda.sp.gov.br/NXT/gateway.dll/legislacao\_tributaria/portaria\_cat/pcat321996.htm?f=templates\$fn=documentframe.htm\$3.0\$q=\$uq=\$x=\$… 10/64

30.9.98 (Convênio ICMS 57/95, cláusula trigésima quarta, pa rágrafo único, e Convênio ICMS 94/97). (Redação dada ao artigo 37 pelo inciso I do artigo 1º da Portaria CAT 92/97, de 11-11-05-97, DOE 14-11-97, efeitos a partir de 14-11-97.)

Artigo 37 - Os contribuintes que emitem Nota Fiscal de Venda a Consumidor, modelo 2, por sistema eletrônico de processamento de dados, deverão adequar-se às disposições do § 2º do artigo 1º até<br>o dia 31 de dezembro de 1996 *030597.)*

[Artigo](http://info.fazenda.sp.gov.br/NXT/gateway.dll/legislacao_tributaria/portaria_cat/pcat1042003.htm) 37 - Os contribuintes que emitem Nota Fiscal de Venda a Consumidor, modelo 2, por sistema eletrônico de processamento de dados, deverão adequar-se às disposições do § 2º do artigo 1º até<br>30-4-97 (Convênio ICMS 57/95 *retroativos a 1º-01-97.*)

Artigo 37 - Os contribuintes que emitem Nota Fiscal de Venda a Consumidor, modelo 2, por sistema eletrônico de processamento de dados, deverão adeguar-se às disposições do 6.2º do artigo 1º até *30.9.98 (Convênio ICMS 57/95, cláusula trigésima quarta, parágrafo único, e Convênio ICMS 94/97).*

Artigo 38- Aplicam-se aos documentos e livros fiscais previstos nesta portaria as demais disposições da legislação relativa ao imposto, no que não estiver excepcionado ou disposto de forma diversa (Convênio ICMS - 57/95, cláusula trigésima).

Artigo 38-A - A estrutura do arquivo magnético apresentado deve obedecer ao subitem 9.1.1 do Anexo 1 - Manual de Orientação. (Acrescentado o artigo 38-A pelo artigo 2º da Portaria 08/04 de 13-02-2004, DOE 14-02-2004, efeitos a partir de 14-02-2004)

Artigo 39 - Ficam automaticamente renovadas as autorizações para uso do Sistema Eletrônico de Processamento de Dados para emissão e/ou escrituração de livros fiscais concedidas nos termos da legislação anterior a esta Portaria (Convênio ICMS 57/95, cláusula trigésima quarta).

Artigo 39-A - Revogado pelo artigo 5º da Portaria CAT-108/07, de 28-11-2007; DOE 30-11-2007.

**Artigo 39-A** - O contribuinte deverá adequar-se ao disposto nos parágrafos únicos dos artigos 30 e 32, assim como ao "Manual de Orientação" referido no Anexo I, com redação dada por esta<br>portaria, até 31 de dezembro de 19 *a partir de 141197.)*

**Artigo 40** - Esta portaria entrará em vigor em 1º de maio de 1996, mantendo-se em vigor até essa data a disciplina prevista nos artigos 300 a 338 do Regulamento do Imposto de Circulação de<br>Mercadorias , aprovado pelo Decr de março de 1991.

Alterado o Anexo 1 pelo artigo 2º da Portaria CAT-92/02, de 30-12-2002, DOE 03-01-2003, Republicação em 23-01-2003, Retificação em 25-01-2003, efeitos a partir de 03/01/2003.

**ANEXO 1**<br>PORTARIA CAT Nº 32, DE 28 DE MARÇO DE 1996<br>(na redação dada pela Portaria CAT 92/02, de 30 de dezembro de 2002) MANUAL DE [ORIENTA](http://info.fazenda.sp.gov.br/NXT/gateway.dll/legislacao_tributaria/portaria_cat/pcat1082007.htm)ÇÃO

1 APRESENTAÇÃO

1.1.- Este manual visa orientar a execução dos serviços destinados à emissão de documentos e escrituração de livros fiscais e a manutenção de informações em meio magnético, por contribuintes do<br>ICMS e/ou IPI usuários de si

1.2 Contém instruções para preenchimento do Pedido/Comunicação de Uso de Sistema Eletrônico de Processamento de Dados, para emissão de documentos fiscais, escrituração de livros e fornecimento de informações à Secretaria da Receita Federal, e às Secretarias de Fazenda, Economia, Finanças e Tributação dos Estados e do Distrito Federal e, finalmente, instruções sobre<br>preenchimento do respectivo Recibo

1.3 - As informações serão prestadas

- em meio magnético ou eletrônico; por meio do Posto Fiscal Eletrônico PFE;
- em formulários.

2 - DAS INFORMAÇÕES (Redação dada ao Item 2 pelo inciso I do artigo 2º da Portaria CAT 62/05, de 12-07-2005, DOE 13-07-05, efeitos em relação a fatos geradores ocorridos a partir de 1º-01-2005)

O contribuinte de que trata o artigo 1º, está sujeito a prestar informações fiscais em meio magnético de acordo com as especificações indicadas neste manual, mantendo, pelo prazo previsto no artigo 202 do Regulamento do ICMS, aprovado pelo Decreto nº 45.490 de 30 de novembro de 2000, o arquivo magnético com registros fiscais referentes a todas as operações de entrada (de seus<br>fornecedores e de sua emissão) e de saída

2.1 - o contribuinte que utilizar o sistema eletrônico de processamento de dados para emitir pelo menos um dos documentos fiscais previstos no artigo 124 do Regulamento do ICMS, aprovado pelo Decreto 45.490 de 30 de novembro de 2000, ou escriturar pelo menos um dos livros fiscais, mencionados no artigo 1º desta portaria, ainda que usando serviços de terceiro para tal, ou ainda emitir<br>documentos fiscais por equi

2.1.1 - por total de documento fiscal quando se tratar de: (Redação dada ao subitem pelo artigo 2º da Portaria CAT-108/07, de 28-11-2007; DOE 30-11-2007)

- a) Nota Fiscal, modelo 1 ou 1-A;
- b) Nota Fiscal/Conta de Energia Elétrica, modelo 6;
- c) Nota Fiscal de Serviços de Transporte, modelo 7;
- d) Conhecimento de Transporte Rodoviário de Cargas, modelo 8;
- e) Conhecimento de Transporte Aquaviário de Cargas, modelo 9;
- f) Conhecimento Aéreo, modelo 10;
- g) Conhecimento de Transporte Ferroviário de Cargas, modelo 11;

h) Nota Fiscal de Serviço de Comunicação, modelo 21;

- i) Nota Fiscal de Serviço de Telecomunicações, modelo 22;
- j) Conhecimento de Transporte Multimodal de Cargas, modelo 26;

k) Nota Fiscal de Serviço de Transporte Ferroviário, modelo 27 (Convênio ICMS-57/95, Manual de Orientação, subitem 2.1.2, na redação dada pelo Convênio ICMS-22/07, cláusula primeira, II, a);

l) Nota Fiscal Eletrônica, modelo 55 (Convênio ICMS-57/95, cláusula quinta, na redação dada pelo Convênio ICMS-12/06, cláusula primeira);

#### *2.1.1 por total de documento fiscal quando se tratar de:*

a)Nota Fiscal modelo 1 ou 1-A;<br>b)Nota Fiscal de Serviços de Transporte, modelo 7;<br>c)Conhecimento de Transporte Rodoviário de Cargas, modelo 8; d)Conhecimento de Transporte Aquaviário de Cargas, modelo 9;<br>e)Conhecimento Aéreo, modelo 10;<br>f)Conhecimento de Transporte Ferroviário de Cargas, modelo 11;<br>g)Conhecimento de Transporte Multimodal de Cargas, modelo 26; *h)Nota Fiscal/Conta de Energia Elétrica, modelo 6; i)Nota Fiscal de Serviço de Comunicação, modelo 21;*

2.1.2 - por total diário, por equipamento, identificando cada situação tributária, quando se tratar de saída emitida por equipamento emissor de cupom fiscal (ECF, PDV ou máquina registradora), documentada por:

a)Cupom Fiscal; b)Cupom Fiscal PDV; c)Bilhete de Passagem Rodoviário, modelo 13; d)Bilhete de Passagem Aquaviário, modelo 14; e)Bilhete de Passagem e Nota de Bagagem, modelo 15; g)Bilhete de Passagem Ferroviário, modelo 16; h)Nota Fiscal de Venda a Consumidor, modelo 2;

2.1.3 por total diário, por espécie de documento fiscal, a seguir indicado, quando não emitido por equipamento emissor de cupom fiscal:

a)Nota Fiscal de Venda a Consumidor, modelo 2;<br>b)Nota Fiscal de Produtor, modelo 4;<br>c)Bilhete de Passagem Rodoviário, modelo 13;<br>c)Bilhete de Passagem Rodoviário, modelo 14;<br>e)Bilhete de Passagem e Nota de Bagagem, modelo

2.2 - o contribuinte, além das obrigações previstas nos subitens 2.1.1 e 2.1.2, deverá manter o registro fiscal por item de mercadoria (registros 54, 60I, 74 e 75) constante no documento fiscal, em relação a todas as operações de entrada e de saída e das aquisições e prestações realizadas a qualquer título, quando emitir qualquer um dos seguintes documentos fiscais (Convênio ICMS-57/95,<br>cláusula quinta, I, na redação

2.2.1 - Nota Fiscal, modelo 1 ou 1-A, por sistema eletrônico de processamento de dados;

2.2.2 Nota Fiscal Eletrônica, modelo 55;

2.2.3 - documento fiscal emitido por equipamento Emissor de Cupom Fiscal - ECF do tipo ECF-IF (Impressora Fiscal) ou ECF-PDV (Ponto de Venda).

2.2 - o contribuinte que emitir Nota Fiscal modelo 1 ou 1-A por Sistema Eletrônico de Processamento de Dados e/ou emitir documentos fiscais por equipamento emissor de cupom fiscal (ECF-PDV ou<br>ECF-IF), além das obrigações p

2.3 - O registro fiscal por item de mercadoria de que trata o subitem 2.2 fica dispensado quando o estabelecimento utilizar sistema eletrônico de processamento de dados somente para a escrituração<br>de livro fiscal e não for

2- DAS INFORMAÇÕES<br>O contribuinte, de que trata o artigo 1º, está sujeito a prestar informações fiscais em meio magnético de acordo com as especificações indicadas neste manual, mantendo, pelo prazo previsto no artigo<br>O co

a) Nota Fiscal modelo 1 ou 1-A;<br>c) Nota Fiscal modelo 1 ou 1-A;<br>c) Conhecimento de Transporte Rodoviário de Cargas, modelo 8;<br>e) Conhecimento de Transporte Aquaviário de Cargas, modelo 8;<br>e) Oto Eriscal (Conta de Energia E documentada por:<br>a) Cupom Fiscal;<br>c) Dilhete de Passagem Rodoviário, modelo 13;<br>d) Bilhete de Passagem Aquaviário, modelo 14;<br>e) Bilhete de Passagem e Nota de Bagagem, modelo 15;<br>e) Bilhete de Passagem e Nota de Bagagem, m

a) Nota Fiscal de Venda a Consumidor, modelo 2;<br>b) Nota Fiscal de Produtor, modelo 4;<br>c) Bilhete de Passagem Rodoviário, modelo 13;

d) Bilhete de Passagem Aquaviário, modelo 14;<br>e) Bilhete de Passagem e Nota de Bagagem, modelo 15;<br>f) Bilhete de Passagem Eerroviário, modelo 16;<br>2.2 – o contribuinte que emitir Nota Fiscal modelo 1 ou 1-A por Sistema Elet

3 - Preenchimento do Pedido/Comunicação

#### 3.1 – Pedido/Comunicação

O formulário eletrônico do "Pedido/Comunicação de Uso de Sistema Eletrônico de Processamento de Dados" disponível na internet no endereço http://pfe.fazenda.sp.gov.br/, no Posto Fiscal Eletrônico<br>da Secretaria da Fazenda d

#### 3.2 – Alteração ou Cessação de Uso

Alteração ou Cessação de Uso do Pedido referido no subitem 3.1 estará disponível na internet no endereço http://pfe.fazenda.sp.gov.br no Posto Fiscal Eletrônico da Secretaria da Fazenda do Estado de São Paulo, na pasta Autorizações/AIDF/Alteração/SEPD, escolhendose uma das opções: "Alterar" ou "Cessar Uso"

3.2.1 O Pedido de Alteração de Uso deverá ser feito quando houver alteração de qualquer das informações do Pedido do subitem 3.1. de modo a refletir a situação atual proposta pelo usuário.

3.2.2 Cessação de Uso deverá ser feito quando houver cessação total do uso dos livros e documentos relacionados no Pedido.

3.3 – Livros e/ou Documentos Fiscais Emitidos por Sistema Eletrônico de Processamento de Dados:

3.3.1 Tabela de Modelos de Documentos Fiscais

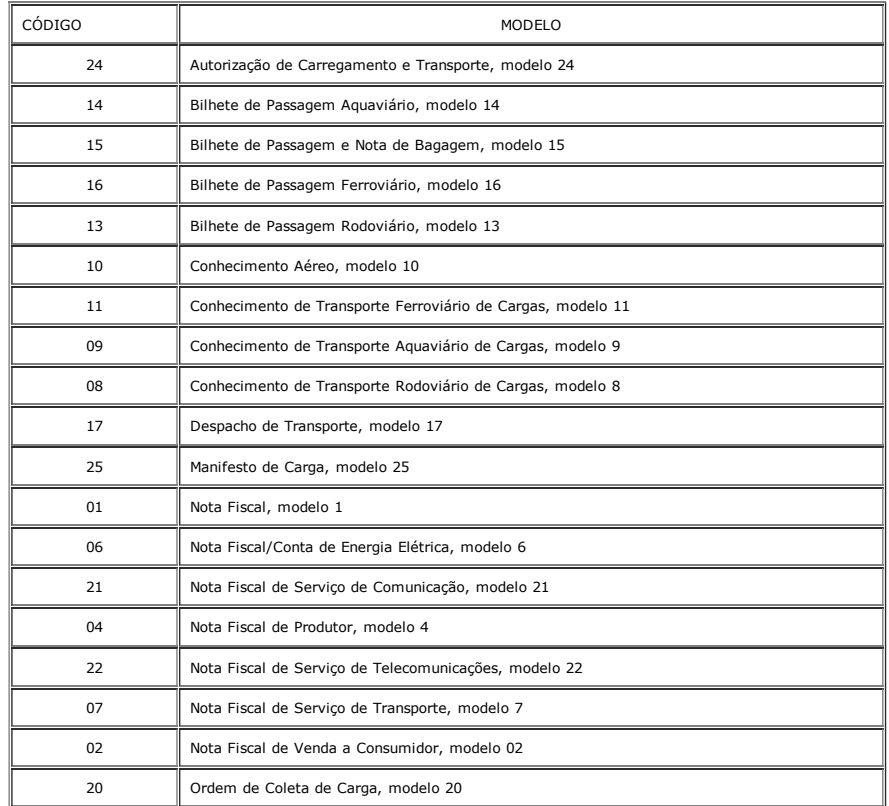

Resumo Movimento Diário, modelo 18

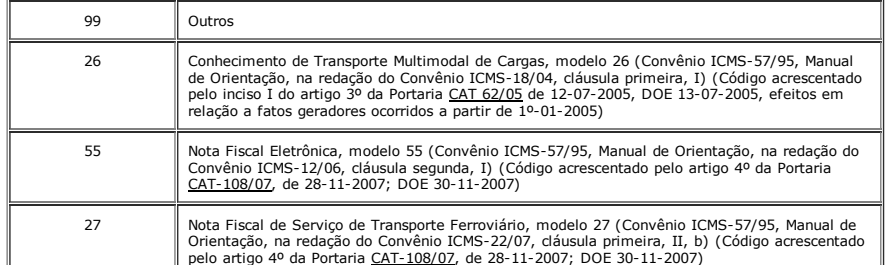

4 – Acolhimento do Pedido/Comunicação

Após o preenchimento do Pedido/Comunicação de Uso de Sistema Eletrônico de Processamento de Dados, e [confirma](http://info.fazenda.sp.gov.br/NXT/gateway.dll/legislacao_tributaria/portaria_cat/pcat622005.htm)ção dos dados inseridos ou alterados, o Pedido/Comunicação será automaticamente acolhido e deferido eletronicamente.

REVOGADO o subitem 4.1 pelo inciso II do artigo 2º da Portaria CAT 104/03 de 11-12-2003, DOE 12-12-2003, efeitos em relação aos fatos geradores ocorridos a partir de 1º-01-2004)

4.1 Uma via do Pedido/Comunicação deverá ser impressa e entregue pelo [requere](http://info.fazenda.sp.gov.br/NXT/gateway.dll/legislacao_tributaria/portaria_cat/pcat1082007.htm)nte/declarante à Divisão de Tecnologia e Informação da Delegacia da Receita Federal a que estiver subordinado

5 – DADOS TÉCNICOS DE GERAÇÃO DO ARQUIVO:

5.1 Disco Flexível de 3 ½, Zip Drive 100MB ou CD Gravável (Não utilizar CD RW – Regraváv[el\).](http://info.fazenda.sp.gov.br/NXT/gateway.dll/legislacao_tributaria/portaria_cat/pcat1082007.htm)

5.1.1 - Formatação: compatível com o MS-DOS:

5.1.2 Tamanho do registro: 126 bytes, acrescidos de CR/LF (Carriage return/Line feed) ao final de cada registro;

5.1.3 Organização: seqüencial;

5.1.4 Codificação: ASCII;

5.2. – A utilização de outras mídias ou formas de transmissão fica subordinada a prévia autorização do Fisco;

5.3 – FORMATO DOS CAMPOS:

5.3.1 Numérico (N), sem sinal, não compactado, alinhado à direita, suprimidos a vírgula e os pontos decimais, com as posições não significativas zeradas;

5.3.2 - Alfanumérico (X) - alinhado à esquerda, com as posições não significativas em branco;

5.4 – PREENCHIMENTOS DOS CAMPOS:

5.4.1 – NUMÉRICO Na ausência de informação, os campos deverão ser preenchidos com zeros. As datas deverão ser expressas no formato ano, mês e dia (AAAAMMDD);

5.4.2 – ALFANUMÉRICO Na ausência de informação, os campos deverão ser preenchidos com brancos.

6 ETIQUETA DE IDENTIFICAÇÃO DO ARQUIVO:

6.1 Os arquivos deverão estar acondicionados de maneira adequada de modo a preservar seu conteúdo. Cada mídia deverá ser identificada através de etiqueta, contendo as seguintes informações:

6.1.1 CNPJ do estabelecimento a que se referem as informações contidas no arquivo, no formato 99.999.999/999999;

6.1.2 Inscrição Estadual número de inscrição estadual do estabelecimento informante;

6.1.3 A expressão "Registro Fiscal" e "Portaria CAT 32/96 / Convênio ICMS 57/95";

6.1.4 Nome comercial (razão social/denominação do estabelecimento);

6.1.5 - AA/BB - número de mídias onde BB significa a quantidade total de mídias entregues e AA a seqüência da numeração na relação de mídias;

6.1.6 Abrangência das informações datas, inicial e final, que delimitam o período a que se refere o arquivo;

7 - ESTRUTURA DO ARQUIVO MAGNÉTICO: (Redação dada ao Item 7 pelo inciso II do artigo 2º da Portaria CAT 62/05, de 12-07-2005, DOE 13-07-05, efeitos em relação a fatos geradores ocorridos a partir de 1º-01-2005)

7.1 - O arquivo magnético compõe-se dos seguintes tipos de registros:

7.1.1 Tipo 10 Registro mestre do estabelecimento destinado à identificação do estabelecimento informante;

7.1.2 - Tipo 11 - Dados complementares do informante;

7.1.3 - Tipo 50 - Registro de total de Nota Fiscal - modelos 1 e 1 A, Nota Fiscal/Conta de Energia Elétrica - modelo Spote and the Serviço de Serviço de Serviço de Serviço de Serviço de Serviço de Serviço de Serviço de Ser

7.1.3 - Tipo 50 - Registro de total de Nota Fiscal - modelos 1 e 1 A, Nota Fiscal/Conta de Energia Elétrica - modto 6, Nota Fiscal de Serviço de Com[unicação](http://info.fazenda.sp.gov.br/NXT/gateway.dll/legislacao_tributaria/portaria_cat/pcat622005.htm) - modelo 21, e Nota Fiscal de Serviço de<br>Telecomunicações - model

7.1.4 - Tipo 51 - Registro de total de Nota Fiscal, modelos 1 e 1-A, e Nota Fiscal Eletrônica, modelo 55, destinado a especificar as informações de totalização do documento fiscal, relativamente ao<br>IPI; (Redação dada ao su

7.1.4 - Tipo 51 - Registro de total de Nota Fiscal, modelos 1 e 1-A destinado a especificar as informações de totalização do documento fiscal, relativamente ao IPI:

7.1.5 Tipo 53 Registro de total de documento fiscal, quanto à substituição tributária;

7.1.6 Tipo 54 Registro de Mercadoria / Produto (classificação fiscal);

7.1.7 - Tipo 55 - Registro de Guia Nacional de Recolhimentos de Tributos Estaduais - GNRE;

7.1.8 Tipo 56 Registro complementar relativo às operações com veículos automotores novos realizadas por montadoras, concessionárias e importadoras;

7.1.8A Tipo 57 Registro complementar para indicação do número de lote de fabricação (Convênio ICMS57/95, Manual de Orientação, com alteração do Convênio ICMS136/07, cláusula primeira, I) (Subitem acrescentado pela Portaria CAT71/08, de 13052008; DOE 14052008; Efeitos a partir de 01092008)

7.1.9 - Tipo 60 - Registro destinado a informar as operações e prestações realizadas com os documentos [fiscais](http://info.fazenda.sp.gov.br/NXT/gateway.dll/legislacao_tributaria/portaria_cat/pcat1082007.htm) emitidos por equipamento emissor de cupom fiscal, quais sejam: Cupom Fiscal, Cupom Giscal, Cupom Siscal, Cupom<br> modelo 16 e Nota Fiscal de Venda a Consumidor - modelo 2;

7.1.10 - Tipo 61 - Para os documentos fiscais descritos a seguir, quando não emitidos por equipamento emissor de cupom fiscal: Bilhete de Passagem Rodoviário - modelo 13, Bilhete de Passagem<br>Aquaviário - modelo 14, Bilhete - modelo 4;

7.1.11 - Tipo 70 - Registro de total de Nota Fiscal de Serviço de Transporte - modelo 7, de Conhecimento de Transporte Rodoviário de Cargas - modelo 8, de Conhecimento de Transporte Aquaviário de Cargas - modelo 9, de Conhecimento Aéreo - modelo 10, de Conhecimento de Transporte Ferroviário de Cargas - modelo 11, de Conhecimento de Transporte Multimodal de Cargas - modelo 26, e<br>de Nota Fiscal de Serviço de Trans artigo 2º da Portaria CAT-108/07, de 28-11-2007; DOE 30-11-2007)

7.1.11 - Tipo 70 - Registro de total de Nota Fiscal de Serviço de Transporte - m[odelo](http://info.fazenda.sp.gov.br/NXT/gateway.dll/legislacao_tributaria/portaria_cat/pcat712008.htm) 7, de Conhecimento de modelo 8 de Conhecimento de Transporte Aquaviário de<br>Cargas - modelo 9 de Conhecimento Aéreo - modelo 10 de Conhec *destinado a especificar as informações de totalização do documento fiscal, relativamente ao ICMS;*

7.1.12 - Tipo 71 - Registro de Informações da carga transportada referente a Conhecimento de Transporte Rodoviário de Cargas - modelo 8, Conhecimento de Transporte Aquaviário de Cargas -<br>modelo 9, Conhecimento Aéreo - mode

7.1.13 Tipo 74 Registro de Inventário;

7.1.14 Tipo 75 Registro de Código de Mercadoria / Produto ou Serviço;

7.1.15 - Tipo 76 - Registro de total de Nota Fiscal de Serviço de Comunicação - modelo 21 e Nota Fiscal de Telecomunicações - modelo 22 nas prestações de serviços

7.1.16 - Tipo 77 - Registro de serviços de comunicação e teleco[municação;](http://info.fazenda.sp.gov.br/NXT/gateway.dll/legislacao_tributaria/portaria_cat/pcat1082007.htm)

7.1.17 - Tipo 85 - Registro de Informações de Exportações;

7.1.18 - Tipo 86 - Informações Complementares de Exportações;

7.1.19 Tipo 90 Registro de totalização do arquivo destinado a fornecer dados indicando a quantidade de registros.

7 - ESTRUTURA DO ARQUIVO MAGNÉTICO (Redação dada ao item 7 pelo inciso I do artigo 1º da Portaria CAT 104/03 de 11-12-2003, DOE 12-12-2003, efeitos em relação aos fatos geradores<br>ocorridos a partir de 1º-01-2004)

7.1 - O arquivo magnético compõe-se dos seguintes tipos de registros:<br>7.1.1 - Tipo 10 - Registro mestre do estabelecimento, destinado à identificação do estabelecimento informante;<br>7.1.2 - Tipo 11 - Dados complementares do Telecomunicações, modelo 22, destinado a específicar as informações de totalização do documento fiscal, relativamente ao ICMS. No caso de documentos com mais de uma alíquota de ICMS e/ou<br>mais de um Código Fiscal de Operaçõ

7.1.6 - Tipo 54 - Registro de Mercadoria / Produto (classificação fiscal);<br>7.1.7 - Tipo 55 - Registro de Guia Nacional de Recolhimento de Tributos Estaduais;<br>7.1.8 - Tipo 56 - Registro complementar relativo às operações co

7.1.9 - Tipo 60 - Registro destinado a informar as operações e prestações realizadas com documentos fiscais emitidos por equipamento emissor de cupom fiscal os quais são: CupomFiscal, Cupom

Fiscal - PDV, Bilhete de Passagem Rodoviário, modelo 13, Bilhete de Passagem Aquaviário, modelo 14, Bilhete die Bassagem Soloviário, modelo 15, Bilhete de Passagem Ferroviário, modelo<br>16 e Nota Fiscal de Venda a Consumidor *modelo 4;*

7.1.11 - Tipo 70 - Registro de total de Nota Fiscal de Serviço de Transporte, modelo 7, de Conhecimento de argas, modelo 8, de Conhecimento de Transporte Aquaviário de<br>Cargas, modelo 9, de Conhecimento Aéreo, modelo 10, e

7.1.12 - Tipo 71 - Registro de Informações da carga transportada referente a Conhecimento de Transporte Rodoviário de Cargas, modelo 8, Conhecimento de Transporte Aquaviário de Cargas, modelo<br>9, de Conhecimento Aéreo, mode *9, de Conhecimento Aéreo, modelo 10, e de Conhecimento de Transporte Ferroviário de Cargas, modelo 11;*

7.1.13 - Tipo 74 - Registro de Inventário;<br>7.1.14 - Tipo 75 - Registro de Código de Mercadoria / Produto ou Serviço;

7.1.15 - Tipo 76 - Registro de total de Nota Fiscal de Serviços de Comunicação, modelo 21 e Nota Fiscal de Serviços de Telecomunicações, modelo 22, nas prestações de serviços;

7.1.16 - Tipo 77 - Registro de serviços de comunicação e telecomunicação;<br>7.1.17 - Tipo 90 - Registro de totalização do arquivo, destinado a fornecer dados indicando a quantidade de registros.

*7 ESTRUTURA DO ARQUIVO MAGNÉTICO: 7.1 O arquivo magnético compõese dos seguintes tipos de registros:*

7.1.1 - Tipo 10 - Registro mestre do estabelecimento, destinado à identificação do estabelecimento informante;<br>7.1.2 - Tipo 11 - Dados complementares do informante;<br>7.1.2 - Tipo 50 - Registro de total de Nota Fiscal modelo

corresponderão aos valores totais da mesma;<br>7.1.4 - Tipo 51 - Registro de total de Nota Fiscal, modelos 1 e 1-A, destinado a especificar as informações de totalização do documento fiscal, relativamente ao IPI;<br>7.1.5 - Tipo

7.1.7 - Tipo 55 - Registro de Guia Nacional de Recolhimentos de Tributos Estaduais - GNRE;<br>7.1.7A – Tipo 56 – Registro complementar relativo às operações com veículos automotores novos realizadas por montadoras, concession

Fiscal – PDV , Bilhete de Passagem Rodoviário, modelo 13, Bilhete de Passagem Aquaviário, modelo 14, Bilhete de Bagagem e Nota de Bagagem, modelo 15, Bilhete de Passagem Ferroviário,<br>7.1.9 - Tipo 61 - Para os documentos fi

modelo 4;<br>7.1.10 - Tipo 70 - Registro de total de Nota Fiscal de Serviço de Transporte, modelo 7, de Conhecimento de Transporte Rodoviário de Cargas, modelo 8, de Conhecimento de Transporte Aquaviário de Cargas, modelo 9, de Conhecimento Aéreo, modelo 10, e de Conhecimento de Transporte Ferroviário de Cargas, modelo 11, destinado a especificar as informações de totalização do documento fiscal,<br>relativamente ao ICMS;<br>7.1.11

9, de Conhecimento Aéreo, modelo 10, e de Conhecimento de Transporte Ferroviário de Cargas, modelo 11;<br>7.1.114 – Tipo 74 – Registro de Inventário<br>7.1.124 – Tipo 75 – Registro de Código de Produto e Serviço;<br>7.1.128 – Tipo

8 - MONTAGEM DO AROUIVO MAGNÉTICO DE DOCUMENTOS EISCAIS:

8.1 - O arquivo deverá ser composto pelos seguintes conjuntos de registros, classificados na ordem abaixo (Convênio ICMS-57/95, Manual de Orientação, na redação do Convênio ICMS-20/04, cláusula<br>segunda): (Redação dada ao S

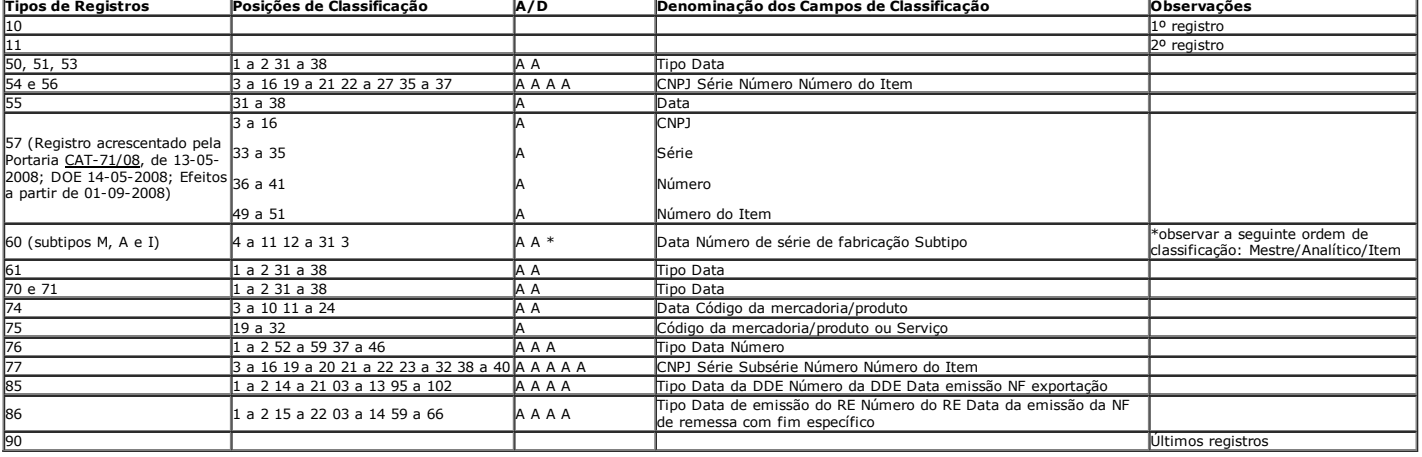

#### *8.1 O arquivo deverá ser composto pelos seguintes conjuntos de registros, classificados na ordem abaixo:*

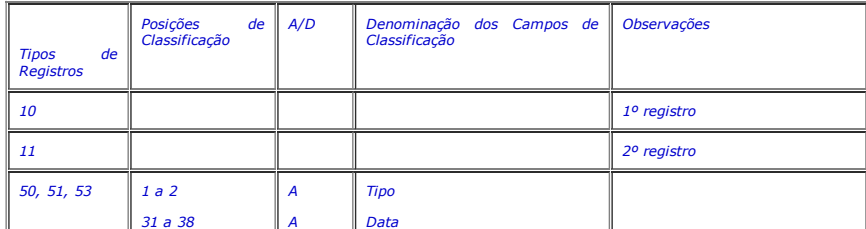

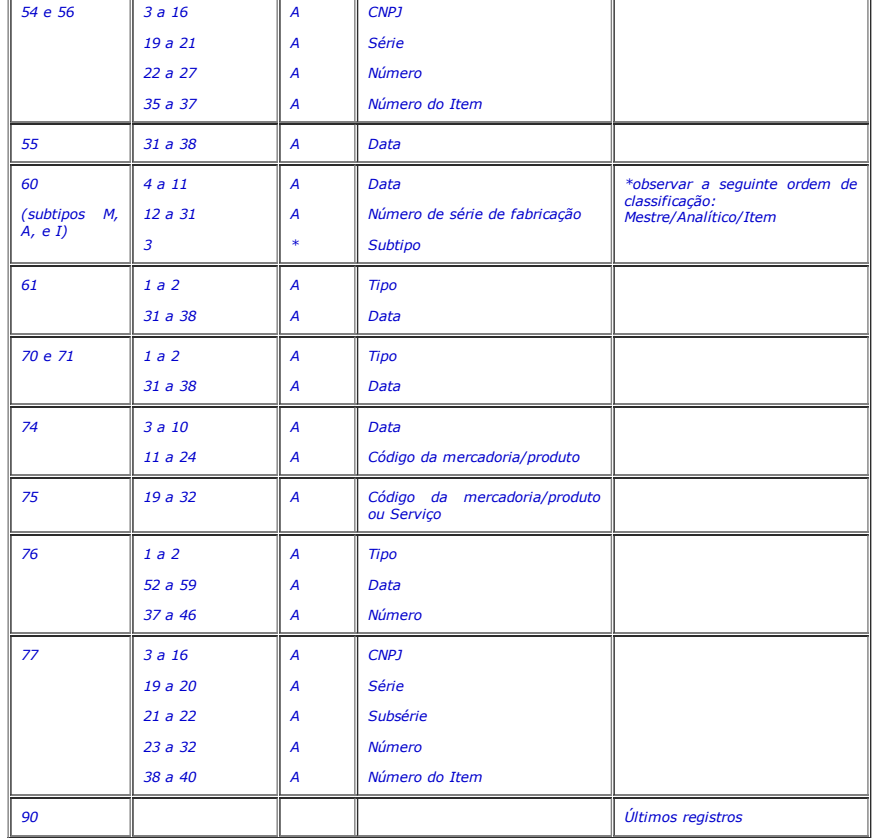

8.2 - A indicação "A/D" significa "ascendente/descendente".

9 - REGISTRO TIPO 10

MESTRE DO ESTABELECIMENTO Nº Denominação do Campo  $\parallel$  Conteúdo  $\parallel$  Tamanho Posição  $\parallel$  Formato 01 || Tipo || "10" || 2 || 1 || 2 || 1 N 02 CNPJ/MF CNPJ do estabelecimento informante  $\begin{array}{|c|c|c|c|c|c|c|c|c|} \hline \text{CNPJ} & \text{O} & \text{N} \end{array}$  14 3 16 N 03 || Inscrição Estadual || Inscrição estadual do estabelecimento informante 14 17 30 X 04 | Nome do Contribuinte | | Nome comercial (razão social /  $\parallel$  denominação) do contribuinte 35 31 65 X 05 Município Município onde está domiciliado o estabelecimento informante 30 66 95  $x$ 06 Unidade da Federação Unidade da Federação referente ao Município 2 96 97 X 07 Fax Número do fax do estabelecimento 10 98 107 N 08 Data Inicial A data do início do período referente às informações prestadas 8 || 108 || 115 || N 09 Data Final A data do fim do período referente às informações prestadas 8 | 116 | 123 | N 10 **Código da identificação** da estrutura do arquivo magnético entregue Código da identificação da estrutura do arquivo magnético entregue, conforme tabela abaixo 1 | 124 | 124 | X 11 Código da identificação da natureza das operações informadas Código da identificação da natureza das operações informadas, conforme tabela abaixo 1 | 125 | 125 | X

#### 9.1 - OBSERVAÇÕES:

12 Código da finalidade do arquivo magnético

9.1.1 - Tabela para preenchimento do campo 10 (Convênio ICMS-57/95, Manual de Orientação, na redação do Convênio ICMS-19/04, cláusula primeira, I): (Redação dada ao Subitem 9.1.1 e 9.1.1.1<br>pelo inciso IV do artigo 2º da Po

1 | 126 | 126 | X

TABELA DE CÓDIGO DE IDENTIFICAÇÃO DA ESTRUTURA DO ARQUIVO MAGNÉTICO ENTREGUE

Código Descrição do código de identificação da estrutura do arquivo Estrutura conforme Portaria CAT-32/96 atualizada até Portaria CAT-69/01 (até Convênio ICMS-40/01) Estrutura conforme Portaria CAT-32/96 atualizada até Portaria CAT-92/02 (até Convênio ICMS-142/02). 3 Estrutura conforme Portaria CAT-32/96 na versão atual (Convênio ICMS-57/95 na versão atual).

Código do finalidade utilizado no arquivo magnético, conforme tabela abaixo

9.1.1.1 - O arquivo magnético a ser entregue deve ser gerado, para fatos geradores ocorridos:

a) até 31/12/2002, por opção do contribuinte de acordo com as estruturas 1, 2 ou 3;<br>b) no ano de 2003, por opção do contribuinte de acordo com as estruturas 2 ou 3;<br>c) a partir de 01/01/2004, obrigatoriamente de acordo com

c.1) inclusão do Conhecimento de Transporte Multimodal de Cargas, modelo 26, nos registros 70 e 71, que é obrigatória para fatos geradores ocorridos a partir de 01/01/2005;

c.2) os itens 20C (registro tipo 85) e 20D (registro tipo 86), que são obrigatórios para fatos geradores ocorridos a partir de 01/07/2005.

9.1.1 - Tabela para preenchimento do campo 10: (Redação dada ao subitem 9.1.1 pelo inciso I do artigo 1º da Portaria 08/04 de 13-02-2004, DOE 14-02-2004, efeitos a partir de 14-02-2004) *TABELA DE CÓDIGO DA IDENTIFICAÇÃO DA ESTRUTURA DO ARQUIVO MAGNÉTICO ENTREGUE Código Descrição do código de identificação da estrutura do arquivo*

*1 Estrutura conforme Portaria CAT32/96 atualizada até Portaria CAT69/01 (até o Convênio ICMS 31/99)*

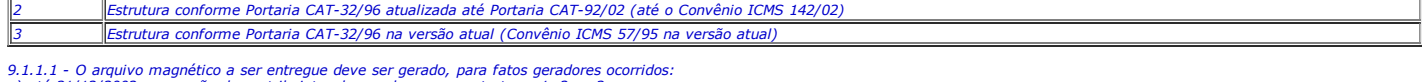

9.1.1.1 - O arquivo magnético a ser entregue deve ser gerado, para fatos geradores ocorridos:<br>a) até 31/12/2002, por opção do contribuinte, de acordo com as estruturas 1, 2 ou 3;<br>b) no ano de 2003, por opção do contribuint

*9.1.1 Tabela para preenchimento do campo 10:*

*TABELA DE CÓDIGO DA IDENTIFICAÇÃO DA ESTRUTURA DO ARQUIVO MAGNÉTICO ENTREGUE*

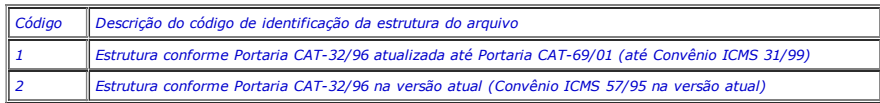

9.1.1.1 – o contribuinte deverá entregar o arquivo magnético de acordo com o código 1 ou 2 da tabela para fatos geradores que ocorreram até 31/12/2002 e de acordo com o código 2 da tabela para<br>fatos geradores que ocorreram

9.1.2 – Tabela para preenchimento do campo 11

Tabela para Código da identificação da natureza das operações informadas

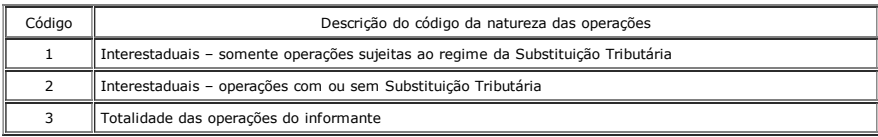

9.1.3 Tabela para preenchimento do campo 12:

Tabela de Finalidades da apresentação do Arquivo Magnético

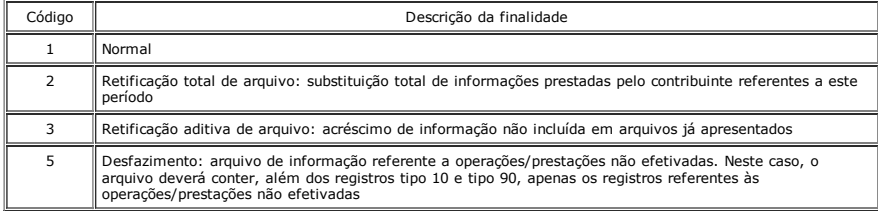

9.1.4 – No caso de "Retificação corretiva de arquivo: substituição de informação relativa a documento já informado" prevista nas versões anteriores do Convênio 57/95, deverá ser enviado novo<br>arquivo completo, utilizando a

### 10 Registro Tipo 11

### Dados Complementares do Informante

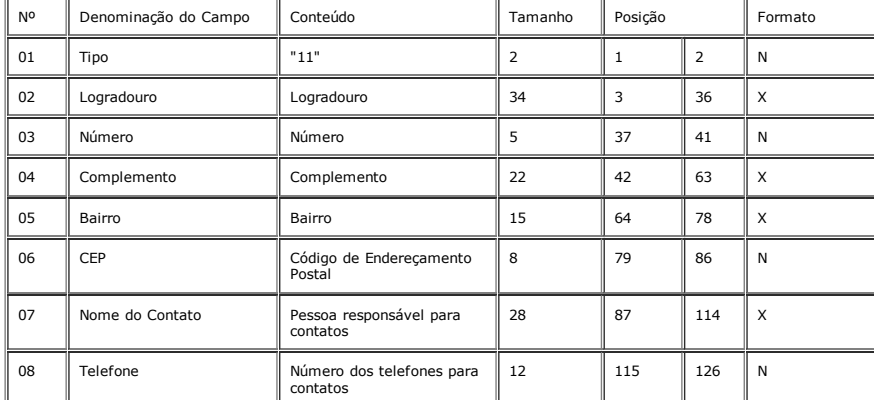

11 - REGISTRO TIPO 50 (Convênio ICMS-57/95, Manual de Orientação, na redação do Convênio ICMS-12/06, cláusula terceira, I) (Redação dada ao cabeçalho do item 11 pelo artigo 2º da Portaria<br><u>CAT-108/07</u>, de 28-11-2007; DOE 3

Quanto ao ICMS:

Nota Fiscal, modelo 1 ou 1-A (código 01);

Nota Fiscal/Conta de Energia Elétrica, modelo 6 (código 06);

Nota Fiscal de Serviços de Comunicações, modelo 21 (código 21);

Nota Fiscal de Serviços de Telecomunicações, modelo 22 (código 22);

Nota Fiscal Eletrônica, modelo 55 (código 55).

*11 REGISTRO TIPO 50*

*Quanto ao ICMS:*

I I

*NOTA FISCAL, MODELO 1 OU 1A (código 01);*

*NOTA FISCAL/CONTA DE ENERGIA ELÉTRICA, MODELO 6 (código 06);*

*NOTA FISCAL DE SERVIÇOS DE COMUNICAÇÕES, MODELO 21 (código 21);*

*NOTA FISCAL DE SERVIÇOS DE TELECOMUNICAÇÕES, MODELO 22 (código 22) .*

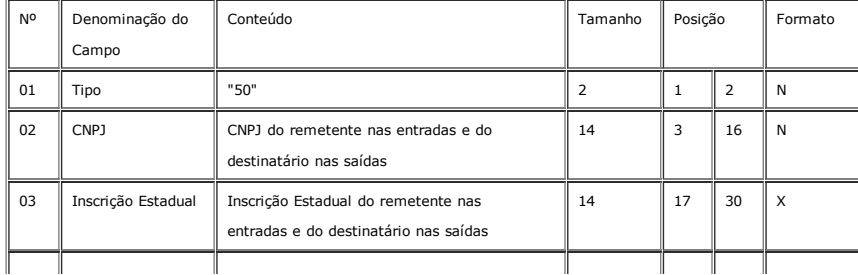

 $\mathbb{I}$ 

H

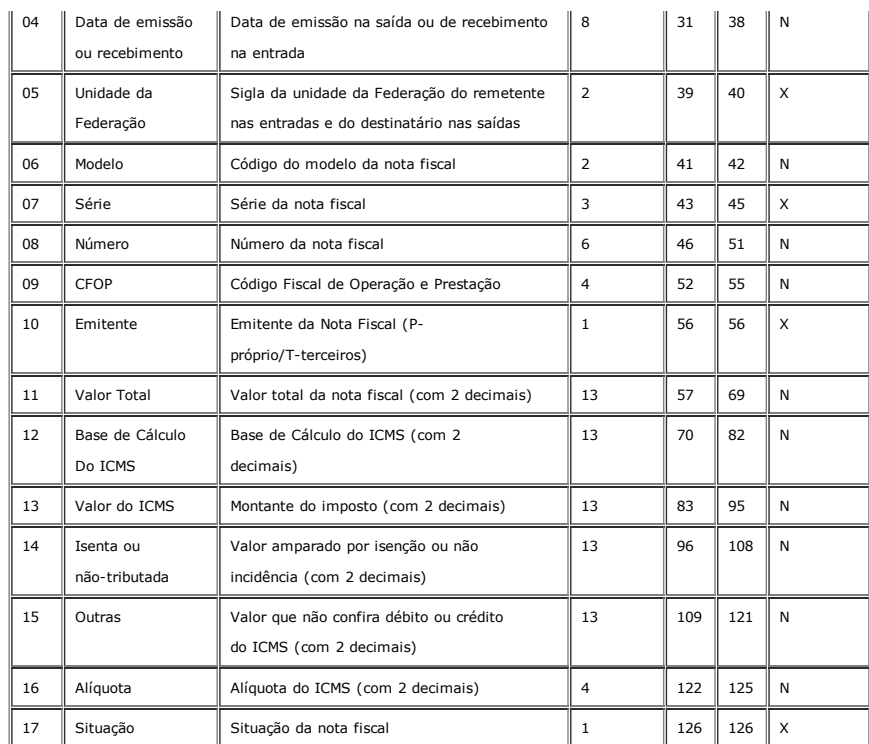

#### 11.1 OBSERVAÇÕES

11.1.1 - Este registro deverá ser composto por contribuinte do ICMS, obedecendo a sistemática semelhante à da escrituração dos livros Registro de Entradas e Registro de Saídas, mesmo quando<br>desobrigado de escriturá-los;(Re

11.1.1 - Este registro deverá ser composto por contribuinte do ICMS, obedecendo a sistemática semelhante à da escrituração dos livros Registro de Entradas e Registro de Saídas:

11.1.1A - O contribuinte sujeito às normas do Regime Especial Unificado de Arrecadação de Tributos e Contribuições devidos pelas Microempresas e Empresas de Pequeno Porte - "Simples Nacional nter o registro fiscal de todas as operações de entrada e de saída e das aquisições e prestações realizadas, a qualquer título. (Subitem acrescentado pelo artigo 4º da Portaria CAT-108/07, de 28-11-2007; DOE 30-11-2007)

11.1.2 - Nas operações decorrente das vendas de produtos agropecuários, inclusive café em grão, efetuadas pelo Banco do Brasil S.A., em leilão na bolsa de mercadorias, em nome de produtores<br>(Conv. ICMS 46/94 de 29 de março

11.1.3 Em se tratando de Nota Fiscal/Conta de Energia Elétrica, Nota Fiscal de Serviços de Comunicação e de Telecomunicação, o registro deverá ser composto apenas na entrada de energia elétrica ou aquisição de serviços de comunicação e telecomunicações. (Redação dada ao subitem 11.1.3 pelo inciso II do artigo 1º da Portaria <u>CAT 104/03</u> de 11-12-2003, DOE 12-12-2003, efeitos em relação<br>aos fatos geradores ocorrid

11.1.3 - Nas operações decorrentes de serviços de telecomunicações ou comunicações o registro deverá ser composto apenas na aquisição.

11.1.4 – No caso de documentos com mais de uma alíquota de ICMS e/ou mais de um Código Fiscal de Operações ou Prestação – CFOP, deve ser gerado para cada combinação de 'alíquota' e 'CFOP'<br>um registro fiscal tipo 50, com va

11.1.5 CAMPO 02

11.1.5.1 - Em se tratando de pessoas não obrigadas à inscrição no CNPJ/MF, preencher com o CPF; (Redação dada ao subitem 11.1.5.1 pelo inciso III do artigo 1º da Portaria CAT 104/03 de 11-12-2003, DOE 12-12-2003, efeitos em relação aos fatos geradores ocorridos a partir de 1º-01-2004)

*11.1.5.1 Em se tratando de pessoas não obrigadas à inscrição no CNPJ, preencher com o CPF.*

11.1.5.2 – Tratando-se de operações com o exterior ou com pessoa física não inscrita no CPF, zerar o campo;

#### 11.1.6 CAMPO 03:

11.1.6.1 - Tratando-se de operações com o exterior ou com pessoas não obrigadas à inscrição estadual, o campo assumirá o conteúdo "ISENTO";

11.1.6.2 Na hipótese de registro referente a fornecimento feito por produtor agropecuário, em que seja obrigatória a emissão de Nota Fiscal relativa à entrada, será colocada a Inscrição Estadual do produtor neste campo;

11.1.7 - CAMPO 05 - Tratando-se de operações com o exterior, colocar "EX";

11.1.8 CAMPO 06 Preencher conforme códigos da tabela de modelos de documentos fiscais, do subitem 3.3.1;

 $11.1.9 - CAMPO 07$ 

11.1.9A - CAMPO 8 - Se o número do documento fiscal tiver mais de 6 dígitos, preencher com os 6 últimos dígitos (Convênio ICMS-57/95, Manual de Orientação, na redação do Convênio ICMS-12/06,<br>cláusula segunda, II). (Subitem

11.1.9.1. Em se tratando de documento sem seriação, deixar em branco as três posições;

11.1.9.2 No caso de Nota Fiscal, modelo 1 e 1A (código 01), ou Nota Fiscal Eletrônica (código 55), preencher com o algarismo designativo da série ("1", "2", etc.) deixando em branco as posições não significativas; (Redação dada ao subitem pelo artigo 2º da Portaria CAT-108/07, de 28-11-2007; DOE 30-11-2007)

11.1.9.2 - No caso de Nota Fiscal, modelo 1 e 1-A (código 01), preencher com o algarismo designativo da série ("1", "2" etc.) deixando em branco as posições não significativas;

11.1.9.3 – Em se tratando de documentos com seriação indicada por letra, preencher com a respectiva letra (B, C ou E). No caso de documentos fiscais de "Série Única" preencher com a letra U; 11.1.9.4 - Em se tratando dos documentos fiscais de série indicada por letra seguida da expressão "Única" ("Série B-Única", "Série C-Única ou Série E-Única"), preencher com a respectiva letra (B, C

ou E) na primeira posição e com a letra U na segunda posição, deixando em branco a posição não significativa;

11.1.9.5 – No caso de documento fiscal de "Série única" seguida por algarismo arábico ("Série única 1", "Série única 2" etc...) preencher com a letra U na primeira posição, e o algarismo respectivo deverá ser indicado nas posições subseqüentes.

11.1.9.6 – Quando se tratar de Nota Fiscal de Microempresa, confeccionada até 31 de dezembro de 1998, quanto ao ICMS, colocar a letra "M";

11.1.10 – CAMPO 10 – Preencher com "P" se nota fiscal emitida pelo contribuinte informante (próprio) ou "T", se emitida por terceiros.

11.1.11 – CAMPO 09 e 16 – Ver observação 11.1.4;

11.1.12 – CAMPO 12 – Base de Cálculo do ICMS;

11.1.12.1 – Colocar o valor da base de cálculo do ICMS quando não se tratar de operação ou prestação com substituição tributária;

11.1.12.2 - Quando se tratar de operação ou prestação com substituição tributária deve-se:

11.1.12.2.1 – colocar o valor da base de cálculo ICMS próprio quando se tratar de operação de saída e o informante for o sujeito passivo por substituição tributária;

11.1.12.2.2 – zerar o campo quando o informante não for o sujeito passivo por substituição tributária;

11.1.13 – CAMPO 13 – Valor do ICMS;

11.1.13.1 – Colocar o valor do ICMS, quando não se tratar de operação com substituição tributária;

11.1.13.2 Quando se tratar de operação com substituição tributária devese:

### 07/08/2015 **Portaria CAT 32/96, de 28-03-96**

11.1.13.2.1 – colocar o valor do ICMS próprio, quando se tratar de operação de saída e o informante for o sujeito passivo por substituição tributária;

11.1.13.2.2 – zerar o campo quando o informante não for o sujeito passivo por substituição tributária;

11.1.14 - CAMPO 17 - Preencher o campo de acordo com a tabela abaixo (Convênio ICMS-57/95, Manual de Orientação, na redação do Convênio ICMS-12/06, cláusula terceira, I (Redação dada ao<br>subitem pelo artigo 2º da Portaria <u></u>

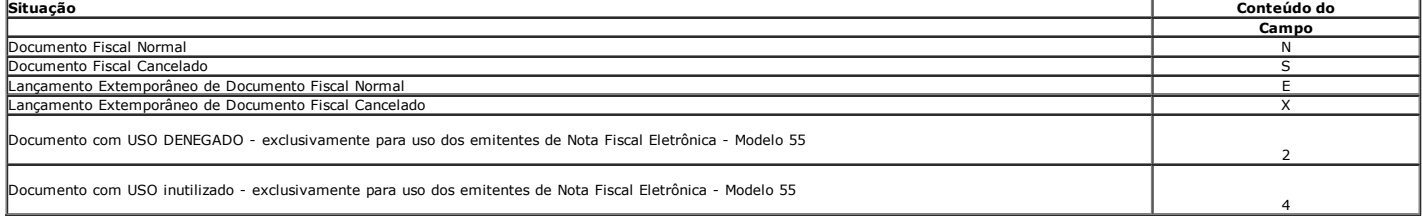

O campo 17 deve ser preenchido conforme os seguintes critérios:

• com "N", para lançamento normal de documento fiscal não cancelado;

• com "S", para lançamento de documento regularmente cancelado;

• com "E", para lançamento extemporâneo de documento fiscal não cancelado;

• com "X", para lançamento extemporâneo de documento fiscal cancelado;

• com "2", para documento com uso denegado, exclusivamente para emitentes da Nota Fiscal Eletrônica, modelo 55;

• com "4", para documento com uso inutilizado, exclusivamente para emitentes da Nota Fiscal Eletrônica, modelo 55."

*11.1.14 CAMPO 17 Preencher o campo de acordo com a tabela abaixo:*

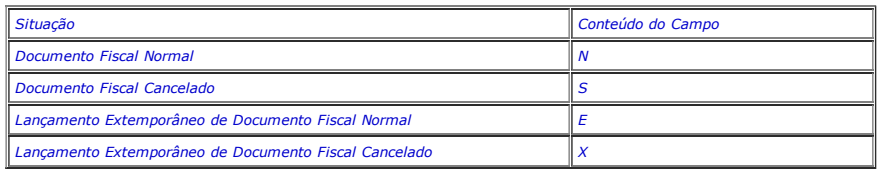

*O campo 17 deve ser preenchido conforme os seguintes critérios:*

*com "N", para lançamento normal de documento fiscal não cancelado;*

- *com "S", para lançamento de documento regularmente cancelado;*
- *com "E", para Lançamento Extemporâneo de Documento Fiscal não cancelado;"*
- *com "X", para Lançamento Extemporâneo de Documento Fiscal cancelado;"*

11.1.15 - Nos documentos fiscais emitidos em operações ou prestações também registradas em equipamento Emissor de Cupom Fiscal - ECF, os campos 11 a 16 devem ser zerados, não devendo ser<br>informados registros tipo 54 (Convê

#### 12 REGISTRO TIPO 51

TOTAL DE NOTA FISCAL QUANTO AO IPI

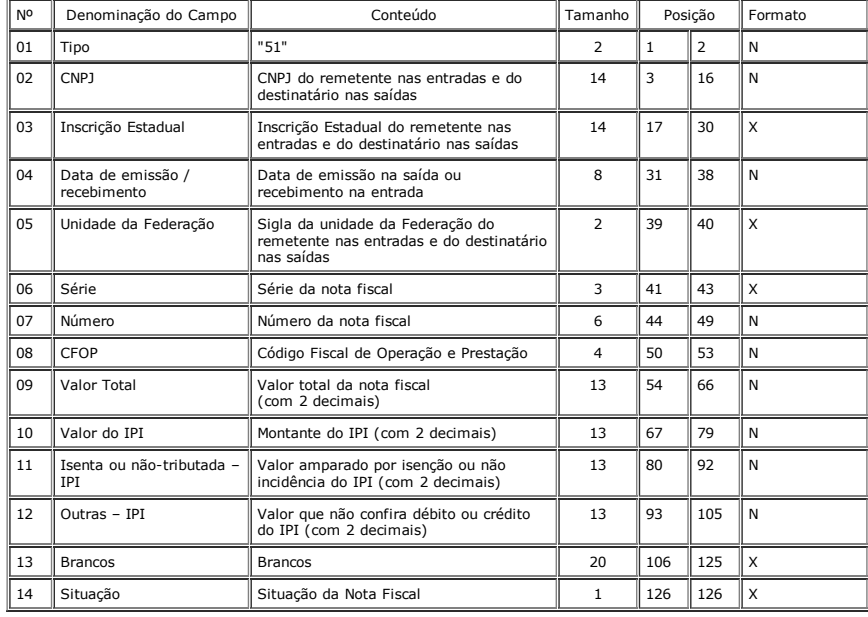

12.1 OBSERVAÇÕES:

12.1.1 Este registro deverá ser composto somente por contribuintes do IPI, obedecendo à sistemática semelhante a da escrituração dos livros Registro de Entradas e Registro de Saídas;

12.1.2 CAMPO 02 Valem as observações do subitem 11.1.5;

12.1.3 CAMPO 03 Valem as observações do subitem 11.1.6;

12.1.4 CAMPO 05 Valem as observações do subitem 11.1.7;

12.1.5 CAMPO 06 – Valem as observações do subitem 11.1.9;

12.1.6 CAMPO 08 Valem as observações do subitem 11.1.4;

12.1.7 - CAMPO 14 - Valem as observações do subitem 11.1.14;

13 - REGISTRO TIPO 53 (Redação dada ao item 13 pelo inciso IV do artigo 1º da Portaria <u>CAT 104/03</u> de 11-12-2003, DOE 12-12-2003, efeitos em relação aos fatos geradores ocorridos a partir de<br>1º-01-2004)

#### SUBSTITUIÇÃO TRIBUTÁRIA

### 07/08/2015 Portaria CAT 32/96, de 280396

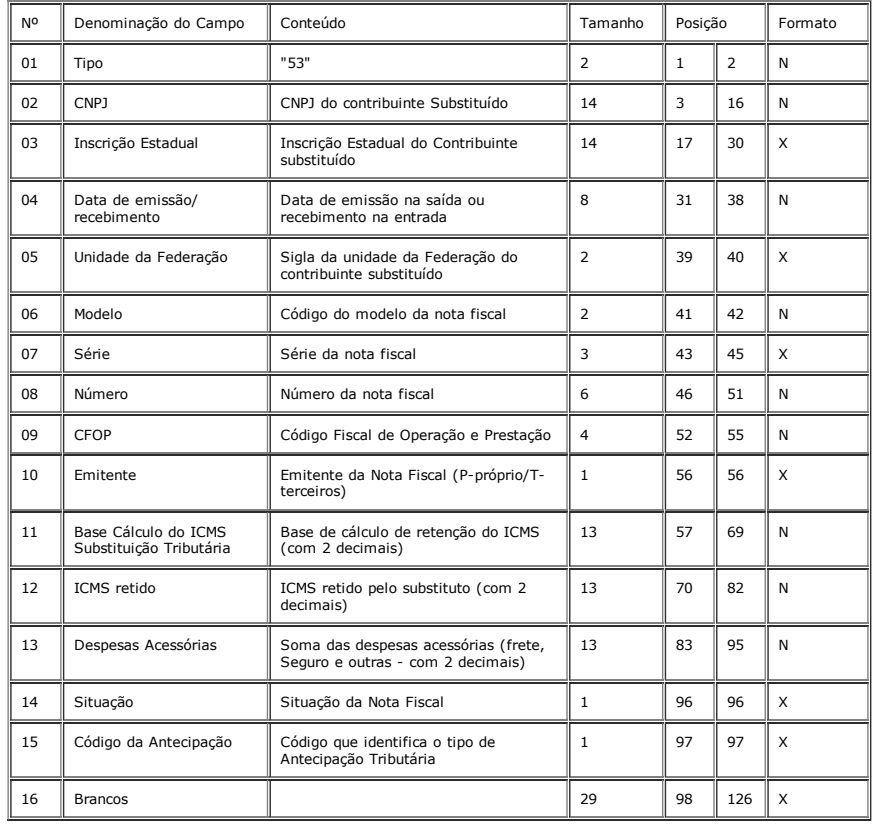

13.1 OBSERVAÇÕES

13.1.1 Este registro é obrigatório para o contribuinte substituto tributário, nas operações com mercadorias.

13.1.1.1. – Nas operações em que houver destaque do imposto retido no documento fiscal, este registro deverá, também, ser preenchido pelo contribuinte substituído. Neste caso, nos campos 2, 3 e 5 serão informados os dados do contribuinte substituto/remetente da mercadoria/produto.

13.1.2 CAMPO 03 Valem as observações do subitem 11.1.6;

13.1.3 CAMPO 06 Valem as observações do subitem 11.1.8;

13.1.4 CAMPO 07 Valem as observações do subitem 11.1.9;

13.1.5 CAMPO 09 Valem as observações do subitem 11.1.4;

13.1.6 CAMPO 10 Valem as observações do subitem 11.1.10;

13.1.7 - CAMPOS 11 e 12 - Devem ser induídos nestes campos, além das operações normais de substituição tributária, os valores relativos às operações com veículo automotor novo efetuadas por<br>meio de faturamento direto ao co

*13.1.7 CAMPO 14 Valem as observações do subitem 11.1.14;*

13.1.8 - CAMPO 14 - Valem as observações do subitem 11.1.14; (Subitem renumerado de 13.1.7 para 13.1.8, de acordo com a Portaria CAT-71/08, de 13-05-2008; DOE 14-05-2008; Efeitos a partir  $de$  01-01-2008)

13.1.8 - CAMPO 15 - Preencher o campo Código de Antecipação de acordo com a tabela abaixo (Convênio ICMS-1775, Manual de Orientação, na redação do Convênio ICMS-114/04, cláusula primeira,<br>I): (Redação dada ao Subitem 13.1.

13.1.9 - CAMPO 15 - Preencher o campo Código de Antecipação de acordo com a tabela abaixo (Convênio ICMS-57/95, Manual de Orientação, na redação do Convênio ICMS-114/04, cláusula primeira,<br>1): (Redação dada ao Subitem 13.1

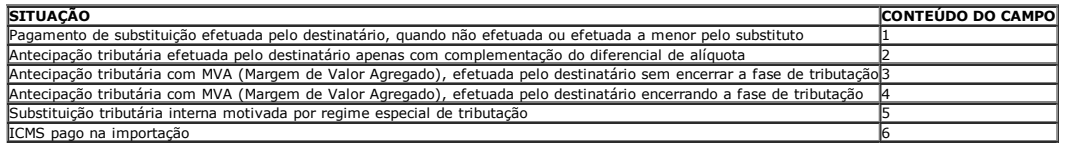

Substituição Tributária informada pelo substituto ou pelo substituído que não incorra em nenhuma das situações anteriores [Branco](http://info.fazenda.sp.gov.br/NXT/gateway.dll/legislacao_tributaria/portaria_cat/pcat622005.htm)

13.1.8 - CAMPO 15 - Preencher o campo Código de Antecipação de acordo com a tabela abaixo: (Redação dada ao subitem 13.1.8 pelo inciso II do artigo 1º da Portaria 08/04 de 13-02-2004, DOE 14-*022004, efeitos a partir de 14022004)*  $\overline{\phantom{0}}$ 

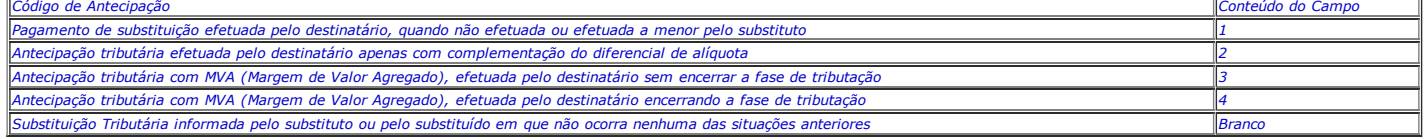

*13.1.8 CAMPO 15 Preencher o campo Código de Antecipação de acordo com a tabela abaixo:*

Substituição Tributária informada pelo substituto ou pelo substituido Conteŭdo do Campo<br>Pagamento de substituição efetuada pelo destinatário, quando não efetuada ou efetuada a menor pelo substituto 1<br>Antecipação tributária

*13 REGISTRO TIPO 53 SUBSTITUIÇÃO TRIBUTÁRIA*

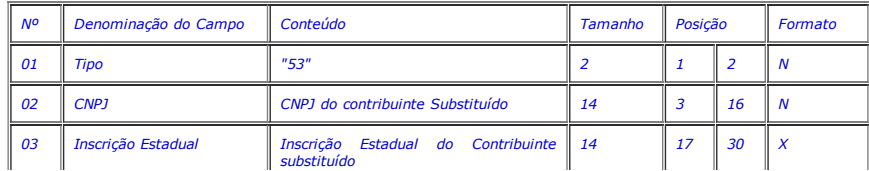

## 07/08/2015 Portaria CAT 32/96, de 28-03-96

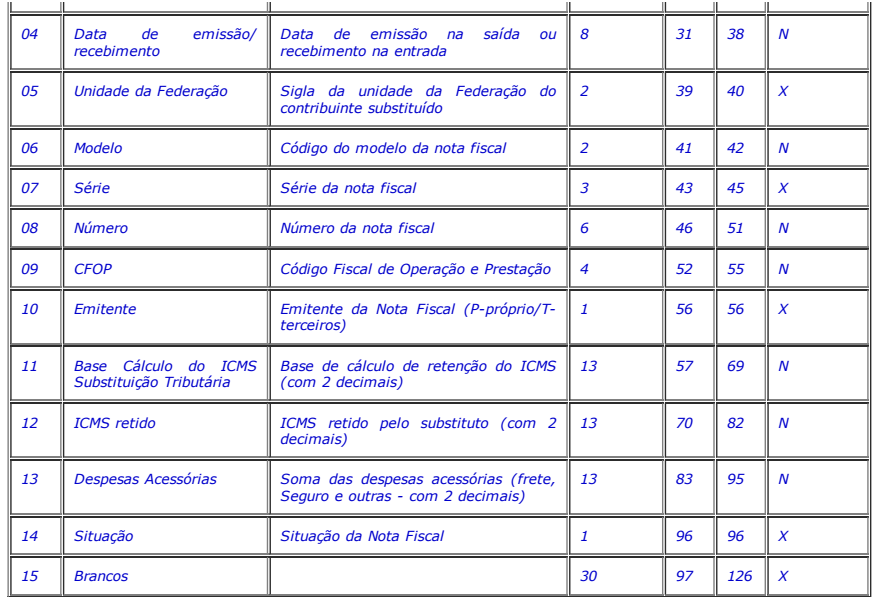

13.1 - OBSERVAÇOES<br>13.1.1 - Este registro é obrigatório para o contribuinte substituto tributário, nas operações com mercadorias.<br>13.1.1 - Este registro é obrigatório para o contribuinte substituto tributário, nas operaçõe

### 14 REGISTRO TIPO 54

PRODUTO/MERCADORIA

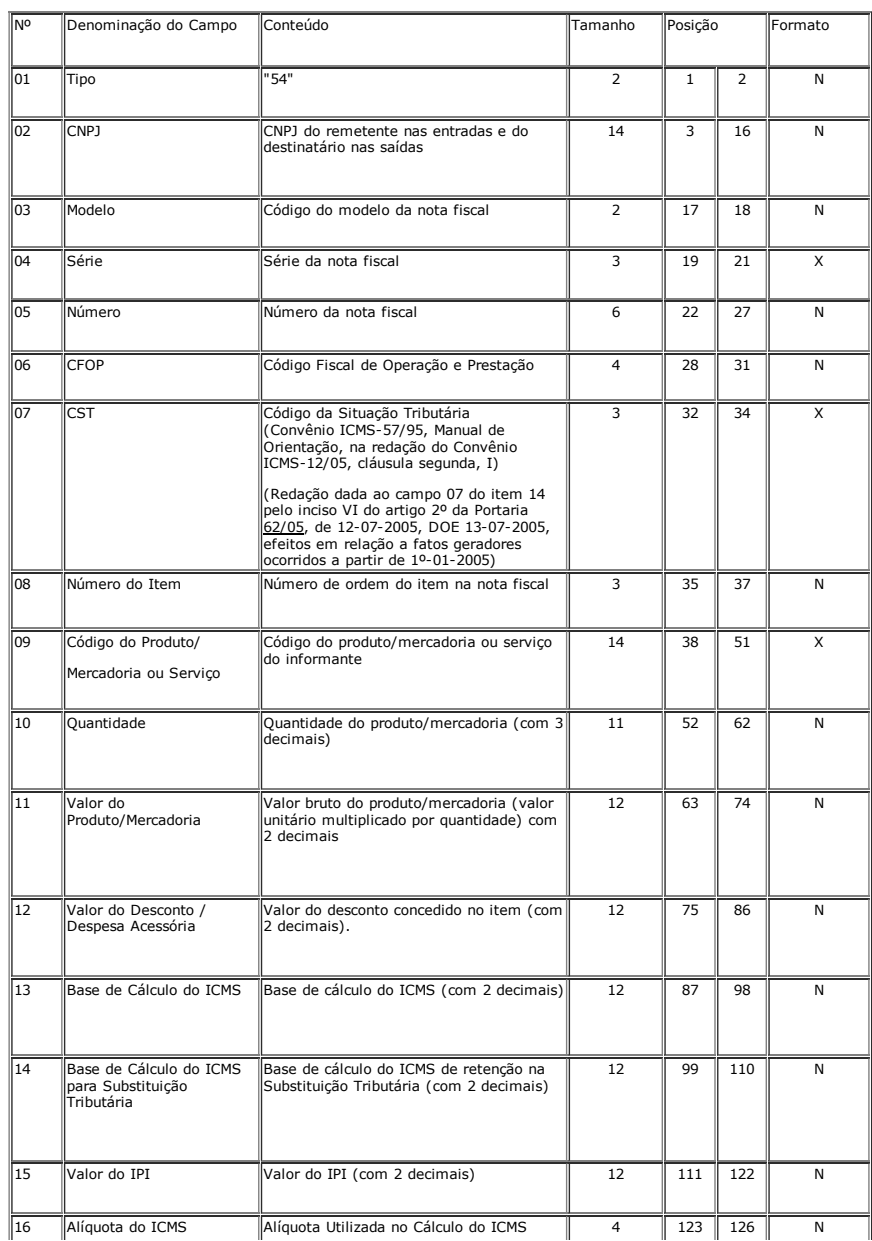

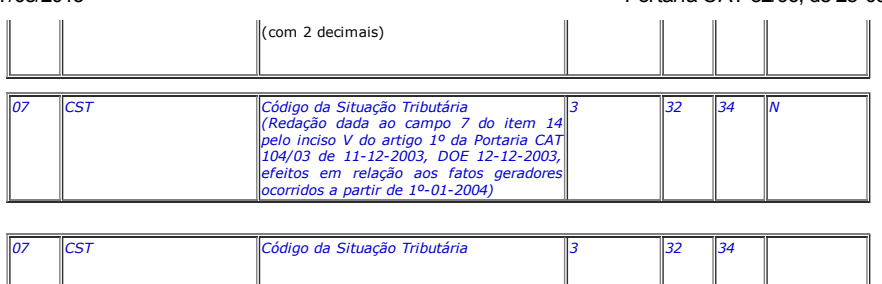

14.1 Observações:

14.1.1 - Devem ser gerados:

14.1.1.1 Um registro para cada mercadoria/produto ou serviço constante na nota fiscal e/ou romaneio, exceto para as mercadorias/produtos que se refiram aos seguintes Códigos Fiscais de Operações ou Prestações - CFOP: (Redação dada ao subitem pela Portaria CAT-71/08, de 13-05-2008; DOE 14-05-2008)

a) para fatos geradores que tiverem ocorrido até 31/12/02:

1.73, 2.73, 1.74, 2.74, 1.91, 2.91, 3.91, 1.92, 2.92, 1.97, 2.97, 3.97, 1.98, 2.98, 5.91, 6.91, 5.92, 6.92, 5.95 e 6.95;

b) para fatos geradores que ocorrerem a partir de 01/01/03:

1.406, 2.406, 1.407, 2.407, 1.551, 2.551, 3.551, 1.552, 2.552, 1.553, 2.553, 3.553, 1.554, 2.555, 1.555, 2.555, 1.556, 2.556, 3.556, 1.557, 2.557, 5.551, 6.551, 7.551, 5.552, 6.552, 5.553, 6.553, 6.553, 6.553, 6.553, 6.553

14.1.1.1 - Um registro para cada mercadoria/produto ou servico constante na nota fiscal e/ou romaneio, exceto para as mercadorias/produtos que ser refiram aos seguintes Códigos Fiscais de *Operações ou Prestações – CFOP:*

para fatos geradores que tiverem ocorrido até 31/12/02: 1.73, 2.73, 1.74, 2,74, 1.91, 2.91, 3.91, 1.92, 2.92, [1.97,](http://info.fazenda.sp.gov.br/NXT/gateway.dll/legislacao_tributaria/portaria_cat/pcat712008.htm) 2.97, 3.97, 1.98, 2.98, 5.91, 6.91, 5.92, 6.92, 5.95 e 6.95; para fatos geradores que ocorrerem a partir de 01/01/03: 1.406, 2.406, 1.407, 2.407, 1.551, 2.551, 3.551, 1.552, 2.552, 1.553, 2.553, 3.553, 3.553, 1.554, 2.554, 1.555, 2.555, 1.556, 2.556, 2.556, 2.556, 2.556, 5.57, 5.57,

14.1.1.2 Registros para informar valores do frete, seguro e outras despesas acessórias que constem do corpo da nota fiscal (ver observações nos subitens 14.1.5 e 14.1.7);

14.1.2 CAMPO 03 Preencher conforme códigos da tabela de modelos de documentos fiscais do subitem 3.3.1;

14.1.3 CAMPO 04 Valem as observações do subitem 11.1.9;

14.1.4 - CAMPO 07 - o Código da Situação Tributária está disciplinado na Tabela II do Anexo V do RICMS, Decreto 45.490/00, sendo o primeiro dígito, a situação tributária, conforme tabela a -<br>Origem da Mercadoria, e os dema

14.1.4 - CAMPO 07 - O Código da Situação Tributária está disciplinado na Tabela II do Anexo V do RICMS, Decreto 45.490/00, sendo o primeiro dígito, a situação tributária, conforme tabela A -<br>Origem da Mercadoria e os demai

14.1.4 - CAMPO 07 – o primeiro dígito da situação tributária será : 0, 1 ou 2, conforme tabela A – Origem da Mercadoria do Anexo ao Convênio SINIEF s/ nº, de 15.12.70; o segundo dígito será de 0 a<br>9, exceto 8, e o terceiro

14.1.5 - CAMPO 08 - Deve refletir a posição seqüencial de cada mercadoria/produto ou serviço na nota fiscal, obedecendo aos seguintes critérios: (Redação dada ao subitem 14.1.5 pelo inciso VII do<br>artigo 1º da Portaria <u>CAT</u>

14.1.5.1 - 001 a 990 - número seqüencial da mercadoria/produto ou serviço;

14.1.5.2 - 991 - identifica o registro do frete:

14.1.5.3 - 992 - identifica o registro do seguro;

14.1.5.4 - 993 - PIS/COFINS:

14.1.5.5 - 997 - complemento de valor de Nota Fiscal e/ou ICMS;

14.1.5.6 - 998 - serviços não tributados;

14.1.5.7 - 999 - identifica o registro de outras despesas acessórias.

14.1.5 - CAMPO 08 - Deve refletir a posição següencial de cada [produto](http://info.fazenda.sp.gov.br/NXT/gateway.dll/legislacao_tributaria/portaria_cat/pcat1042003.htm) ou serviço na nota fiscal, obedecendo aos seguintes critérios:

14.1.5.1 – 001 a 990 – número seqüencial do produto ou serviço;<br>14.1.5.2 – 991 – identifica o registro do frete;<br>14.1.5.3 – 992 – identifica o registro do seguro;

14.1.5.4 – 993 – PIS/COFINS;<br>14.1.5.5 – 994 – apropriação de crédito de ativo imobilizado;<br>14.1.5.6 – 995 – ressarcimento de Substituição Tributária;

14.1.5.7 – 996 – transferência de crédito;<br>14.1.5.8 – 997 – complemento de valor de Nota Fiscal e/ou ICMS;

14.1.5.9 – 998 – serviços não tributados;<br>14.1.5.10 – 999 – identifica o registro de outras despesas acessórias;

14.1.6 CAMPO 09:

14.1.6.1 - Informar a própria codificação utilizada no sistema de controle de estoque/emissão de nota fiscal do contribuinte, listando esta codificação e os demais dados do produto/mercadoria, através<br>do registro "Tipo 75"

14.1.6.2 Este código deve identificar a mercadoria/produto ou serviço informado e deve corresponder a somente um registro (informação) no registro tipo 75;

14.1.6.3 - Em se tratando deregistros para indicar o valor de frete, seguro e de outros itens cuja posição seqüencial do produto está definida no item 14.1.5, discriminados na nota fiscal, deixar em<br>branco. (Redação dada a 2004)

14.1.6.3 - Em se tratando de registros para indicar o valor de frete, seguro e outras despesas acessórias discriminados na nota fiscal, deixar em branco,

14.1.7 - CAMPO 12 - Deve ser preenchido com valor de desconto concedido para o item da Nota Fiscal (utilizar o critério de rateio proporcional, quando se tratar de desconto generalizado sobre o total<br>da nota fiscal) ou, qu inciso IX do artigo 1º da Portaria CAT 104/03 de 11-12-2003, DOE 12-12-2003, efeitos em relação aos fatos geradores ocorridos a partir de 1º-01-2004)

14.1.7 - CAMPO 12 - Deve ser preenchido com valor de desconto concedido para a mercadoria/produto (utilizar o critério de rateio proporcional, quando tratar-se de desconto generalizado sobre o total<br>da nota fiscal) ou quan

14.1.8 – CAMPO 13 – Base de Cálculo do ICMS:

14.1.8.1 – Colocar o valor da base de cálculo do ICMS, quando não se tratar de operação ou prestação com substituição tributária;

14.1.8.2 - Quando se tratar de operação ou prestação com substituição tributária deve-s

14.1.8.2.1– colocar o valor da base de cálculo ICMS próprio, quando se tratar de operação de saída e o informante for o sujeito passivo por substituição tributária;

14.1.8.2.2– zerar o campo quando o informante não for o sujeito passivo por substituição tributária;

14.1.9 – CAMPO 14:

14.1.9.1 Zerar o campo quando não se tratar de operação ou prestação com substituição tributária;

14.1.9.2 – colocar o valor da base de cálculo do ICMS na substituição tributária, para as operações de entrada (informante substituído) e saída (informante substituído e sujeito passivo por substituição tributária).

15 – REGISTRO TIPO 55

GUIA NACIONAL DE RECOLHIMENTO DE TRIBUTOS ESTADUAIS

http://info.fazenda.sp.gov.br/NXT/gateway.dll/legislacao\_tributaria/portaria\_cat/pcat321996.htm?f=templates\$fn=document-frame.htm\$3.0\$q=\$uq=\$x=\$... 21/64

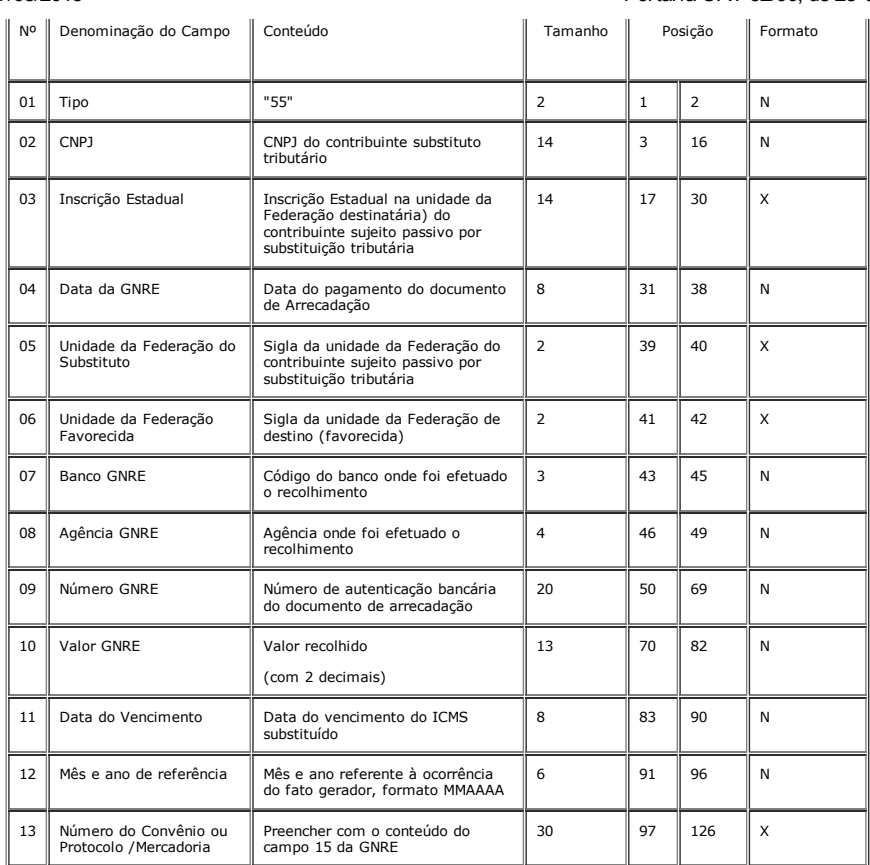

15.1 – Observações:

15.1.1 – Registro composto apenas por contribuintes substitutos tributários, devendo ser gerado um registro para cada Guia Nacional de Recolhimento de Tributos Estaduais – GNRE;

15.1.2 - CAMPO 10 - Valor líquido após a compensação: resultado do ICMS por substituição devido, descontados os valores relativos a devoluções e ressarcimentos decorrentes de operações efetuadas<br>sob o regime de substituiçã

15.1.3 – CAMPO 03 – caso o informante, sujeito passivo por substituição tributária, não possua inscrição estadual na unidade da Federação destinatária, preencher com "INEXISTENTE".

15A REGISTRO TIPO 56

OPERAÇÕES COM VEÍCULOS AUTOMOTORES NOVOS.

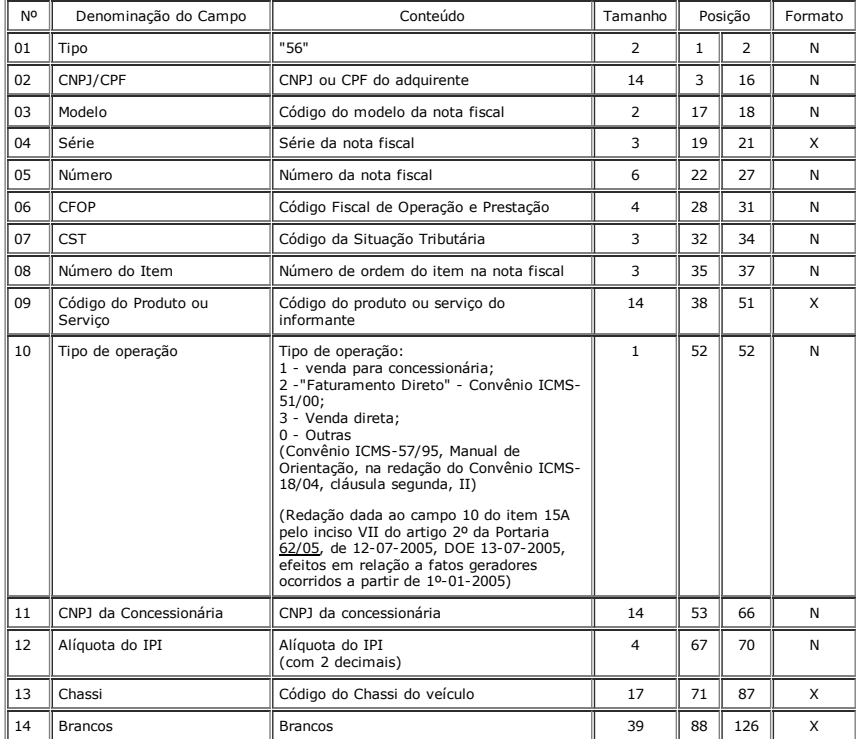

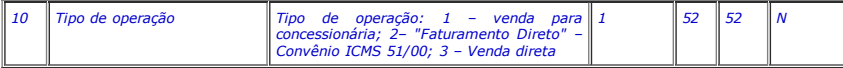

15A.1 OBSERVAÇÕES:

15A.1.1 Este registro deverá ser composto pelas montadoras, concessionárias e importadoras, nas operações com veículos automotores novos;

15A.1.2 – Deverá ser informado apenas para os itens relativos aos veículos automotivos;

15A.1.3 CAMPOS 02 a 09 – Devem ser preenchidos com o mesmo conteúdo dos campos do registro 54 equivalente;

15A.1.4 CAMPO 11 – Colocar o CNPJ da concessionária envolvida na operação, quando se tratar de "faturamento direto" efetuado pelas montadoras ou importadoras. Zerar o campo nos demais

15B - REGISTRO TIPO 57 (Convênio ICMS-57/95, Manual de Orientação, com alteração dos Convênios ICMS-136/07, dáusula primeira, III, e 45/08, cláusula segunda) (Item acrescentado pela Portaria<br><u>CAT-71/08,</u> de 13-05-2008; DOE

### NÚMERO DE LOTE DE FABRICAÇÃO DE PRODUTO

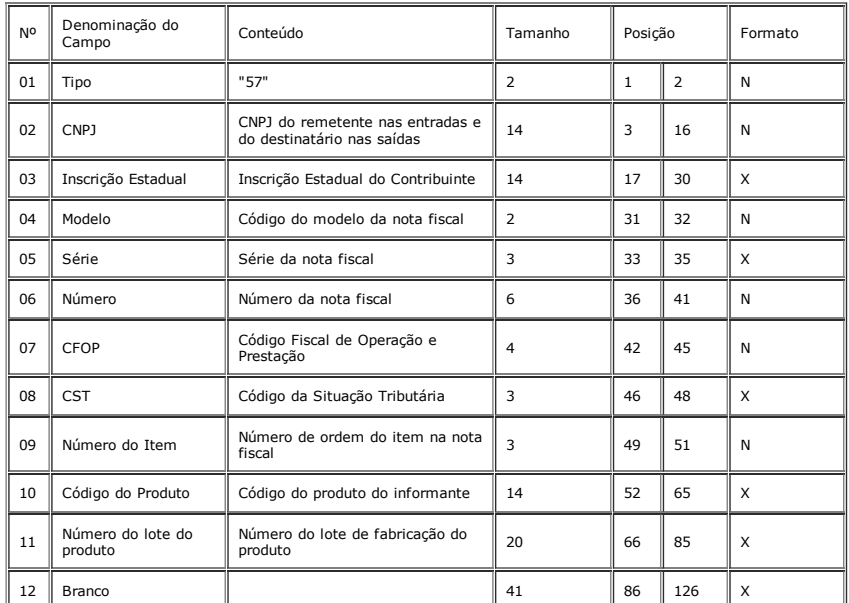

15B.1 OBSERVAÇÕES:

15B.1.1 - Este registro destina-se a informar dados relativos ao número de lote de fabricação de medicamentos;

15B.1.2 - Deverá ser informado por fabricantes, atacadistas e varejistas que atuem como centro de distribuição e que estejam obrigados a manter arquivo eletrônico contendo registro fiscal por item de mercadoria, nas operações com produtos classificados nos códigos NBM/SH 3003 e 3004;

15B.1.3 Deverá ser gerado um registro para cada item da Nota Fiscal.

15B.2 - Fica dispensado da entrega das informações relativas ao registro de que trata este item o contribuinte emissor da Nota Fiscal Eletrônica - NF-e.

16 REGISTRO TIPO 60: Cupom Fiscal, Cupom Fiscal – PDV e os seguintes Documentos Fiscais quando emitidos por Equipamento Emissor de Cupom Fiscal: Bilhete de Passagem Rodoviário, modelo 13, Bilhete de Passagem Aquaviário, modelo 14, Bilhete de Passagem e Nota de Bagagem, modelo 15, Bilhete de Passagem Ferroviário, modelo 16, e Nota Fiscal de Venda a Consumidor, modelo 2;

16.1 Devem ser gerados para cada equipamento:

16.1.1 – para cada dia, um registro "Tipo 60 Mestre", como indicado no subitem 16.2 e os respectivos registros "Tipo 60 – Analítico", informando as situações tributárias praticadas, conforme subitem 16.3, de modo que este conjunto de registros represente os dados fiscais escriturados pelo contribuinte;

16.1.2 – os respectivos registros "Tipo 60 Item", conforme subitem 16.4;

16.2 – Registro Tipo 60 – Mestre (60M): Identificador do equipamento.

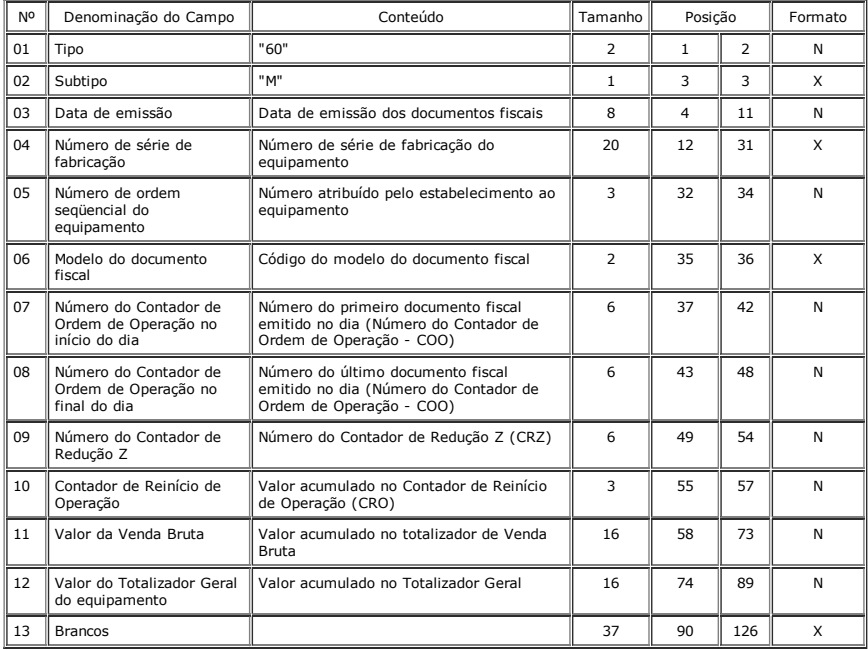

16.2.1 – Observações:

16.2.1.1 Registro composto apenas pelos emitentes dos documentos fiscais em questão, quando emitidos por PDV, Máquina Registradora e ECF;

16.2.1.2 Registro utilizado para identificar o equipamento emissor de cupom fiscal no estabelecimento;

16.2.1.3 Os dados diários de cada um dos totalizadores parciais de situação tributária do equipamento deverão ser informados no registro especificado no subitem 16.3 (Registro Tipo 60 – Analítico);

16.2.1.4 CAMPO 02 – "M", indica que este registro é mestre, deste modo identifica o equipamento emissor de cupom fiscal no contribuinte;

16.2.1.5 - CAMPO 06 - Preencher com "2B", quando se tratar de Cupom Fiscal emitido por máquina registradora (não ECF), com "2C", quando se tratar de Cupom Fiscal PDV, ou "2D", quando se<br>tratar de Cupom Fiscal (emitido por

16.2.1.6 – campo 11 – caso o equipamento não tenha o respectivo totalizador preencher com o valor da venda bruta do dia.

16.3 Registro Tipo 60 – Analítico (60A): Identificador de cada Situação Tributária no final do dia de cada equipamento emissor de cupom fiscal

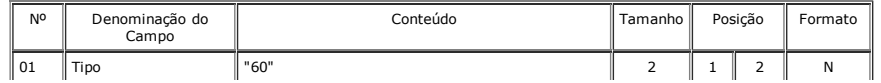

## 07/08/2015 **Portaria CAT 32/96, de 28-03-96**

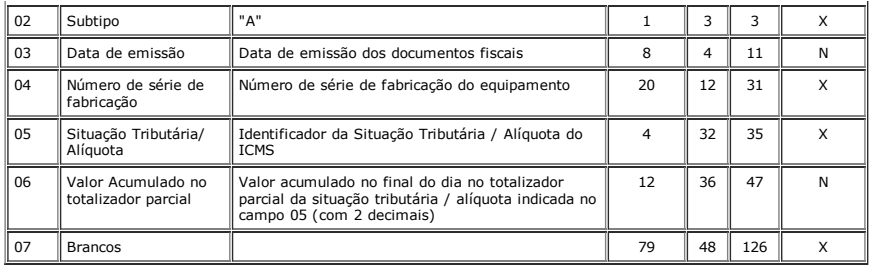

16.3.1 – Observações:

.

16.3.1.1 Registro composto com as informações dos totalizadores parciais das máquinas ativas no dia;

16.3.1.2 Deve ser gerado um registro para cada um dos totalizadores parciais de situação tributária por dia e por equipamento;

16.3.1.3 CAMPO 02 – "A", indica que este registro é Tipo 60 – Analítico;

16.3.1.4 CAMPO 05 – Informa a situação tributária / alíquota do totalizador parcial:

16.3.1.4.1 - Quando o totalizador parcial for de operação tributada na saída, este campo deve indicar alíquota praticada. Ela deve ser informada como campo numérico com duas casas decimais. Como<br>exemplos, alíquota de:

 $* 8,4%$  deve ser informado -à "0840";

18% deve ser informado à "1800";

16.3.1.4.2 Quando o totalizador parcial se referir a outra situação tributária, informar conforme tabela abaixo:

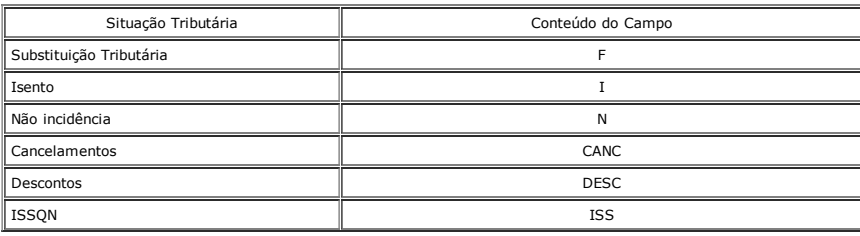

16.3.1.5 - CAMPO 06 – Deve informar o valor acumulado no totalizador parcial da situação tributária/alíquota indicada no campo 05. Este valor acumulado corresponde ao valor constante na Redução<br>Z, emitido no final de cada

16.4 Registro Tipo 60 – Item (60I): Item do documento fiscal emitido por Terminal Ponto de Venda (PDV) ou equipamento Emissor de Cupom Fiscal (ECF)

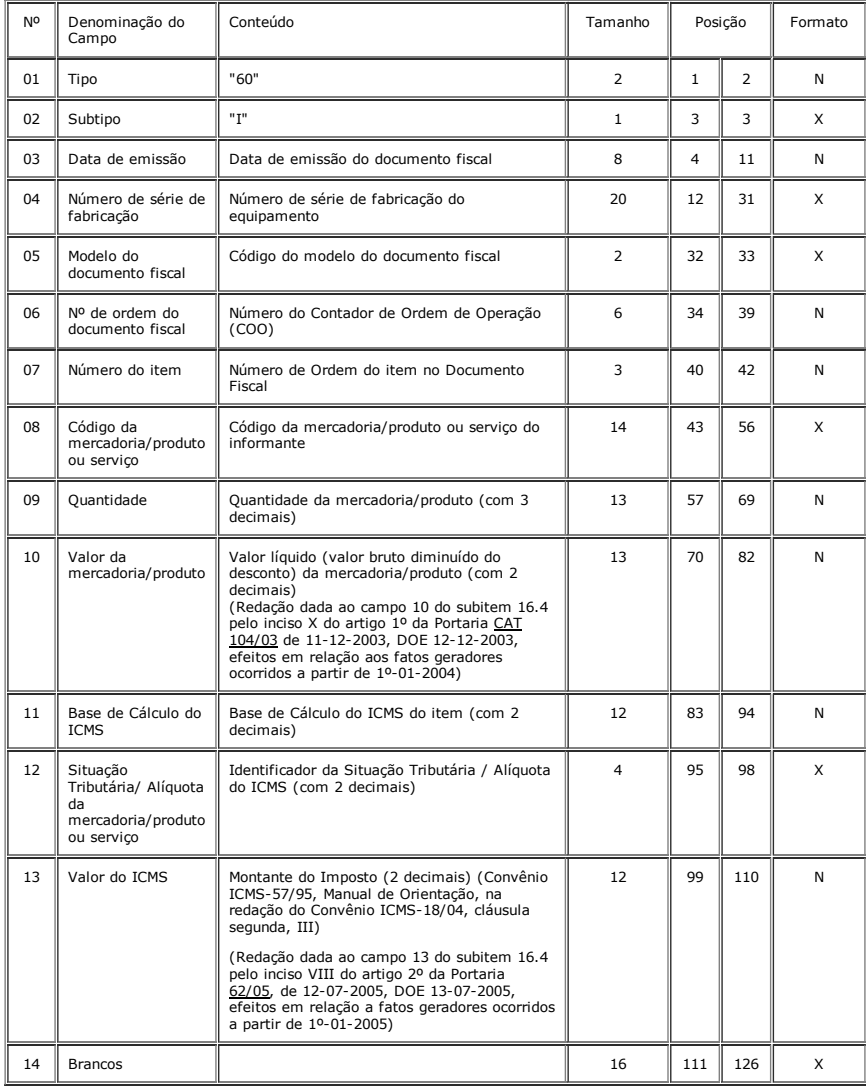

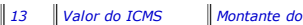

16.4.1 Observações:

16.4.1.1 Registro composto apenas pelos emitentes de documentos fiscais emitidos por Terminal Ponto de Venda (PDV) ou equipamento Emissor de Cupom Fiscal (ECF);

*13 Valor do ICMS Montante do imposto 12 99 110 N*

16.4.1.2 Deve ser gerado um registro para cada mercadoria/produto ou serviço constante do documento fiscal;

16.4.1.3 CAMPO 02 "I", indica que este registro é Tipo 60 – Item;

16.4.1.4 - CAMPO 05 - Valem as observações do subitem 16.2.1.5

16.4.1.5 CAMPO 08 Valem as observações do subitem 14.1.6;

16.4.1.6 CAMPO 10 Valor líquido da mercadoria/ produto é valor bruto diminuído do desconto concedido para o item no cupom fiscal. Quando o desconto for generalizado para o total do cupom, utilizar o critério de rateio proporcional; (Redação dada ao subitem 16.4.1.6 pelo inciso XI do artigo 1º da Portaria <u>CAT 104/03</u> de 11-12-2003, DOE 12-12-2003, efeitos em relação aos fatos geradores<br>ocorridos a partir de

*16.4.1.6 CAMPO 10 Valor unitário da mercadoria/produto com três decimais;*

16.4.1.7 - CAMPO 11 - Valor utilizado como base de cálculo do ICMS;

16.4.1.8 - CAMPO 12 - Valem as observações do subitem 16.3.1.4;

16.4.1.9 – CAMPO 13 – Preencher com zeros no caso de Situação Tributária igual a F, N ou I.

16.4.1.10 - Quando se tratar de cancelamento de item, o registro deve ser completo, indicando no campo 12 a expressão "CANC" (Convênio ICMS-57/95, Manual de Orientação, na redação do<br>Convênio ICMS-18/04, cláusula primeira, geradores ocorridos a partir de 1º-01-2005)

16.4.1.11 - Quando se tratar de cancelamento de Cupom Fiscal, todos os registros devem ser reapresentados, com o campo 12 indicando a expressão "CANC" [\(Convênio](http://info.fazenda.sp.gov.br/NXT/gateway.dll/legislacao_tributaria/portaria_cat/pcat1042003.htm) ICMS-57/95, Manual de<br>Orientação, na redação do Convênio ICMS em relação a fatos geradores ocorridos a partir de 1º-01-2005)

17 – REGISTRO TIPO 61: Para os documentos fiscais descritos a seguir, quando não emitidos por equipamento emissor de cupom fiscal : Bilhete de Passagem Aquaviário (modelo 14), Bilhete de<br>Passagem e Nota de Bagagem (modelo de Produtor (modelo 4).

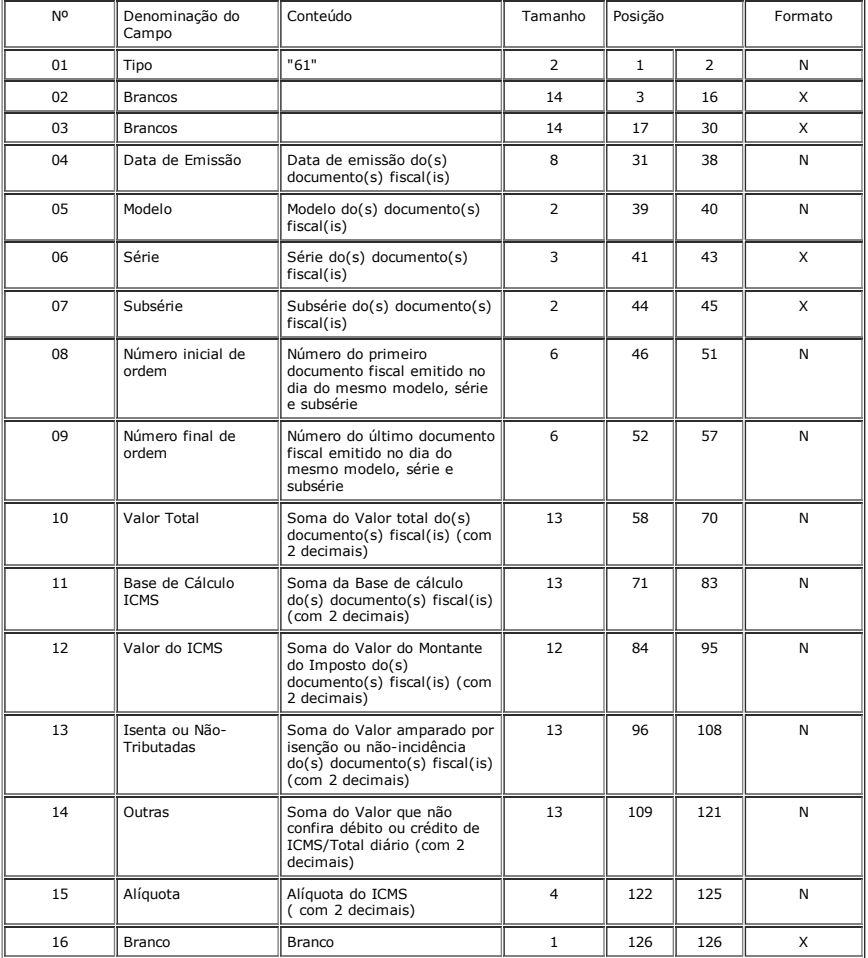

17.1 – Observações:

17.1.1 – Registro composto apenas pelos emitentes dos documentos fiscais em questão, quando não emitidos através de equipamento emissor de cupom fiscal;

17.1.2 – Este registro deverá ser composto conforme lançamento efetuado no livro Registro de Saídas respectivo;

17.1.3 – CAMPO 06:

17.1.3.1 – Em se tratando de documentos com seriação indicada por letra, preencher com a respectiva letra (D). No caso de documentos fiscais de "Série Única" preencher com a letra U, deixando em branco as posições não significativas;

17.1.3.2 - Em se tratando dos documentos fiscais de série indicada por letra seguida da expressão "Única" ("Série D-Única"), preencher com a respectiva letra (D) na primeira posição e com a letra U na segunda posição, deixando em branco a posição não significativa;

17.1.4 – CAMPO 07:

17.1.4.1 – Em se tratando de documento fiscal sem subseriação deixar em branco as duas posições;

17.1.4.2 – No caso de subsérie designada por algarismo aposto à letra indicativa da série ("Série D Subsérie 1", "Série D Subsérie 2" ou "Série D-1", "Série D-2" etc.), preencher com o algarismo de<br>subsérie ("1", "2" etc.)

17.1.5 – CAMPO 09 – No caso da emissão de apenas um documento fiscal na data, preencher com o mesmo número indicado no campo 08 (Número inicial de ordem).

18 - REGISTRO TIPO 70: (Redação dada ao item pelo artigo 2º da Portaria CAT-108/07, de 28-11-2007; DOE 30-11-2007)

Nota Fiscal de Serviço de Transporte - modelo 7 (código 07);

Conhecimento de Transporte Rodoviário de Cargas - modelo 8 (código 08);

Conhecimento de Transporte Aquaviário de Cargas - modelo 9 (código 09);

Conhecimento de Transporte Ferroviário de Cargas - modelo 11 (código 11);

Conhecimento Aéreo - modelo 10 (código 10);

Conhecimento de Transporte Multimodal de Cargas - modelo 26 (código 26) (Convênio ICMS-57/95, Manual de Orientação, na redação do Convênio ICMS-18/04, cláusula primeira, V);

Nota Fiscal de Serviço de Transporte Ferroviário - modelo 27 (código 27) (Convênio ICMS-57/95, Manual de Orientação, na redação do Convênio ICMS-22/07, cláusula primeira, II, c). *18. REGISTRO TIPO 70:*

*Nota Fiscal de Serviço de Transporte;*

*Conhecimento de Transporte Rodoviário de Cargas;*

*Conhecimento de Transporte Aquaviário de Cargas;*

*Conhecimento de Transporte Ferroviário de Cargas;*

*Conhecimento Aéreo;*

Conhecimento de Transporte Multimodal de Cargas (Convênio ICMS-57/95, Manual de Orientação, na redação do Convênio ICMS-18/04, cláusula primeira, V).<br>(Acrescentado ao "caput" do item 18 pelo inciso IV do artigo 3º da Porta

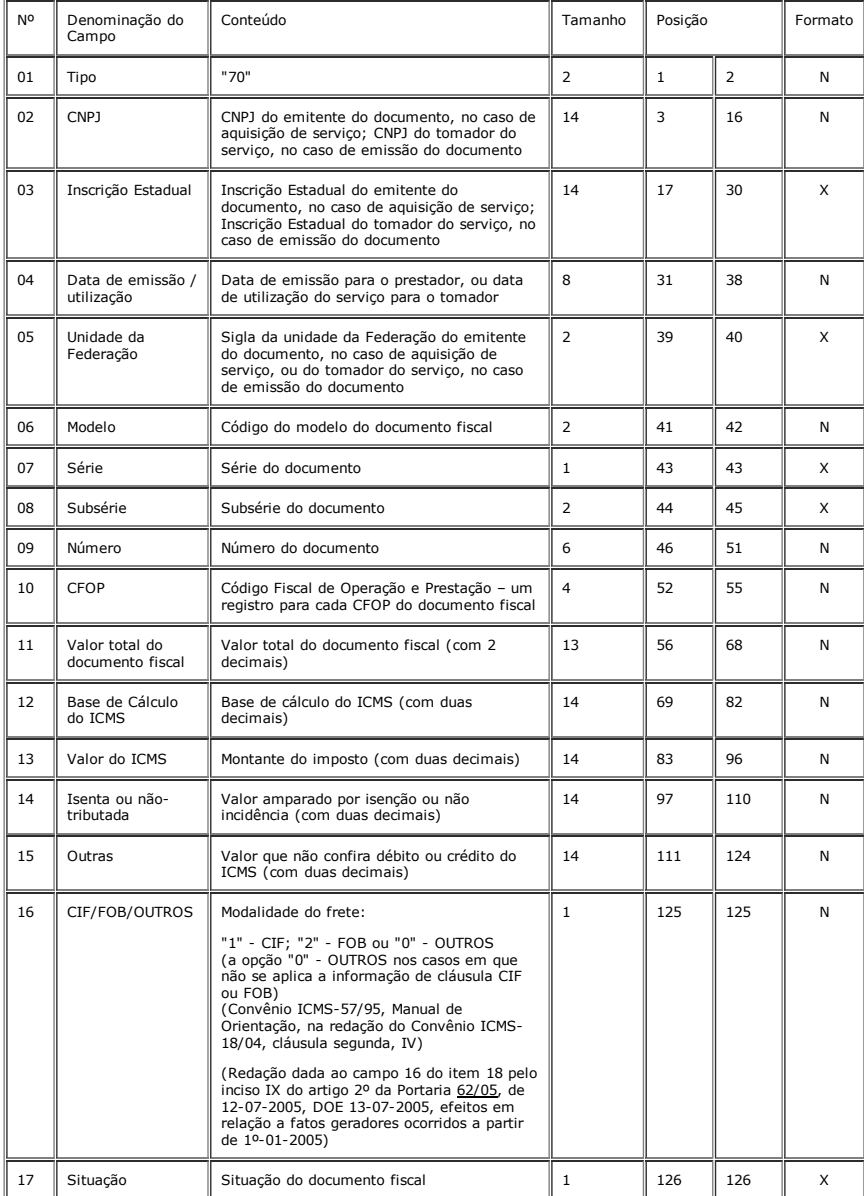

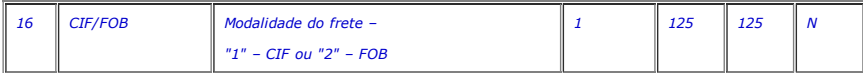

18.1 – OBSERVAÇÕES

18.1.1 Este registro deverá ser composto por contribuintes do ICMS, tomadores ou prestadores de serviços de transporte;

18.1.2 CAMPO 02 Valem as observações do subitem 11.1.5;

18.1.3 - CAMPO 03 - Valem as observações do subitem 11.1.6.1;

18.1.4 CAMPO 05 Valem as observações do subitem 11.1.7;

18.1.5 CAMPO 06 Valem as observações do subitem 11.1.8;

18.1.6 – CAMPO 7 – Série

18.1.6.1 – Em se tratando de documentos com seriação indicada por letra, preencher com a respectiva letra ( B ou C). No caso de documentos fiscais de "Série Única" preencher com a letra U;

18.1.6.2 – Em se tratando dos documentos fiscais de série indicada por letra seguida da expressão "Unica" ( "Série B-Unica", "Série C-Unica"), preencher o campo série com a respectiva letra (B ou<br>C) e a primeira posição do

### 07/08/2015 **Portaria CAT 32/96, de 28-03-96**

18.1.6.3 – No caso de documento fiscal de "Série Única" seguida por algarismo arábico ( "Série Única 1", "Série Única 2" etc.) preencher com a letra U. O algarismo respectivo deverá ser indicado no campo Subsérie;

18.1.6.4 Em se tratando de documento fiscal sem seriação deixar em branco;

18.1.6.5 - Em se tratando de conhecimento de transporte Eletrônico, modelo 57, preencher o campo série complementando-o, se necessário, com o campo Subsérie; (Subitem acrescentado pela<br>Portaria <u>CAT-24/11</u>, de 16-02-2011;

18.1.7 – CAMPO 8 – Subsérie:

18.1.7.1 Em se tratando de documento fiscal sem subseriação deixar em branco as duas posições;

18.1.7.2 – No caso de subsérie designada por algarismo aposto à letra indicativa da série ( "Série B Subsérie B Subsérie 2" ou "Série B-1", "Série B-2" etc.) ou de documento fiscal de série<br>Única com subsérie designada por

18.1.8 - CAMPO 09 - Se o número do documento fiscal tiver mais de 6 dígitos, preencher com os 6 últimos dígitos; (Redação dada ao subitem pela Portaria CAT-24/11, de 16-02-2011; DOE 17-02-2011)

*18.1.8 CAMPO 17 – Valem as observações do subitem 11.1.14.*

18.1.9 – CAMPO 17 – Valem as observações do subitem 11.1.14. (Subitem acrescentado pela Portaria CAT-24/11, de 16-02-2011; DOE 17-02-2011)

19 – REGISTRO 71

Informações da Carga Transportada Referente a:

Conhecimento de Transporte Rodoviário de Cargas, modelo 8;

Conhecimento de Transporte Aquaviário de Cargas, modelo 9;

Conhecimento Aéreo, modelo 10;

Conhecimento de Transporte Ferroviário de Cargas, modelo 11;

Conhecimento de Transporte Multimodal de Cargas, modelo 26 (Convênio ICMS-57/95, Manual de Orientação, na redação do Convênio ICMS-18/04, [cláusula](http://info.fazenda.sp.gov.br/NXT/gateway.dll/legislacao_tributaria/portaria_cat/pcat242011.htm) primeira, VI).<br>(Acrescentado ao "caput" do item 19 pelo inciso V do artigo

| No | Denominação do Campo                                                    | <b>Conteúdo</b>                                                                                                    | Tamanho        |              | Posição | Formato |
|----|-------------------------------------------------------------------------|----------------------------------------------------------------------------------------------------|----------------|--------------|---------|---------|
| 01 | Tipo                                                                    | "71"                                                                                                    | 2              | $\mathbf{1}$ | 2       | Ν       |
| 02 | CNPJ do tomador                                                         | CNPJ do tomador do serviço                                                                                                    | 14             | 3            | 16      | N       |
| 03 | Inscrição Estadual do<br>tomador                                        | Inscrição estadual do tomador do serviço                                                                                                    | 14             | 17           | 30      | X       |
| 04 | Data de emissão                                                         | Data de emissão do conhecimento                                                                                                    | 8              | 31           | 38      | Ν       |
| 05 | Unidade da Federação<br>do tomador                                      | Unidade da Federação do tomador do<br>servico                                                                                                    | $\overline{2}$ | 39           | 40      | x       |
| 06 | Modelo                                                                  | Modelo do conhecimento<br>(Convênio ICMS-57/95, Manual de<br>Orientação, na redação do Convênio<br>ICMS-12/05, cláusula segunda, II)<br>(Redação dada ao campo 06 do item 19 | $\overline{2}$ | 41           | 42      | N       |
|    |                                                                         | pelo inciso X do artigo 2º da Portaria<br>62/05, de 12-07-2005, DOE 13-07-2005,<br>efeitos em relação a fatos geradores<br>ocorridos a partir de 1º-01-2005)                 |                |              |         |         |
| 07 | Série                                                                   | Série do conhecimento                                                                                                    | $\mathbf{1}$   | 43           | 43      | X       |
| 08 | Subsérie                                                                | Subsérie do conhecimento                                                                                                    | 2              | 44           | 45      | X       |
| 09 | Número                                                                  | Número do conhecimento                                                                                                    | 6              | 46           | 51      | Ν       |
| 10 | Unidade da Federação<br>do remetente/<br>destinatário da<br>nota fiscal | Unidade da Federação do remetente, se o<br>destinatário for o tomador ou unidade da<br>Federação do destinatário, se o<br>remetente for o tomador                            | $\overline{2}$ | 52           | 53      | x       |
| 11 | CNPJ do remetente/<br>destinatário da nota<br>fiscal                    | CNPJ do remetente, se o destinatário for<br>o tomador ou CNPJ do destinatário, se o<br>remetente for o tomador                                                               | 14             | 54           | 67      | N       |
| 12 | Inscrição Estadual do<br>remetente/ destinatário<br>da nota fiscal      | Inscrição Estadual do remetente, se o<br>destinatário for o tomador ou Inscrição<br>Estadual do destinatário, se o remetente<br>for o tomador                                | 14             | 68           | 81      | X       |
| 13 | Data de emissão da<br>Nota fiscal                                       | Data de emissão da nota fiscal que<br>acoberta a carga transportada                                                                                                    | 8              | 82           | 89      | Ν       |
| 14 | Modelo da nota fiscal                                                   | Modelo da nota fiscal que acoberta a<br>carga transportada                                                                                                    | $\overline{2}$ | 90           | 91      | X       |
| 15 | Série da nota fiscal                                                    | Série da nota fiscal que acoberta a carga<br>transportada                                                                                                    | 3              | 92           | 94      | X       |
| 16 | Número da nota fiscal                                                   | Número da nota fiscal que acoberta a<br>carga transportada                                                                                                    | 6              | 95           | 100     | Ν       |
| 17 | Valor total da nota fiscal                                              | Valor total da nota fiscal que acoberta a<br>carga transportada (com duas decimais)                                                                                          | 14             | 101          | 114     | N       |
| 18 | <b>Brancos</b>                                                          |                                                                                                    | 12             | 115          | 126     | X       |
|    |                                                                         |                                                                                                    |                |              |         |         |
| 06 | <b>Modelo</b>                                                           | Modelo do conhecimento                                                                                                    | $\overline{2}$ | 41           | 42      | X       |

<sup>19.1</sup> – OBSERVAÇÕES:

19.1.1 - Registro composto apenas por emitentes de Conhecimentos de Transporte Rodoviário de Cargas, Conhecimentos de Transporte Aquaviário de Cargas, Conhecimentos de Transporte Ferroviário<br>de Cargas, Conhecimentos Aéreos

19.1.1 - Registro composto apenas por emitentes de Conhecimentos de Transporte Rodoviário de Cargas, de pransporte Aquaviário de Cargas, Conhecimento de Transporte Ferroviário<br>de Cargas, e Conhecimentos Aéreos, que gravarã

19.1.1.1 - Nas operações decorrentes das vendas de produtos agropecuários, inclusive café em grão, efetuadas pelo Banco do Brasil S.A., em leilão na bolsa de mercadorias, em nome de produtores<br>(Conv. ICMS 46/94 de 29 de ma os dados do estabelecimento destinatário;

19.1.2 CAMPO 02 Valem as observações do subitem 11.1.5;

19.1.3 - CAMPO 03 - Valem as observações do subitem 11.1.6.1;

19.1.4 CAMPO 05 Valem as observações do subitem 11.1.7;

19.1.5 CAMPO 06 Valem as observações do subitem 11.1.8;

19.1.5A - CAMPO 07 - Valem as observações do subitem 18.1.6; (Subitem acrescentado pela Portaria CAT-39/12, de 30-03-2012, DOE 31-03-2012; efeitos desde 01-02-2012)

19.1.6 CAMPO 08 Valem as observações do subitem 18.1.7;

19.1.7 CAMPO 10 Valem as observações do subitem 11.1.7;

19.1.8 CAMPO 11 Valem as observações do subitem 11.1.5;

19.1.9 CAMPO 12 Valem as observações do subitem 11.1.6.1;

19.1.10 CAMPO 14 Valem as observações do subitem 11.1.8;

19.1.11 CAMPO 15 Valem as observações do subitem 11.1.9;

19.1.12 - CAMPO 16 - Valem as observações do subitem 11.1.10. (Subitem acrescentado pela Portaria CAT-24/11, de 16-02-2011; DOE 17-02-2[011\)](http://info.fazenda.sp.gov.br/NXT/gateway.dll/legislacao_tributaria/portaria_cat/pcat392012.htm)

## 19A REGISTRO TIPO 74

REGISTRO DE INVENTÁRIO

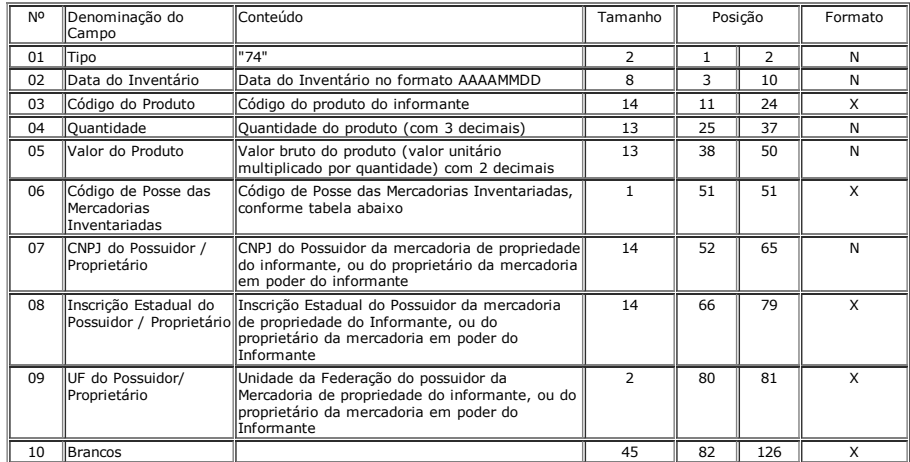

19A.1 - Observações:

19A1.1 - Registro obrigatório a todos os contribuintes; (Redação dada ao subitem 19A1.1 pelo inciso XII do artigo 1º da Portaria CAT 104/03 de 11-12-2003, DOE 12-12-2003, efeitos em relação aos fatos geradores ocorridos a partir de 1º-01-2004)

#### *19A.1.1 – Registro obrigatório a todos os contribuinte;*

19A.1.2 Os Registros de Inventários devem ser incluídos nos arquivos referentes ao período de apuração do ICMS em que foi realizado o inventário e nos arquivos referentes ao período seguinte;

19A.1.3 Deve ser gerado pelo menos um registro para cada tipo de produto constante do inventário codificando de acordo com o sistema de controle de estoque/emissão de nota fiscal utilizado pelo contribuinte. Será gerado um registro distinto para cada item, por CNPJ de empresa depositária/depositante deste item;

19A.1.4 CAMPO 03 – Informar a própria codificação utilizada no sistema de controle de estoque/emissão de nota fiscal do contribuinte;

19A.1.5 – CAMPO 06 – Deverá ser preenchido conforme tabela abaixo:

TABELA DE CÓDIGO DE POSSE DAS MERCADORIAS INVENTARIADAS

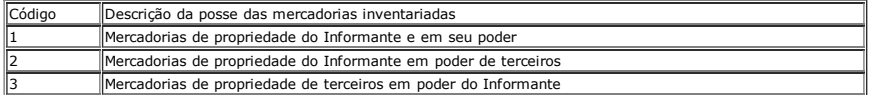

19A.1.6 – CAMPO 07 – Se o campo 06 for igual a 1, preencher com zeros; se o campo 06 for igual a 2, preencher com o CNPJ da empresa que detém a posse da mercadoria de propriedade do<br>informante; se o campo 06 for igual a 3,

19A.1.7 – CAMPO 08 – Se o campo 06 for igual a 1, preencher com brancos; se o campo 06 for igual a 2, preencher com a Inscrição Estadual da empresa que detém a posse da mercadoria de propriedade do informante; se o campo 06 for igual a 3, preencher com a Inscrição Estadual da proprietária da mercadoria em poder do informante."

20 - REGISTRO TIPO 75 (Redação dada ao item 20 pelo inciso XIII do artigo 1º da Portaria CAT 104/03 de 11-12-2003, DOE 12-12-2003, efeitos em relação aos fatos geradores ocorridos a partir de 1º012004)

CÓDIGO DE MERCADORIA/PRODUTO OU SERVIÇO

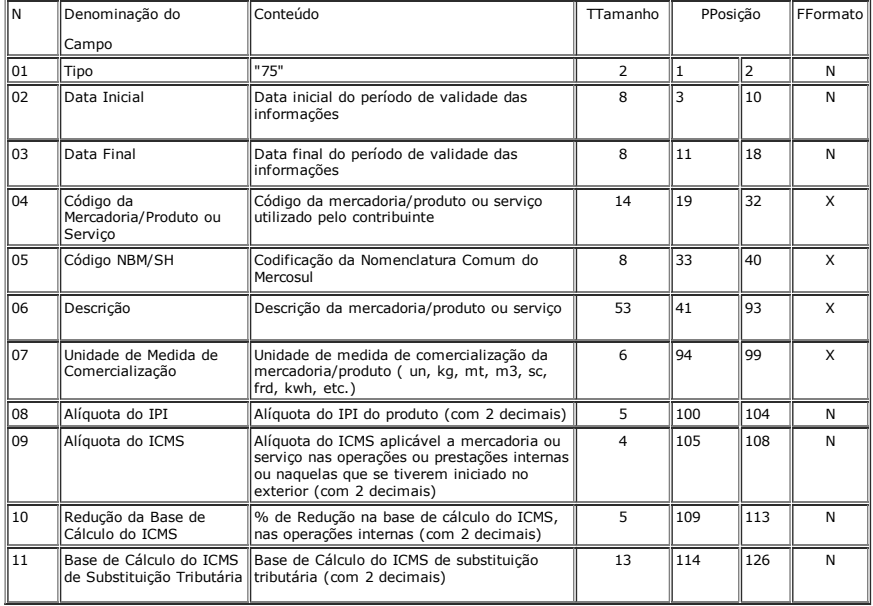

20.1 OBSERVAÇÕES:

20.1.1 - Obrigatório para informar as condições da mercadoria/produto ou serviço, codificando de acordo com o sistema de controle de estoque/emissão de nota fiscal utilizado pelo contribuinte;

20.1.2 CAMPO 2, CAMPO 3 Período de validade das informações contidas neste registro. Em ocorrendo alteração de qualquer informação da mercadoria/produto ou serviço, incluir novo registro com outro período de validade;

20.1.3 CAMPO 04:

20.1.3.1 - Deve ser gerado um registro para cada tipo de mercadoria/produto ou serviço que foi comercializado no período ou constante no registro de inventário se informado no arquivo. Este campo<br>deve ser preenchido com o

20.1.3.2 - Caso o contribuinte opte pelo código da Nomenclatura Brasileira de Mercadorias - Sistema Harmonizado - NBM/SH, o mesmo deve identificar somente um produto/mercadoria em seu<br>sistema de emissão de documentos fisca

20.1.4 - CAMPO 5: (Redação dada ao subitem pela Portaria CAT-273/09, de 22-12-2009; DOE 23-12-2009; Efeitos a partir de 1º de janeiro de 2010)

20.1.4.1 – Campo de informação obrigatória para:

20.1.4.1.1 Contribuinte do Imposto sobre Produtos Industrializados – IPI;

20.1.4.1.2 - Contribuinte que realiza operações com mercadorias sujeitas ao regime jurídico da substituição tributária, na condição de sujeito passivo por substituição ou responsável pelo pagamento<br>antecipado do imposto no

20.1.4.2 – Campo de informação opcional para os demais contribuintes;

20.1.4.3 – o código da NBM/SH deve ser informado somente com números, sem espaços, pontos, barras ou outros símbolos.

*20.1.4 CAMPO 05 Obrigatório para contribuintes do IPI, ficando opcional para os demais;*

*20.1.5 CAMPO 11:*

*20.1.5.1 zerar o campo quando não se tratar de mercadoria/produto ou serviço sujeito à substituição tributária;*

*20.1.5.2 colocar o valor unitário da base de cálculo do ICMS na substituição tributária.*

*20 REGISTRO TIPO 75*

*CÓDIGO DE MERCADORIA/PRODUTO OU SERVIÇO*

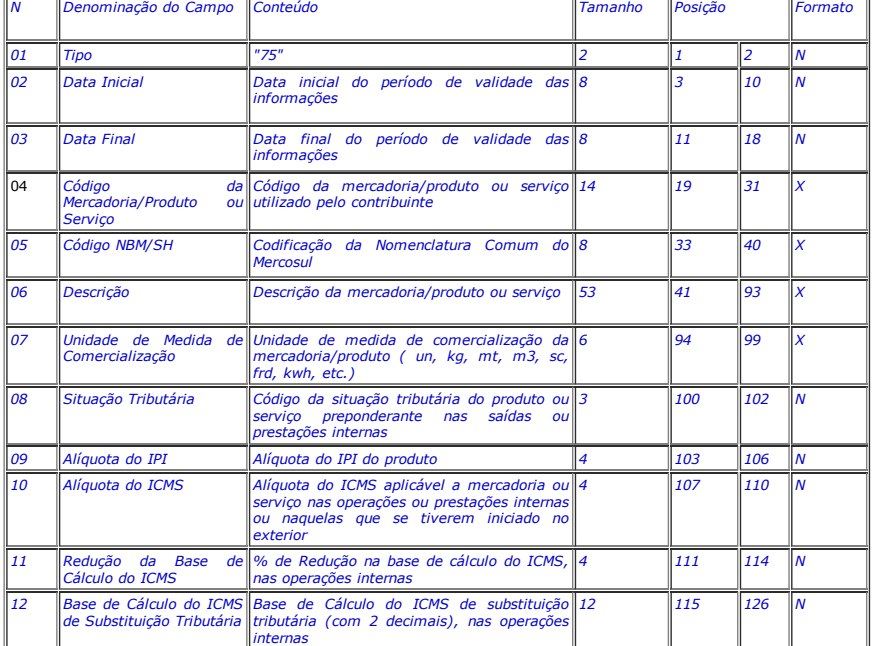

*20.1 – OBSERVAÇÕES*

20.1.1 - Obrigatório para informar as condições da mercadoria/produto ou serviço, codificando de accordo com o sistema de controle de estoque/emissão de nota fiscal utilizado pelo contribuinte;<br>20.1.2 – CAMPO 2, CAMPO 3 -

20.1.3 - CAMPO 04:<br>20.1.3.1 - Deve ser gerado um registro para cada tipo de mercadoria/produto ou serviço que foi comercializado no período. Este campo deve ser preenchido com o mesmo código constante do campo<br>20.1.3.1 - D

20.1.4 – CAMPO 05 – Obrigatório para contribuintes do IPI, ficando opcional para os demais;<br>20.1.5 – CAMPO 08 – o primeiro digito da situatária será: 0, 1 ou 2, conforme Tabela A – Origem da Mercadoria, do Anexo V do Regul *realizadas com mais freqüência;*

*20.1.6 – CAMPO 12:*

20.1.6.1 – zerar o campo quando não se tratar de mercadoria/produto ou serviço sujeito à substituição tributária;<br>20.1.6.2 – colocar o valor unitário da base de cálculo do ICMS na substituição tributária.

20A - REGISTRO TIPO 76

NOTA FISCAL DE SERVIÇOS DE COMUNICAÇÃO (MOD. 21) nas prestações de serviço

NOTA FISCAL DE SERVIÇOS DE TELECOMUNICAÇÕES (MOD. 22) nas prestações de serviço

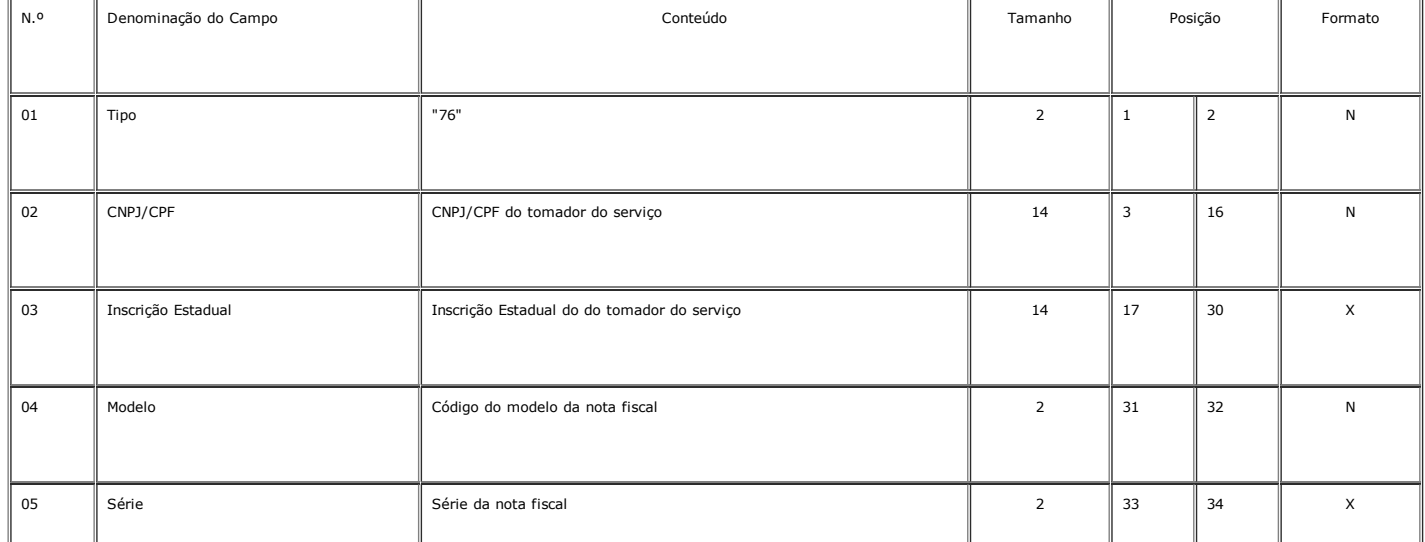

### 07/08/2015 **Portaria CAT 32/96, de 28-03-96**

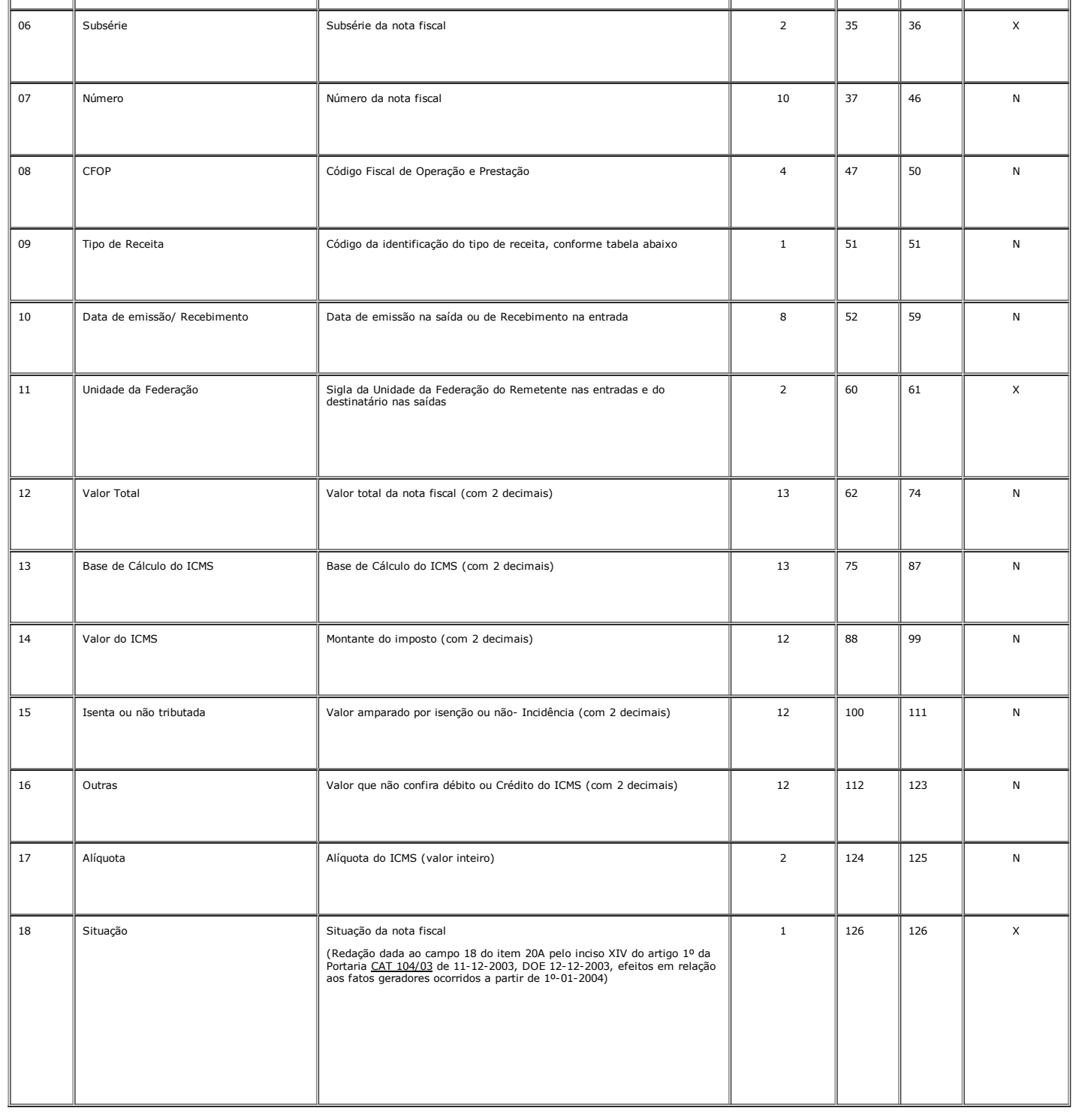

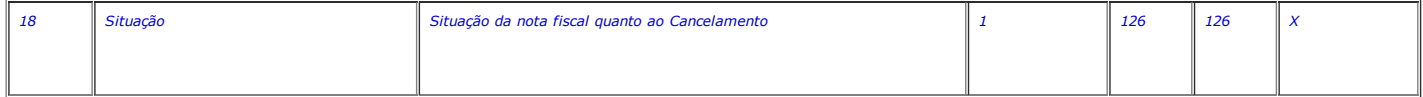

20A.1 OBSERVAÇÕES

20A.1.1 Este registro deverá ser composto por contribuintes do ICMS, prestadores de serviço de comunicação e telecomunicação;

20A.1.1.1 - No caso de documentos com mais de uma alíquota de ICMS e/ou mais de um ins de um alé de m Código Fiscal de Operação - CFOP deve ser gerado para cada combinação<br>de 'alíquota', 'Tipo de Receita' e 'CFOP' um regis Convênio ICMS-114/04, cláusula segunda);<br>(Acrescentado o subitem 20A.1.1.1 pelo inciso VI do artigo 3º da Portaria <u>CAT 62/05</u> de 12-07-2005, DOE 13-07-2005, efeitos em relação a fatos geradores ocorridos a partir de 1º-01

20A.1.2 - CAMPO 02 - Valem as observações do subitem 11.1.5;

20A.1.3 - CAMPO 03 - Valem as observações do subitem 11.1.6.1;

20A.1.4 - CAMPO 04 - Valem as observações do subitem 11.1.8;

20A.1.5 – CAMPO 05 – Série

20A.1.5.1 – Em se tratando de documentos com seriação indicada por letra, preencher com a respectiva letra ( B ou C). No caso de documentos fiscais de "Série Única" preencher com a letra U;

20A.1.5.2 – Em se tratando dos documentos fiscais de série indicada por letra seguida da expressão "Unica" ( "Série B-Unica", "Série C-Unica"), preencher o campo série com a respectiva letra (B ou<br>C) e a primeira posição d

20A.1.5.3 – No caso de documento fiscal de "Série Única" seguida por algarismo arábico ( "Série Única 1", "Série Única 2" [etc..](http://info.fazenda.sp.gov.br/NXT/gateway.dll/legislacao_tributaria/portaria_cat/pcat622005.htm).) preencher com a letra U. O algarismo respectivo deverá ser indicado no campo Subsérie.

20A.1.5.4 Em se tratando de documento fiscal sem seriação deixar em branco.

20A.1.6 – CAMPO 06 – Subsérie

## 07/08/2015 **Portaria CAT 32/96, de 28-03-96**

20A.1.6.1 Em se tratando de documento fiscal sem subseriação deixar em branco as duas posições.

20A.1.6.2 – No caso de subsérie designada por algarismo aposto à letra indicativa da série ( "Série B Subsérie 1", "Série B Subsérie 2" ou "Série B-1", "Série B-2" etc..) ou de documento fiscal de<br>série Única com subsérie 20A.1.7 - Tabela para preenchimento do campo 09: (Redação dada ao subitem pela Portaria CAT-14/13, de 21-02-2013; DOE 22-02-2013)

Tabela de Código da identificação do tipo de receita

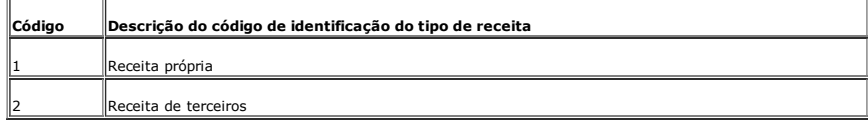

*20A.1.7 Tabela para preenchimento do campo 09: (Redação dada ao subitem pela Portaria*

*CAT39/12, de 30032012, DOE 31032012; efeitos desde 01022012)*

*Tabela de Código da identificação do tipo de receita*

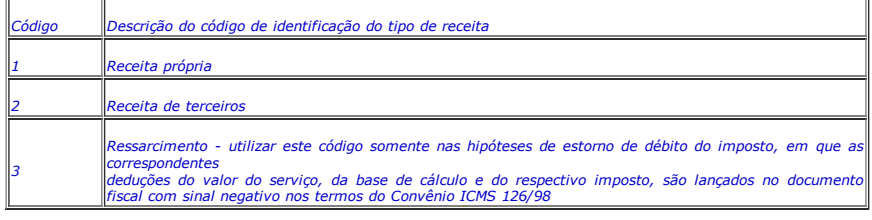

*20A.1.7 Tabela para preenchimento do campo 09:*

*Tabela de Código da identificação do tipo de receita*

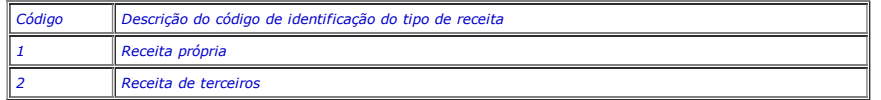

20A.1.8 - CAMPO 11 - Valem as observações do subitem 11.1.7;

20A.1.9 CAMPO 18 – Valem as observações do subitem 11.1.14

20A.1.10 Em se tratando de estorno de débito do imposto, deve ser observado o procedimento previsto no artigo 10 do Anexo XVII do RICMS e a Portaria CAT06, de 07012009. (Redação dada ao subitem pela Portaria CAT-14/13, de 21-02-2013; DOE 22-02-2013)

20A.1.10 - Em se tratando de estorno de débito do imposto, em que as correspondentes deduções do valor do serviço, da base de cálculo e do respectivo imposto são lançados no documento fiscal<br>com sinal negativo nos termos d

### 20B. REGISTRO TIPO 77

SERVIÇOS DE COMUNICAÇÃO E TELECOMUNICAÇÃO

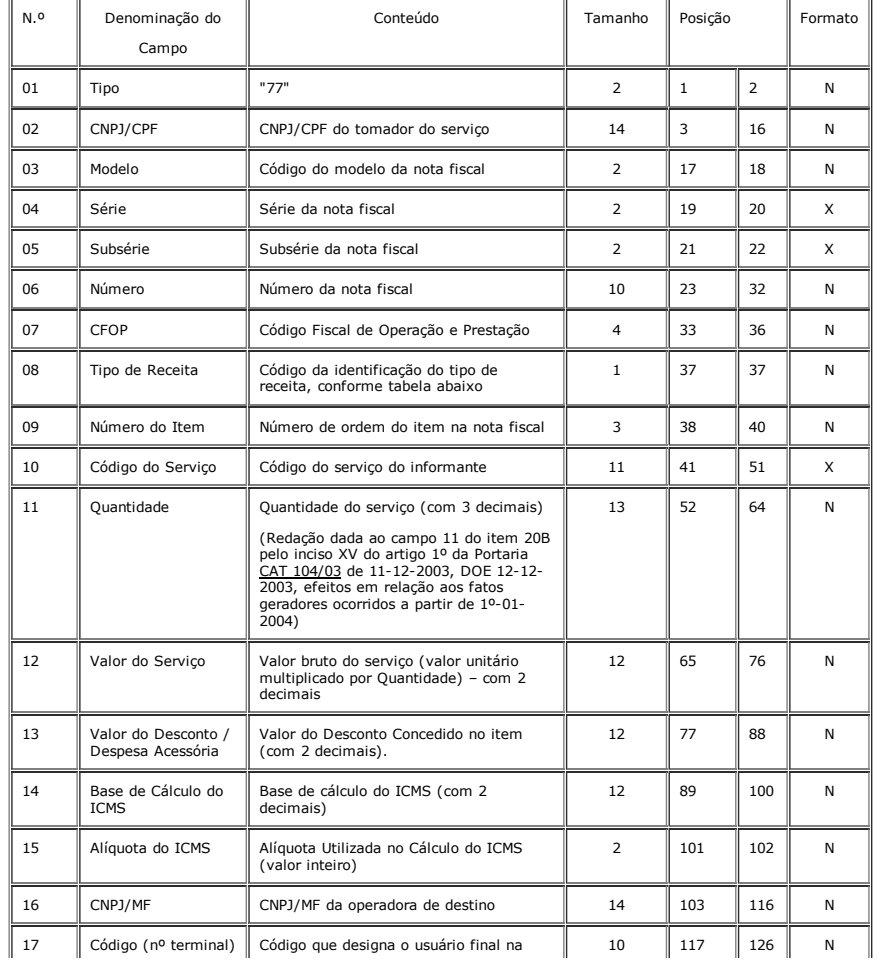

![](_page_31_Picture_1943.jpeg)

![](_page_31_Picture_1944.jpeg)

20B.1 OBSERVAÇÕES

20B.1.1 Este registro deverá ser composto por contribuintes do ICMS, prestadores de serviço de comunicação e telecomunicação;

20B.1.2 CAMPO 02 Valem as observações do subitem 11.1.5;

20B.1.3 CAMPO 03 Valem as observações do subitem 11.1.8;

20B.1.4 – CAMPO 04 – Série

20B.1.4.1 – Em se tratando de documentos com seriação indicada por letra, preencher com a respectiva letra ( B ou C). No caso de documentos fiscais de "Série Única" preencher com a letra U;

20B.1.4.2 – Em se tratando dos documentos fiscais de série indicada por letra seguida da expressão "Unica" ( "Série B-Unica", "Série C-Unica"), preencher o campo série com a respectiva letra (B ou<br>C) e a primeira posição d

20B.1.4.3 – No caso de documento fiscal de "Série Única" seguida por algarismo arábico ( "Série Única 1", "Série Única 2" etc...) preencher com a letra U. O algarismo respectivo deverá ser indicado no campo Subsérie.

20B.1.4.4 Em se tratando de documento fiscal sem seriação deixar em branco.

20B.1.5 – CAMPO 05 – Subsérie

20B.1.5.1 Em se tratando de documento fiscal sem subseriação deixar em branco as duas posições.

20B.1.5.2 – No caso de subsérie designada por algarismo aposto à letra indicativa da série ( "Série B Subsérie 1", "Série B Subsérie 2" ou "Série B-1", "Série B-2" etc..) ou de documento fiscal de<br>série Única com subsérie

20B.1.6 - Tabela para preenchimento do campo 08: (Redação dada ao subitem pela Portaria CAT-14/13, de 21-02-2013; DOE 22-02-2013)

Tabela de Código da identificação do tipo de receita

![](_page_31_Picture_1945.jpeg)

20B.1.6 - Tabela para preenchimento do campo 08: (Redação dada ao subitem pela Portaria CAT-39/12, de 30-03-2012, DOE 31-03-2012; efeitos desde 01-02-2012)

*Tabela de Código da identificação do tipo de receita*

![](_page_31_Picture_1946.jpeg)

*20B.1.6 Tabela para preenchimento do campo 08:*

*Tabela de Código da identificação do tipo de receita*

![](_page_31_Picture_1947.jpeg)

20B.1.7 - CAMPO 10 - para efeito exclusivo de controle do tipo de receita relativa ao serviço prestado, informar o código do serviço utilizado pelo contribuinte que deve ter como limite máximo 11<br>(onze) dígitos (Convênio I

### 20B.1.7 - CAMPO 10 - Para efeito exclusivo de controle do tipo de receita relativa ao serviço prestado, utilizar a codificação determinada pela Anatel.

20B.1.8 - Em se tratando de estorno de débito do imposto, em que as correspondentes deduções do valor do serviço, da base de cálculo e do respectivo imposto são lançados no documento fiscal com<br>sinal negativo nos termos do

20C - REGISTRO TIPO 85 - Informações de Exportações (Convênio ICMS-57/95, Manual de Orientação, na redação do Convênio ICMS-20/04, cláusula primeira, com alteração do Convênio ICMS-15/05,<br>cláusula primeira, I e II, e Convê

![](_page_31_Picture_1948.jpeg)

![](_page_32_Picture_2436.jpeg)

20C - REGISTRO TIPO 85 - Informações de Exportações (Convênio ICMS-57/95, Manual de Orientação, na redação do Convênio meira, meira, com alteração do Convênio ICMS-15/05,<br>cláusula primeira, I e II) (Acrescentado o item 20C *1º072005)*

![](_page_32_Picture_2437.jpeg)

20C.1 OBSERVAÇÕES:

20C.1.1 Este registro se destina a informar dados relativos à exportação, obrigatório para os exportadores, inclusive Comerciais Exportadoras e "Trading Companies";

20C.1.2 Deverá ser gerado um registro 85 para cada Declaração de Exportação averbada e no arquivo do período de referência em que ocorrer a averbação;

20C.1.3 Caso haja mais de uma Nota Fiscal vinculada a uma mesma Declaração de Exportação deverão ser gerados tantos registros quantos documentos fiscais existirem;

20C.1.4 - Deverá ser gerado um registro 85 para cada Registro de Exportação vinculado a uma mesma Declaração de Exportação. Também deverá ser gerado um registro 85 nos casos de Declaração<br>Simplificada de Exportação. Nesse

20C.1.4 - Deverá ser gerado um registro 85 para cada Registro de Exportação vinculado a uma mesma Declaração de Exportação;

20C.1.5 A obrigatoriedade de informar esse registro não dispensa a obrigatoriedade de informar os registros tipo 50, 54 e 75 relativos aos documentos fiscais de exportação;

20C.1.6 CAMPO 09: Preencher conforme tabela de "Tipo de documento de carga" do SISCOMEX:

![](_page_32_Picture_13.jpeg)

20C.1.7 - Para os casos de não existência de Conhecimento de Embarque, nas operações de exportação, preencher os seguintes campos do Registro 85 conforme abaixo (Convênio ICMS-57/95, Manual<br>de Orientação, na redação do Con

Campo 07 "PRÓPRIO"

Campo 08 zeros

Campo 09 - "99".

20D - REGISTRO TIPO 86 - Informações Complementares de Exportações (Convênio ICMS-57/95, Manual de Orientação, na redação do Convênio ICMS-20/04, cláusula primeira) (Acrescentado o item<br>20D pelo inciso VIII do artigo 3º da

![](_page_32_Picture_2438.jpeg)

20D.1 OBSERVAÇÕES:

20D.1.1 - Este registro se destina a informar dados relativos a remessa com fim específico de exportação de exportação averbada, obrigatório para as Empresas Comerciais<br>Exportadoras e "Trading Companies" (Convênio ICMS-57/ Export<br>III);

20D.1.2 Deverá ser gerado um registro 86 para cada Nota Fiscal de remessa com fim específico de exportação relacionada com o Registro de Exportação em questão;

20D.1.3 Deverá ser gerado um registro 86 para cada Registro de Exportação emitido, mesmo que isso implique repetição de informações sobre a Nota Fiscal emitida com fim específico;

20D.1.4 - CAMPO 15 - Preencher o campo conforme códigos contidos na tabela abaixo (Convênio ICMS-57/95, Manual de Orientação, na redação do Convênio ICMS-20/04, cláusula primeira, com<br>alteração do Convênio ICMS-70/07, cláu

Código de Relacionamento entre Registro de Exportação e Nota Fiscal de remessa com fim específico:

![](_page_33_Picture_2222.jpeg)

20D.1.4 - CAMPO 15 - Preencher o campo conforme códigos contidos na tabela abaixo:<br>Código de Relacionamento entre Registro de Exportação e Nota Fiscal de remessa com fim específico:

*CÓDIGO DESCRIÇÃO* 0 (zero) Código destinado a especificar a existência de relacionamento de um Registro de Exportação com uma NF de remessa com fim específico (1:1) 1 Código destinado a especificar a existência de relacionamento de um Registro de Exportação com mais de uma NF de remessa com fim específico (1:N). [.(XII). [Código destinado a especificar a existência de relacionamento de mais de um Registro de Exportação com somente uma NF de remessa com fim específico (N:1).

20D.1.5 A obrigatoriedade de informar esse registro não dispensa a obrigatoriedade de informar os registros tipo 50, 54 e 75 relativos aos documentos fiscais recebidos com o fim específico de exportação

21 – REGISTRO TIPO 90

TOTALIZAÇÃO DO ARQUIVO

![](_page_33_Picture_2223.jpeg)

21.1 – OBSERVAÇÕES:

21.1.1 - Registro com "layout" flexível. Os campos 4 e 5 se repetirão para totalizar todos os tipos de registros existentes no arquivo magnético, exceto os tipos 10, 11 e 90, e um Total Geral de<br>registros, dispensada a ind

21.1.2 - O limite máximo do registro é de 126 posições;

21.1.3 Caso as 126 posições não sejam suficientes para totalizar todos os tipos de registros, acrescentar tantos registros tipo 90 quantos forem necessários, seguindo as seguintes diretrizes:

21.1.3.1 manter iguais os campos de 1, 2, 3 e 6 em todos os registros de tipo 90 existentes no arquivo;

21.1.3.2 – As posições não utilizadas (anteriores à posição 126) devem ser preenchidas com branco.

21.1.3.3 a posição 126 de todos os registros tipo 90 sempre conterá o número de registros tipo 90 existentes no arquivo;

21.1.3.4 As posições não utilizadas (anteriores à posição 126) devem ser preenchidas com brancos;

21.1.4 CAMPO 04

21.1.4.1 deverá conter o tipo de registro do arquivo magnético que será totalizado no campo a seguir, sendo dispensada a informação de total de tipo 10, 11 e 90;

21.1.4.2 – no último dos registros tipo 90 incluir um campo para o Total Geral de registros do arquivo, este campo deverá ser preenchido com "99".

21.1.5 – CAMPO 05:

21.1.5.1 será formado pelo número de registros especificados no campo anterior, contidos no arquivo magnético;

21.1.5.2 - quando for informado o Total Geral, entende-se que este corresponde ao somatório de todos os registros contidos no arquivo, incluindo os registros tipo 10, 11 e 90;

21.1.6 – CAMPO 6

21.1.6.1 – a posição 126 de todos os registros tipo 90 sempre conterá o número de registros tipo 90 existentes no arquivo.

22 - INSTRUÇÕES GERAIS:

22.1 - os registros fiscais poderão ser mantidos em características e especificações diferentes, desde que, quando exigidos, sejam fornecidos nas condições previstas neste manual;

22.2 - o fornecimento dos registros fiscais de forma diversa da prevista no subitem anterior dependerá de consulta prévia ao fisco da unidade da Federação a que estiver vinculado o estabelecimento ou à Receita Federal, conforme o caso;

22.3 - O contribuinte usuário de sistema eletrônico de processamento de dados deverá fornecer, quando solicitado, documentação técnica minuciosa, completa e atualizada do sistema, contendo<br>descrição, gabarito de registro (

23 LISTAGEM DE ACOMPANHAMENTO:

23.1 o arquivo em meio magnético será apresentado com Listagem de Acompanhamento, contendo as seguintes informações:

23.1.1 - CNPJ do estabelecimento informante, no formato 99.999.999/9999-99;

23.1.2 - Inscrição estadual do estabelecimento informante;

23.1.3 - Nome comercial (razão social/denominação) do estabelecimento informante;

23.1.4 Endereço completo do estabelecimento informante;

23.1.5 Marca e modelo do equipamento utilizado na geração do arquivo;

23.1.6 - Indicação do meio magnético conforme subitem 5.1, apresentado com o respectivo total das mídias; (Redação dada ao subitem 20 pelo inciso XVI do artigo 1º da Portaria CAT 104/03 de 11-122003, DOE 12122003, efeitos em relação aos fatos geradores ocorridos a partir de 1º012004)

*23.1.6 Indicação do meio magnético conforme item 5.1, apresentado com o respectivo total de mídias;*

23.1.7 Tamanho do bloco e densidade de gravação, quando aplicável;

23.1.8 Período abrangido pelas informações contidas no arquivo;

23.1.9 - Indicação dos totais por tipo de registro, indicando apenas os tipos existentes no arquivo magnético, cada tipo em uma linha: (Redação dada ao subitem 23.1.9 pelo inciso XII do artigo 2º da<br>Portaria <u>62/05</u>, de 12

tipo  $10 = 1$  registro tipo 11 = .... registros tipo 50 = ..... registros tipo 51 = ..... registros tipo 53 = ..... registros tipo 54 = ..... registros

tipo 55 = ..... registros tipo 56 = ..... registros

tipo 57 = ..... registros (Convênio ICMS-57/95, Manual de Orientação, com alteração do Convênio ICMS-136/07, cláusula primeira, IV) (Registro acrescentado pela Portaria <u>CAT-71/08,</u><br>de 13-05-2008; DOE 14-05-2008; Efeitos a

![](_page_34_Picture_1919.jpeg)

23.1.9 - Indicação dos totais por tipo de registro, indicando apenas os tipos existentes no arquivo magnético, cada tipo em uma linha:

![](_page_34_Picture_1920.jpeg)

23.1.10 - Total geral de registros no arquivo.

#### 24 - RECIBO DE ENTREGA:

A apresentação do arquivo será acompanhada de Recibo de Entrega, preenchido em três (3) vias, pelo estabelecimento, obedecidas as seguintes instruções.

### 24.1 - Dados Gerais:

24.1.1 - CAMPO 01 - Primeira Apresentação - Assinalar com um "X" uma das seguintes opções, de acordo com a situação:

Sim - No caso de primeira apresentação de cada período solicitado.

Não - No caso de retificação à primeira apresentação.

#### 24.2 - Identificação do Contribuinte:

24.2.1 CAMPO 02 Inscrição Estadual Preencher com o número da inscrição estadual do estabelecimento no cadastro de contribuintes do ICMS da unidade da Federação destinatária;

24.2.2 CAMPO 03 CNPJ Preencher com o número da inscrição do estabelecimento no Cadastro Nacional de Pessoa Jurídica – CNPJ;

24.2.3 CAMPO 04 Nome Comercial (Razão Social/Denominação) Preencher com o nome comercial (razão social/denominação) do estabelecimento. Evitar abreviaturas;

24.3 Especificação do Arquivo Entregue:

24.3.1 - CAMPO 05 - Meio Magnético Entregue - Assinalar com um "X" conforme a situação;

24.3.2 CAMPO 06 Número de Mídias do Arquivo Anotar a quantidade de mídias apresentadas do arquivo magnético;

24.3.3 CAMPO 07 Período Indicar a data inicial e final (DD/MM/AAAA a DD/MM/AAAA) dos registros contidos no arquivo;

24.4 - Responsável pelas Informações:

24.4.1 - CAMPO 08 - Nome - Indicar o nome do responsável pelo estabelecimento:

24.4.2 - CAMPO 09 - Telefone - Indicar o número do telefone para contatos:

24.4.3 - CAMPO 10 - Data - Indicar a data de preenchimento do formulário;

24.4.4 - CAMPO 11 - Assinatura - Lançar a assinatura, em todas as vias, do responsável pelo estabelecimento;

24.5 Para uso da Repartição:

24.5.1 - CAMPO 12 - Responsável pelo Recebimento - Não preencher, uso da repartição fazendária;

24.5.2 CAMPO 13 Responsável pelo Processamento Não preencher, uso da repartição fazendária.

#### 25 FORMA, LOCAL E PRAZO DE APRESENTAÇÃO:

A entrega do arquivo magnético será efetivada segundo instruções complementares ou intimação lavrada pela autoridade competente, acompanhada de Listagem de Acompanhamento e do Recibo de<br>Entrega, emitido em três (3) vias, u

### 26 DEVOLUÇÃO DO ARQUIVO MAGNÉTICO:

26.1 – o arquivo magnético será recebido condicionalmente e submetido a teste de consistência;

26.2 constatada a inobservância das especificações descritas neste manual, o arquivo será devolvido para correção, acompanhado de Listagem Diagnóstico indicativa das irregularidades encontradas. A listagem será fornecida em papel ou meio magnético, de acordo com a conveniência da Repartição Fazendária.

27 MODELOS DOS LIVROS FISCAIS EMITIDOS POR PROCESSAMENTO ELETRÔNICO DE DADOS:

27.1 os relatórios que compõem os livros fiscais deverão obedecer aos modelos previstos no Anexo 5 desta portaria:

27.1.1 dimensionar as colunas de acordo com as possibilidades técnicas do equipamento do usuário;

27.1.2 - imprimir o registro em mais de uma linha, utilizando códigos apropriados;

27.1.3 - suprimir as colunas que o estabelecimento não estiver obrigado a preencher;

27.1.4 - suprimir a coluna destinada a "OBSERVAÇÕES" desde que as eventuais observações sejam impressas em seguida ao registro a que se referir ou ao final do relatório mensal com as remissões adequadas.

27.2 - Admitir-se-á o preenchimento manual da coluna "OBSERVAÇÕES" para inserir informações que somente possam ser conhecidas após o prazo de emissão do livro fiscal.

#### 28 - DOCUMENTOS FISCAIS:

28.1 - considera-se como documento fiscal previsto no artigo 124 do Regulamento do Imposto sobre Circulação de Mercadorias e Prestações de Serviços, aprovado pelo Decreto nº 45.490, de 30 de<br>novembro de 2000, o formulário estatuídas no citado regulamento;

28.2 - caso o formulário destinado à emissão dos documentos fiscais referidos no subitem anterior, numerado tipograficamente, for inutilizado antes de ser numerado pelo sistema eletrônico de<br>processamento de dados, aplicar

28.3 - serão, também, aplicadas as regras do artigo 12 desta portaria, ao formulário, já numerado pelo sistema eletrônico de processamento de dados, que for inutilizado por defeito na impressão, hipótese em que o próximo formulário poderá ter a mesma numeração dada pelo sistema ao formulário inutilizado.(NR)".

### *Anexo 1* (Redação dada ao Anexo 1 pelo inciso XI da Portaria CAT 04/2000, de 17-01-2000, DOE 18-01-2000, efeitos a partir de 18-01-2000) MANUAL DE ORIENTAÇÃO<br>(anrovado nelo Convênio ICMS-57/95, cláusula tridésima sedunda, na redação do Convênio ICMS-31/99, cláusula décima sexta)

http://info.fazenda.sp.gov.br/NXT/gateway.dll/legislacao\_tributaria/portaria\_cat/pcat321996.htm?f=templates\$fn=document-frame.htm\$3.0\$q=\$uq=\$x=\$… 35/64

### *1 APRESENTAÇÃO*

.<br>Este manual visa orientar a execução dos serviços destinados à emissão de documentos e escrituração de livros fiscais e a manutenção de informações em meio magnético, por contribuintes do *ICMS e/ou IPI usuários de sistema eletrônico de processamento de dados, na forma estabelecida nesta portaria*

1.2 - Contém instruções para preenchimento do Pedido/Comunicação de Uso de Sistema Eletrônico de Processamento de Dados, para emissão de documentos fiscais, escrituração de livros e<br>fornecimento de informações à Secretaria

*1.3 As informações serão prestadas em meio magnético e/ou formulários.*

2 - DAS INFORMAÇOES<br>O contribuinte, de que trata o artigo 1º, está sujeito a prestar informações fiscais em meio magnético de acordo com as especificações indicadas neste manual, mantendo, pelo prazo previsto no artigo<br>0 c

*2.1.1 por total de documento fiscal quando se tratar de:*

a) Nota Fiscal modelo 1 ou 1-A;<br>b) Nota Fiscal de Serviços de Transporte, modelo 7, quando emitida por prestador de serviços de transporte ferroviário de carga;<br>c) Conhecimento de Transporte Rodoviário de Cargas, modelo 8;

f) Conhecimento de Transporte Ferroviário de Cargas, modelo 11<br>g) Nota Fiscal/Conta de Energia Elétrica, modelo 6, nas entradas;<br>h) Nota Fiscal de Serviço de Telecomunicações, modelo 22, nas aquisições;<br>2.1.2 - por total d documentada por:<br>a) Cupom Fiscal;<br>c) Dilhete de Passagem Rodoviário, modelo 13;<br>d) Bilhete de Passagem Aquaviário, modelo 14;<br>e) Bilhete de Passagem e Nota de Bagagem, modelo 15;<br>e) Bilhete de Passagem Eerroviário, modelo

a) Nota Fiscal de Venda a Consumidor, modelo 2;<br>b) Nota Fiscal de Produtor, modelo 4;<br>c) Nota Fiscal de Serviço de Transporte, modelo 7, exceto quando emitida por prestador de serviços de transporte ferroviário de cargas;<br>

e) Bilhete de Passagem Aquaviário, modelo 14;<br>f) Bilhete de Passagem e Nota de Bagagem, modelo 15;<br>g) Bilhete de Passagem Eerroviário, modelo 16;<br>h) Nota Fiscal de Serviço de Comunicação, modelo 10;<br>h) Nota Fiscal de Servi 3 - INSTRUÇÕES PARA PREENCHIMENTO DO PEDIDO/COMUNICAÇÃO<br>3.1 - QUADRO 1 - Motivo do Preenchimento:<br>3.1.1. - Campo 01 - Pedido/Comunicação de:

ITEM 1 - USO - Assinalar com "x" o pedido inicial de autorização para uso do sistema eletrônico de processamento de dados para emissão de documentos fiscais e/ou escrituração de livros fiscais;<br>ITEM 2 - ALTERAÇÃO DE USO -

b) cessação parcial referente a livros ou documentos específicos, quando deverão ser preenchidos os campos de 04 a 06, 07 e/ou 08, conforme o caso;<br>3.1.2 - CAMPO 02 - Processamento - Para uso da repartição fazendária;<br>3.1.

3.2 - QUADRO II - Identificação do Usuário:<br>3.2.1 - CAMPO 04 - Número da Inscrição Estadual - Preencher com o número da inscrição estadual do estabelecimento no cadastro de contribuintes do ICMS;<br>3.2.1 - CAMPO 05 - Número

CODIGO MODELO<br>24 Autorização de Carregamento e Transporte, modelo 24<br>14 Bilhete de Passagem Aquaviário, modelo 14<br>15 Bilhete de Passagem e Nota de Bagagem, modelo 15<br>15 Bilhete de Passagem Ferroviário, modelo 16<br>13 Bilhete

08 Conhecimento de Transporte Rodoviário de Cargas, modelo 8<br>17 Despacho de Transporte, modelo 17<br>25 Manifesto de Carga, modelo 25

*01 Nota Fiscal, modelo 1*

06 Nota Fiscal/Conta de Energia Elétrica, modelo 6<br>03 Nota Fiscal de Entrada, modelo 3<br>21 Nota Fiscal de Entrada, modelo 3<br>24 Nota Fiscal de Serviço de Comunicação, modelo 21<br>22 Nota Fiscal de Serviço de Telecomunicações,

*99 Outros*

3.3.2 - CAMPO 8 - Livros Fiscais - Assinalar o(s) livro(s) objeto do pedido;<br>3.4 - QUADRO IV - Especificações Técnicas

Os campos deste quadro deverão ser preenchidos com as especificações técnicas dos equipamentos e programas utilizados para emissão e escrituração por sistema eletrônico de processamento de dados;<br>3.4.1 - CAMPO 9 - UCP - Fabricante/Modelo - Indicar o fabricante e o modelo da unidade central de processamento, utilizando, se necessário, o verso do formulário;

3.4.1 - CAMPO 10 - Sistemare/Modelo - Indicar o fabricante e o modelo da unidade central de processamento, utilizando, se necessário, o verso do formulário;<br>3.4.1 - CAMPO 10 - Sistema Operacional - Indicar o fabricante e o

3.6.2 - CAMPO 25 - TELEFONE/FAX - Preencher com o número de telefone do estabelecimento para contatos sobre processamento de dados;<br>3.6.3 - CAMPO 26 - Cargo na Empresa - Preencher com o nome do cargo ocupado pelo signatári preenchido datilograficamente ou por processamento de dados, em quatro (4) vias que, após o despacho, terão a seguinte destinação:<br>4.1 - a via original e outra via - serão retidas pelo fisco deste Estado;<br>4.2 - uma via - s

4.3 - uma via - será devolvida ao requerente/declarante, para servir como comprovante.<br>5 - DADOS TÉCNICOS DE GERAÇÃO DO ARQUIVO:

*5.1 DISCO FLEXÍVEL DE 3 1/2": 5.1.1 Face de gravação: dupla;*

*5.1.2 Densidade de gravação: dupla ou alta; 5.1.3 Formatação: compatível com o MSDOS;*

### Tamanho do registro: 126 bytes, acrescidos de CR/LF (Carriage return/Line feed) ao final de cada registro,

*5.1.5 Organização: seqüencial;*

- 
- 5.1.6 Codificação: ASCII;<br>5.2. A utilização de outras mídias ou formas de transmissão fica subordinada a prévia autorização do Fisco;<br>5.3. FORMATO DOS CAMPOS:<br>5.3.1 Numérico (N), sem sinal, não compactado, alinhado
- 5.3.2 Alfanumérico (X) alinhado à esquerda, com as posições não significativas em branco;<br>5.4 PREENCHIMENTOS DOS CAMPOS:

- 5.4.1 NUMERICO Na ausência de informação, os campos deverão ser preenchidos com zeros. As datas deverão ser expressas no formato ano, mês e dia (AAAAMMDD);<br>5.4.2 ALFANUMÉRICO Na ausência de informação, os campos de
- 
- e exercicio de la contrata de maneira adequada de modo a preservar seu conteúdo. Cada mídia deverá ser identificada através de etiqueta, contendo as seguintes informações:<br>6.1 Os arquivos deverão estar acondicionados de 6.1.1 - CNPJ do estabelecimento a que se referem as informações contidas no arquivo, no formato 99.999.999/9999-99;<br>6.1.2 - Inscrição Estadual - número de inscrição estadual do estabelecimento informante;<br>6.1.3 - A express
- 
- 
- *6.1.4 Nome comercial (razão social/denominação do estabelecimento);*
- 6.1.5 AA/BB número de mídias onde BB significa a quantidade total de mídias entregues e AA a seqüência da numeração na relação de mídias;<br>6.1.6 Abrangência das informações datas, inicial e final, que delimitam o pe
- 
- 
- 
- 
- 

7.1.1 - Tipo 10 - Registro mestre do estabelecimento, destinado à identificação do estabelecimento informante;<br>7.1.2 - Tipo 11 - Dados complementares do informante;<br>7.1.3 - Tipo 50 - Registro de total de Nota Fiscal melos Fiscal de Operação ou Prestação - CFOP, deve ser gerado para cada combinação de 'alíquota' e 'CFOP' um registro tipo 50, com valores nos campos monetários (11, 12, 13, 14 e 15) correspondendo à<br>soma dos itens que compõem o

7.1.3 - Tipo 50 - Registro de total de Nota Fiscal modelos 1 e 1 A, Nota Fiscal/Conta de Energia Elétrica, modelo 6 e Nota Fiscal de Serviço de Telecomunicações, modelo 22, destinado a especificar as<br>informações de totaliz

- 7.1.4 Tipo 51 Registro de total de Nota Fiscal, modelos 1 e 1-A, destinado a especificar as informações de totalização do documento fiscal, relativamente ao IPI;<br>7.1.6 Tipo 53 Registro de Mercadoria / Produto (clas
- 
- 

7.1.8 - Tipo 60 - Registro destinado a informar as operações realizadas as descomentos fiscaisemitidos por equipamento emissor de cupom fiscal os quais são: Cupom Fiscal, Cupom<br>modelo 16 e Nota Fiscal de Venda a Consumidor

Comunicação, modelo 21, Nota Fiscal de Produtor, modelo 4, Nota Fiscal de Serviço de Transporte, modelo 7, exceto quando emitida por prestador de serviços de transporte ferroviário de cargas;<br>7.1.10 - Tipo 70 - Registro de

*8.1 O arquivo deverá ser composto pelos seguintes conjuntos de registros, classificados na ordem abaixo:*

Tipos de Registros Posições de Classificação A/D Denominação dos Campos de Classificação Observações<br>10 1º Registro<br>11 2º Registro

- *50,51,53 1 a 2 A Tipo 31 a 38 A Data<br>54 3 a 16 A CNPJ<br>19 a 21 A Série<br>22 a 23 A Subsérie<br>24 a 29 A Número*
- 
- 
- 
- 
- 33 a 35 A Número do Item<br>55 31 a 38 A Data<br>60 4 a 11 A Data<br>12 a 14 A Número da Máquina
- *Registradora, PDV ou ECF 3 D Mestre/ Analítico*
- 
- *61.70 e 71 1 a 2 A Tipo 31 a 38 A Data*
- *75 19 a 32 A Código do Produto ou Serviço*
- 

# 90 Ultimos registros<br>8.2 - A indicação "A/D" significa "ascendente/descendente";<br>"9 - REGISTRO TIPO 10<br>MESTRE DO ESTABELECIMENTO

Nº Denominação do Campo Conteúdo Tamanho Posição Formato<br>01 Tipo "10" 02 1 2 N<br>02 CNPJ CNPJ do estabelecimento Informante 14 3 16 N

- 03 Inscrição Estadual Inscrição estadual do estabelecimento informante 14 17 30 X<br>04 Nome do Contribuinte Nome comercial (razão Social / denominação) do contribuinte 35 31 65 X<br>05 Município Município onde está domiciliado
- 
- 
- 
- 
- 
- 
- 

10 Código da identificação do Convênio Código da identificação do Convênio utilizado no arquivo magnético, conforme tabela abaixo 1<br>124 124 X<br>11 Código da identificação da natureza das operações informadas Código da identi

- 12 Código da finalidade do arquivo magnético Código da finalidade utilizado no arquivo magnético, conforme tabela abaixo 1 126 126 X *09.1 OBSERVAÇÕES:*
- 

9.1.1 - Tabela para preenchimento do campo 10:<br>Tabela de Código da Identificação do Convénio Código de identificação do Convênio 1 Portaria CAT-32/96 - Convênio ICMS- 39/00 (Redação dada ao subitem 9.1.1 pelo inciso V do<br>a

*09.1.1 Tabela para preenchimento do campo 10: Tabela de Código da Identificação do Convênio*

*Código Descrição do código de identificação do Convênio 1 Portaria CAT32/96 Convênio ICMS 31/99*

*09.1.2 Tabela para preenchimento do campo 11*

- *Tabela para Código da identificação da natureza das operações informadas*
- *Código Descrição do código da natureza das operações*
- 1 Interestaduais somente operações sujeitas ao regime da Substituição Tributária<br>2 Interestaduais operações com ou sem Substituição Tributária<br>3 Totalidade das operações do informante<br>09.1.3 Tabela para preenchimento
- 
- 
- 
- *Tabela de Finalidades da apresentação do Arquivo Magnético Código Descrição da finalidade 1 Normal*
- 
- 2 Retificação total de arquivo: substituição total de informações prestadas pelo contribuinte referentes a este período
- 
- 
- 3 Retificação aditiva de arquivo: acréscimo de informação não incluída em arquivos já apresentados<br>4 Retificação corretiva de arquivo: substituição de informação relativa a ancepcionado<br>5 Desfazimento: arquivo de informaçã
- 
- Dados Complementares do Informante<br>Nº Denominação do Campo Conteúdo Tamanho Posição Formato<br>01 Tipo "11" 02 1 2 N
- 
- 
- *02 Logradouro Logradouro 34 3 36 X 03 Número Número 5 37 41 N 04 Complemento Complemento 22 42 63 X*
- 
- *05 Bairro Bairro 15 64 78 X*
- 06 CEP Código de Endereçamento Postal 8 79 86 N<br>07 Nome do Contato Pessoa responsável para contatos 28 87 114 X

*08 Telefone Número dos telefones para contatos 12 115 126 N 11 REGISTRO TIPO 50*

- 
- 
- Quanto ao ICMS:<br>NOTA FISCAL, MODELO 1 OU 1-A (código 01);<br>NOTA FISCAL/CONTA DE ENERGIA ELÉTRICA, MODELO 6 (código 06);<br>NOTA FISCAL DE SERVIÇOS DE TELECOMUNICAÇÕES, MODELO 22 (código 22) .<br>Nº Denominação do Campo Conteúdo T
- 
- 
- 01 Tipo "50" 02 1 2 N<br>02 CNPJ CNPJ do remetente nas entradas e do destinatário nas saídas 14 3 16 N
- 03 Inscrição Estadual Inscrição Estadual do remetente nas entradas e do destinatário nas saídas 14 17 30 X<br>04 Data de emissão ou recebimento Data de emissão na saída ou de recebimento na entrada 8 31 38 N
- 05 Unidade da Federação Sigla da unidade da Federação do remetente nas entradas e do destinatário nas saídas 2 39 40 X
- 
- 
- 06 Modelo Código do modelo da nota fiscal 2 41 42 N<br>07 Série Série da nota fiscal 3 43 45 X<br>08 Subsérie Subsérie da nota fiscal 2 46 47 X
- *09 Número Número da nota fiscal 6 48 53 N*
- 
- 
- 10 CFOP Código Fiscal de Operação e Prestação 3 54 56 N<br>11 Valor Total Valor total da nota fiscal (com 2 decimais) 13 57 69 N<br>12 Base de Cálculo do ICMS Base de Cálculo do ICMS (com 2 decimais) 13 70 82 N<br>13 Valor do ICMS
- 
- 15 Outras Valor que não confira débito ou crédito do ICMS (com 2 decimais) 13 109 121 N<br>16 Alíquota Alíquota do ICMS (com 2 decimais) 4 122 125 N<br>17 Situação Situação da nota fiscal quanto ao cancelamento 1 126 126 X
- 
- *11.1 OBSERVAÇÕES*
- 
- 11.1.1 Este registro deverá ser composto por contribuinte do TCMs, obedecendo a sistemática semelhante à da escrituração dos livros Registro de Entradas e Registro de Saídas;<br>11.1.2 Nas operações decorrente das vendas
- *telecomunicações;*
- 11.1.4 No caso de documentos com mais de uma alíquota de ICMS e/ou mais de um Código Fiscal de Operação ou Prestação CFOP, deve ser gerado para cada combinação de 'alíquota' e 'CFOP'<br>um registro tipo 50, com valores no ser gerada deve conter apenas os 3 primeiros dígitos do referido código; (Redação dada ao subitem 11.1.4 pelo inciso V do artigo 1º da Portaria CAT 21/01, de 28-03-2001, DOE 30-03-2001,<br>Retificação DOE 12-04-2001, efeitos
- 11.1.4 No caso de documentos com mais de uma alíquota de ICMS e/ou mais de um Código Fiscal de Operações CFOP, deve ser gerado para cada combinação de "alíquota" e "CFOP" um registro<br>fiscal tipo 50, sendo que, os valor
- *11.1.5 CAMPO 02*
- 
- 11.1.5.1 Em se tratando de pessoas não obrigadas à inscrição no CNPJ, preencher com o CPF.<br>11.1.5.2 Tratando-se de operações com o exterior ou com pessoa física não inscrita no CPF, zerar o campo;
- *11.1.6 CAMPO 03:*
- 11.1.6.1 Tratando-se de operações com o exterior ou com pessoas não obrigadas à inscrição estadual, o campo assumirá o conteúdo "ISENTO";<br>11.1.6.2 Na hipótese de registro referente a fornecimento feito por produtor agr *produtor neste campo;*
- 
- 11.1.7 CAMPO 05 Tratando-se de operações com o exterior, colocar "EX";<br>11.1.8 CAMPO 06 Preencher conforme códigos da tabela de modelos de documentos fiscais, do subitem 3.3.1;<br>"11.1.9 CAMPO 07:
- 
- 
- 
- 11.1.9.1. Em se tratando de documento sem seriação, deixar em branco as três posições;<br>11.1.9.2 No caso de Nota Fiscal, modelo 1 e 1-A (código 01), prencher com o algarismo designativo da série ( "1", "2" etc.) deixando
- 
- 
- 
- 
- 11.1.10.1 Em se tratando de documento fiscal sem subseriação deixar em branco as duas posições;<br>11.1.10.2 No caso de Nota Fiscal, modelo 1 e 1-A (código 01), preencher com brancos.";<br>11.1.10.3 No caso de Nota Fiscal,
- 
- 
- 
- 11.1.11 CAMPO 10 e 16 Ver observação 11.1.4;<br>11.1.12 CAMPO 12 Base de Cálculo do ICMS;<br>11.1.12.1 Colocar o valor da base de cálculo do ICMS quando não se tratar de operação ou prestação com substituição tributári
- 
- 
- 
- 11.1.13.1 Colocar o valor do ICMS, quando não se tratar de operação com substituição tributária;<br>11.1.13.2 Quando se tratar de operação com substituição tributária deve-se:<br>11.1.13.2.1 colocar o valor do ICMS próprio
- 
- 
- 11.1.13.2.2 zerar o campo quando o informante não for o sujeito passivo por substituição tributária;<br>11.1.14 CAMPO 17 Preencher com "S", se se tratar de documento fiscal regularmente cancelado e com "N", caso contrár
- 
- *Nº Denominação do Campo Conteúdo Tamanho Posição Formato*
- 

- 01 Tipo "51" 2 1 2 N<br>02 CNPJ CNPJ do remetente nas entradas e do destinatário nas saídas 14 3 16 N<br>03 Inscrição Estadual Inscrição Estadual do remetente nas entradas e do destinatário nas saídas 14 17 30 X
- 04 Data de emissão / recebimento Data de emissão na saída ou recebimento na entrada 8 31 38 N<br>05 Unidade da Federação Sigla da unidade da Federação do remetente nas entradas e do destinatário nas saídas 2 39 40 X<br>06 Série
- 
- 
- 07 Subsérie Subsérie da nota fiscal 2 43 44 X<br>08 Número Número da nota fiscal 6 45 50 N
- 09 CFOP Código Fiscal de Operação e Prestação 3 51 53 N<br>10 Valor Total Valor total da nota fiscal<br>(com 2 decimais) 13 54 66 N<br>11 Valor do IPI Montante do IPI
- 
- 
- *(com 2 decimais) 13 67 79 N*
- 12 Isenta ou não-tributada IPI Valor amparado por isenção ou não incidência do IPI<br>(com 2 decimais) 13 80 92 N<br>13 Outras IPI Valor que não confira débito ou crédito do IPI
- 
- 
- 
- 
- 
- (com 2 decimais) 13 93 105 N<br>14 Brancos Brancos 20 106 125 x<br>15 Situação Situação do documento fiscal quanto ao cancelamento 1 126 126 X<br>12.1.1 GBSERVAÇÕES:<br>12.1.1 GEte registro deverá ser composto somente por contribu
- 
- 
- 
- 
- 
- 12.1.6 CAMPO 07 Valem as observações do subitem 11.1.10;<br>12.1.7 CAMPO 09 Valem as observações do subitem 11.1.11;<br>12.1.8 CAMPO 15 Valem as observações do subitem 11.1.14<br>13 REGISTRO TRIBUTÁRIA<br>SUBSTITUICÃO TR
- 
- 
- *Nº Denominação do Campo Conteúdo Tamanho Posição Formato 01 Tipo "53" 2 1 2 N*
- 
- 
- 02 CNPJ CNPJ do contribuinte Substituído 14 3 16 N<br>03 Inscrição Estadual Inscrição Estadual do Contribuinte substituído 14 17 30 X<br>04 Data de emissão/ recebimento Data de emissão na saída ou recebimento na entrada 8 31 38
- 05 Unidade da Federação Sigla da unidade da Federação do contribuinte substituído 2 39 40 X<br>06 Modelo Código do modelo da nota físcal 2 41 42 N<br>07 Série Série da nota físcal 3 43 45 X<br>08 Subsérie Subsérie da nota físcal 2
- 
- 
- 
- 
- 
- 09 Número Número da nota fiscal 6 48 53 N<br>10 CFOP Código Fiscal de Operação e Prestação 3 54 56 N<br>11 Base Cálculo do ICMS Substituição Tributária Base de cálculo de retenção do ICMS (com 2 decimais) 13 57 69 N<br>12 ICMS reti
- 14 Situação Situação do documento fiscal quanto ao cancelamento 1 96 96 X<br>15 Brancos 30 97 126 X
- 
- 13.1 OBSERVAÇOES<br>13.1.1 Este registro só é obrigatório para o contribuinte sujeito passivo por substituição tributária, nas operações com mercadorias.<br>13.1.2 Este registro só é obrigatório para o subitem 11.1.6;<br>13.1
- 
- 
- 
- 
- 
- *Mercadoria/Produto*
- 
- Nº Denominação do Campo Conteúdo Tamanho Posição Formato<br>01 Tipo "54" 2 1 2 N<br>02 CNPJ CNPJ do remetente nas entradas e do destinatário nas saídas 14 3 16 N
- 
- 03 Modelo Código do modelo da nota fiscal 2 17 18 N<br>04 Série Série da nota fiscal 3 19 21 X
- 
- 05 Subsérie Subsérie da nota fiscal 2 22 23 X<br>06 Número Número da nota fiscal 6 24 29 N<br>07 CFOP Código Fiscal de Operação e Prestação 3 30 32 N
- *08 Número do Item Número de ordem do item na nota fiscal 3 33 35 N*
- 
- 09 Código da Mercadoria/Produto ou Serviço Código da mercadoria/produto ou serviço do informante 14 36 49 X<br>10 Quantidade Quantidade de mercadoria/produto (com 3 decimais) 13 50 62 N<br>11 Valor da mercadoria/ Produto Valor b
- 
- 
- 12 Valor do Desconto / Despesa Acessória Valor do Desconto Concedido no item (com 2 decimais) 12 75 86 N<br>13 Base de Cálculo do ICMS Base de cálculo do ICMS (com 2 decimais) 12 87 98 N<br>14 Base de Cálculo do ICMS para Substi
- 
- *14.1 Observações:*
- 
- 14.1.1 Devem ser gerados:<br>14.1.1.1 Um registro para cada mercadoria/produto ou serviço constante na nota fiscal e/ou romaneio, exceto para as mercadorias/produtos que se refiram aos seguintes Códigos Fiscais de<br>Operaçõ
- *14.1.1.1 Um registro para cada mercadoria/produto ou serviço constante na nota fiscal e/ou romaneio;*
- 14.1.1.2 Registros para informar valores do frete, seguro e outras despesas acessórias que constem do corpo da nota fiscal (ver observações nos subitens 14.1.5 e 14.1.7);<br>14.1.2 CAMPO 03 Preencher conforme códigos da
- 
- 
- 
- 
- *14.1.5.2 991 identifica o registro do frete; 14.1.5.3 992 identifica o registro do seguro;*
- 
- 
- 14.1.5.4 999 identifica o registro de outras despesas acessórias;<br>14.1.6 CAMPO 09:<br>14.1.6 CAMPO 09:<br>Comum do Mercosul; and principlar and included no sistema de controle de estoque/emissão de nota fiscal do contrib
- 
- 
- 
- 
- 
- 14.1.8 CAMPO 13 Base de Cálculo do ICMS:<br>14.1.8.1 Colocar o valor da base de cálculo do ICMS, quando não se tratar de operação ou prestação com substituição tributária;<br>14.1.8.2 Quando se tratar de operação ou pres
- 
- 
- 14.1.9 CAMPO 14:<br>14.1.9.1 Zerar o campo quando não se tratar de operação u prestação com substituição tributária;<br>14.1.9.2 colocar o valor da base de cálculo do ICMS na substituição tributária, para as operações de e *tributária). 15 REGISTRO TIPO 55 GUIA NACIONAL DE RECOLHIMENTO DE TRIBUTOS ESTADUAIS*
- 
- 
- 
- Nº Denominação do Campo Conteúdo Tamanho Posição Formato<br>01 Tipo "55" 2 1 2 N<br>02 CNPJ CNPJ do contribuinte sujeito passivo por substituição tributária 14 3 16 N
- 
- 03 Inscrição Estadual Inscrição Estadual na unidade da Federação destinatária) do contribuinte sujeito passivo por substituição tributária 14 17 30 X<br>04 Data da GNRE Data do pagamento do documento de Arrecadação 8 31 38 N<br>
- *06 Unidade da Federação Favorecida Sigla da unidade da Federação de destino (favorecida) 2 41 42 X*
- 
- 
- 
- 
- 
- 
- 
- *14 Brancos 8 119 126 X*
- 
- 15.1 Observações:<br>15.1.1 Registro composto apenas por contribuintes substitutos tributários, devendo ser gerado um registro para cada Guia Nacional de Recolhimento de Tributos Estaduais GNRE;<br>15.1.2 CAMPO 10 Valo
- 
- 
- 15.1.3 CAMPO 03 caso o informante, sujeito passivo por substituição tributária, não possua inscrição estadual na unidade da Federação destinatária, preencher com "INEXISTENTE";<br>16 REGISTRO TIPO 60: Cupom Fiscal, Cupo
- 
- 
- 
- 
- 
- 
- 04 Número de Máquina Registradora, PDV ou ECF Número atribuído pelo estabelecimento ao equipamento 3 12 14 N<br>05 Número de série de fabricação Número de série de fabricação do equipamento emissor de cupom fiscal 15 15 29 X<br>
- 
- 
- 
- 08 Número do contador de ordem de operação no final do dia Número do último documento fiscal emitido no dia (Número do Contador de Ordem de Operação) 6 38 43 N<br>09 Número do Contador de Redução Z Número do contador de Reduç
- *16.1.1 Observações:*

16.1.1.1 - Registro composto apenas pelos emitentes dos documentos fiscais em questão, quando emitidos por ECF, PDV ou Máquina Registradora; (Redação dada ao subitem 16.1.1.1 pelo inciso V do<br>artigo 1º da Portaria CAT 21/0

*16.1.1.1 Registro composto apenas pelos emitentes dos documentos fiscais em questão, quando emitidos por ECF;*

- 
- 
- 16.1.1.2 Registro utilizado para identificar o equipamento emissor de cupom fiscal no estabelecimento;<br>16.1.1.3 Os dados diários de cada um dos totalizadores parciais de situação tributária do equipamento deverão ser i
- 
- 
- *02 Mestre/Analítico "A" 1 3 3 X*
- 
- 
- 
- 03 Data de emissão Data de emissão dos documentos fiscais 8 4 11 N<br>04 Número de Máquina Registradora, ECF ou PDV Número atribuído pelo estabelecimento ao equipamento 3 12 14 N<br>05 Situação Tributária/ Alíquota Identificador
- *07 Brancos 96 31 126 X 16.2.1 Observações:*
- 
- 16.2.1.1 Registro composto com as informações dos totalizadores parciais das máquinas ativas no dia;<br>16.2.1.2 Deve ser gerado um registro para cada um dos totalizadores parciais de situação tributária por dia e por equ
- 07 Banco GNRE Código do Banco onde foi Efetuado o recolhimento 3 43 45 N<br>08 Agência GNRE Agência onde foi efetuado o recolhimento 4 46 49 N<br>09 Número GNRE Número de autenticação Bancária do documento de Arrecadação 12 50 6 10 Valor GNRE Valor recolhido<br>(com 2 decimais) 13 62 74 N<br>11 Data Vencimento Data do vencimento do ICMS substituído 8 75 82 N<br>13 Número do Convênio ou Protocolo /Mercadoria Preencher com o conteúdo do campo 15 da GNRE 30 8
- 

16.2.1.3 - CAMPO 02 - "A", indica que este registro é Tipo 60 - Analítico;<br>16.2.1.4 - CAMPO 05 - Informa a situação tributária / alíquota do totalizador parcial:

16.2.1.4.1 - Quando o totalizador parcial for de operação tributada na saída, este campo deve indícar alíquota praticada. Ela deve ser informada como campo numérico com duas casas decimais. Como<br>exemplos, alíquota de:<br>\* 8,

\* 18% deve ser informado -"1800";<br>16.2.1.4.2 Quando o totalizador parcial referir-se a outra situação tributária, informar conforme tabela abaixo:<br>Situação Tributária Conteúdo do Campo

*Substituição Tributária F*

*Isento I*

*Não incidência N*

*Cancelamentos CANC Descontos DESC ISSQN ISS*

16.2.1.5 - CAMPO 06 - Deve informar o valor acumulado no totalizador parcial da situação tributária/alíquota indicada no campo 05. Este valor acumulado corresponde ao valor constante no Cupom de<br>Redução Z, emitido no final

Caixa, PDV ou ECF.<br>"17 - REGISTRO TIPO 61: Para os documentos fiscais descritos a seguir, quando não emitidos por equipamento emissor de cupom fiscal : Bilhete de Passagem Aquaviário, modelo 14, Bilhete de<br>Passagem e Nota Serviço de Comunicação, modelo 21, Nota Fiscal de Produtor, modelo 4, Nota Fiscal de Serviço de Transporte, modelo 7, exceto quando emitida por prestador de serviços de transporte ferroviário de *cargas. Nº Denominação do Campo Conteúdo Tamanho Posição Formato*

*01 Tipo "61" 2 1 2 N 02 Brancos 14 3 16 X 03 Brancos 14 17 30 X*

*04 Data de Emissão Data de emissão do(s) documento(s) fiscal(is) 8 31 38 N*

05 Modelo Modelo do(s) documento(s) fiscal(is) 2 39 40 N<br>06 Série Série do(s) documento(s) fiscal(is) 3 41 43 X

07 Subsérie Subsérie do(s) documento(s) fiscal(is) 2 44 45 X<br>08 Número inicial de ordem Número do primeiro documento fiscal emitido no dia do mesmo modelo, série e subsérie 6 46 51 N<br>09 Número final de ordem Número do últi

10 Valor Total Soma do Valor total do(s) documento(s) fiscal(is) (com 2 decimais) 13 58 70 N<br>11 Base de Cálculo ICMS Soma da Base de cálculo do(s) documento(s) fiscal(is) (com 2 decimais) 13 71 83 N<br>12 Valor do ICMS Soma d

*16 Branco Branco 1 126 126 X*

17.1 - Observações:<br>17.1.1 - Registro composto apenas pelos emitentes dos documentos fiscais em questão, quando não emitidos através de equipamento emissor de cupom fiscal;<br>17.1.2 - Este registro deverá ser composto confor

17.1.3 - CAMPO 06:<br>17.1.3.1 - Em se tratando de documentos com seriação indicada por letra, preencher com a respectiva letra (D). No caso de documentos fiscais de "Série Única" preencher com a letra U, deixando em

branco as posições não significativas;<br>17.1.3.2 - Em se tratando dos documentos fiscais de série indicada por letra seguida da expressão "Única" ( "Série D-Única"), preencher com a respectiva letra (D) na primeira posição

na segunda posição, deixando em branco a posição não significativa;<br>17.1.4 - CAMPO 07:<br>17.1.4.1 - Em se tratando de documento fiscal sem subseriação deixar em branco as duas posições;<br>17.1.4.2 - No caso de subsérie designa subsérie ("1", "2" etc.) deixando em branco a posição não significativa;<br>17.1.5 - CAMPO 09 - No caso da emissão de apenas um documento fiscal na data, preencher com o mesmo número indicado no campo 08 (Número inicial de or

Conhecimento de Transporte Rodoviário de Cargas;<br>Conhecimento de Transporte Aquaviário de Cargas;<br>Conhecimento de Transporte Ferroviário de Cargas;

*Conhecimento Aéreo.*

*Nº Denominação do Campo Conteúdo Tamanho Posição Formato 01 Tipo "70" 2 1 2 N*

02 CNPJ CNPJ do emitente do documento, no caso de aquisição de serviço; CNPJ do tomador do serviço, no caso de emissão do documento 14 3 16 N<br>03 Inscrição Estadual Inscrição Estadual do domamento do maso de aquisição de se

05 Unidade da Federação Sigla da unidade da Federação do emitente do documento, no caso de aquisição de serviço, ou do tomador do serviço, no caso de emissão do documento 2 39 40 X<br>05 Modelo Código do modelo do documento f

10 CFOP Código Fiscal de Operação e Prestação - Um registro para cada CFOP do documento fiscal 3 52 54 N

11 Valor total do documento fiscal Valor total do documento fiscal (com 2 decimais) 14 55 68 N<br>12 Base de Cálculo do ICMS Base de cálculo do ICMS 14 69 82 N<br>13 Valor do ICMS Montante do imposto 14 83 96 N

14 Isenta ou não-tributada Valor amparado por isenção ou não incidência 14 97 110 N<br>15 Outras Valor que não confira débito ou crédito do ICMS 14 111 124 N<br>16 CIF/FOB Modalidade do frete -<br>17 " - CIF ou "2" - FOB 1 125 125

18.1.1 - Este registro deverá ser composto por contribuintes do ICMS, tomadores ou prestadores de serviços de transporte;<br>18.1.2 - CAMPO 02 - Valem as observações do subitem 11.1.5;<br>18.1.3 - CAMPO 03 - Valem as observações

18.1.5 - CAMPO 06 - Valem as observações do subitem 11.1.8;<br>18.1.6 - CAMPO 7 - Série<br>18.1.6.1 - Em se tratando de documentos com seriação indicada por letra, preencher com a respectiva letra ( B ou C). No caso de documento

*18.1.6.4 Em se tratando de documento fiscal sem seriação deixar em branco; 18.1.7 CAMPO 8 Subsérie:*

18.1.7.1 - Em se tratando de documento fiscal sem subseriação deixar em branco as duas posições;<br>18.1.7.2 - No caso de subsérie designada por algustar em branca da séria ("Série B Subsérie 1", "Série B -1", "Série B -1", "

*19 REGISTRO TIPO 71*

Informações da Carga Transportada Referente a:<br>Conhecimento de Transporte Rodoviário de Cargas;<br>Conhecimento de Transporte Aquaviário de Cargas;

*Conhecimento Aéreo; Conhecimento de Transporte Ferroviário de Cargas*

Nº Denominação do Campo Conteúdo Tamanho Posição Formato<br>01 Tipo "71" 2 1 2 N<br>02 CNPJ do tomador CNPJ do tomador do serviço 14 3 16 N

*03 Inscrição Estadual do tomador Inscrição estadual do tomador do serviço 14 17 30 X*

04 Data de emissão Data de emissão do conhecimento 8 31 38 N<br>05 Unidade da Federação do tomador Unidade da Federação do tomador do serviço 2 39 40 X<br>06 Modelo Modelo do conhecimento 2 41 42 X

*07 Série Série do conhecimento 1 43 43 X*

*08 Subsérie Subsérie do conhecimento 2 44 45 X*

09 Número Número do conhecimento 6 46 51 N<br>10 Unidade da Federação do remetente/ destinatário da nota fiscal Unidade da Federação do remetente, se o destinatáro munidade da Federação do destinatário, se o remetente for o<br>t

11 CNPJ do remetente/destinatário da nota fiscal CNPJ do remetente, se o destinatário for o tomador ou CNPJ do destinatário, se o remetente for o tomador 14 54 67 N 12 Inscrição Estadual do remetente/ destinatário da nota fiscal Inscrição Estadual do remetente, se o destinatário for o tomador ou Inscrição Estadual do destinatário, se o remetente for o tomador 14

68 81 X<br>13 Data de emissão da Nota fiscal Data de emissão da nota fiscal que acoberta a carga transportada 8 82 89 N

*14 Modelo da nota fiscal Modelo da nota fiscal que acoberta a carga transportada 2 90 91 X*

15 Série da nota fiscal Série da nota fiscal que acoberta a carga transportada 2 92 93 X<br>16 Subsérie da nota fiscal Subsérie da nota fiscal que acoberta a carga transportada 2 94 95 X<br>17 Número da nota fiscal Número da not

19.1 - OBSERVAÇÕES:<br>19.1.1 - Registro composto apenas por emitentes de Conhecimentos de Transporte Rodoviário de Cargas, apero apar de Cargas, e Conhecimentos Aéreos, que gravarão um (1) registro para cada nota fiscal constance nos conhecimentos, excetuando-se os conhecimentos regularmente cancelados;<br>19.1.1.1 - Nas operações decorrentes da propor a co *os dados do estabelecimento destinatário;*

19.1.2 - CAMPO 02 - Valem as observações do subitem 11.1.5;<br>19.1.3 - CAMPO 03 - Valem as observações do subitem 11.1.6, 1;<br>19.1.4 - CAMPO 05 - Valem as observações do subitem 11.1.7;<br>19.1.5 - CAMPO 06 - Valem as observaçõe

19.1.7 - CAMPO 10 - Valem as observações do subitem 11.1.7;<br>19.1.8 - CAMPO 11 - Valem as observações do subitem 11.1.5;<br>19.1.9 - CAMPO 12 - Valem as observações do subitem 11.1.6.1;

19.1.10 - CAMPO 14 - Valem as observações do subitem 11.1.8;<br>19.1.11 - CAMPO 15 - Valem as observações do subitem 11.1.9;<br>19.1.12 - CAMPO 16 - Valem as observações do subitem 11.1.10.

20 - REGISTRO TIPO 75<br>CÓDIGO DE MERCADORIA/PRODUTO OU SERVIÇO<br>Nº Denominação doCampo Conteúdo Tamanho Posição Formato<br>01 Tipo "75" 2 1 2 N

02<br>Data Inicial Data inicial do período de validade das informações 8 3 10 N<br>03 Data Final Data final do período de validade das informações 8 11 18 N

04<br>Código da Mercadoria/Produto ou Serviço Código da mercadoria/produto ou serviço utilizado pelo contribuinte 14 19 31 X<br>05 Código NBM/SH Codificação da Nomenclatura Comum do Mercosul 8 33 40 X<br>06 Descrição Descrição da m

09 Alíquota do IPI Alíquota do IPI do produto 4 103 106 N<br>10 Alíquota do ICMS Alíquota do ICMS aplicável a mercadoria ou serviço nas operações ou prestações internas ou naquelas que se tiverem iniciado no exterior 4 107 11

*12*

--<br>Base de Cálculo do ICMS de Substituição Tributária Base de Cálculo do ICMS de substituição tributária (com 2 decimais), nas operações internas 12 115 126 N<br>20.1 - OBSERVACÕES: *20.1 OBSERVAÇÕES:*

20.1.1 - Obrigatório para informar as condições da mercadoria/produto ou serviço, codificando de acorodo com o sistema de controle de estoque/emissão de nota fiscal utilizado pelo contribuinte;<br>20.1.2 - CAMPO 2, CAMPO 3 *outro período de validade;*

20.1.3 - CAMPO 04:<br>20.1.3.1 - Deve ser gerado um registro para cada tipo de mercadoria/produto ou serviço que foi comercializado no período. Este campo deve ser preenchido com o mesmo código constante do campo<br>09 do regist

*sistema de emissão de documentos fiscais e controle de estoque;*

20.1.4 - CAMPO 05 - Obrigatório para contribuintes do IPI, ficando opcional para os demais;<br>20.1.5. - CAMPO 08 - o primeiro digito da situação tributária será: 0, 1 ou 2, conforme Tabela A - Origem da Mercadoria, do Anexo

20.1.5 - CAMPO 08 - o primeiro dígito da situação tributária será: 0, 1 ou 2, conforme Tabela A - Origem da Mercadoria, do Anexo VIII-A do Regulamento do ICMS, aprovado pelo Decreto nº 33.118,<br>de 14 de março de 1991, o seg

*20.1.6 CAMPO 12:*

20.1.6.1 - zerar o campo quando não se tratar de mercadoria/produto ou serviço sujeito à substituição tributária;<br>20.1.6.2 - colocar o valor unitário da base de cálculo do ICMS of originale a la proposa de a la proposa de

TOTALIZAÇÃO DO ARQUIVO<br>Nº Denominação do campo Conteúdo Tamanho Posição Formato<br>01 Tipo "90" 2 1 2 N<br>02 CNPJ CNPJ do informante 14 3 16 N

*03 Inscrição Inscrição Estadual do informante 14 17 30 X*

04 Tipo a ser totalizado Tipo de registro que será totalizado pelo próximo campo 2 31 32 N<br>05 Total de registros Total de registros do tipo informado no campo anterior 8 33 40 N<br>06 Número de registros tipo 90 1 126 126 N

21.1 - OBSERVAÇOES<br>21.1.1 - Registro com "layout" flexível. Os campos 4 e 5 se repetirão para totalizar todos os tipos de registros existentes no arquivo magnético, exceto os tipos 10, 11 e 90, e um Total Geral de<br>21.1.2 -

21.1.4 - CAMPO 04<br>21.1.4.1 - deverá conter o tipo de registro do arquivo magnético que será totalizado no campo a seguir, sendo dispensada a informação de total de tipo 10, 11 e 90.<br>21.1.4.2 - no último dos registros tipo

*21.1.5 CAMPO 05*

21.1.5.1 - será formado pelo número de registros especificados no campo anterior, contidos no arquivo magnético.<br>21.1.5.2 - quando for informado o Total Geral, entende-se que este corresponde ao somatório de todos os regis

21 - REGISTRO TIPO 90<br>TOTALIZAÇÃO DO ARQUIVO<br>Nº Denominação do campo Conteúdo Tamanho Posição Formato<br>01 Tipo "90" 2 1 2 N

*02 CNPJ CNPJ do informante 14 3 16 N*

03 Inscrição Estadual Inscrição Estadual do informante 14 17 30 X<br>04 Tipo a ser totalizado Tipo de registro que será totalizado pelo próximo campo 2 31 32 N<br>05 Total de registros Total de registros do tipo informado no cam

Número de registros tipo 90 1 126 126 N<br>21.1 - OBSERVAÇÕES:<br>21.1.1 - Registro com "lay-out" flexível. Conterá os totalizadores de todos os tipos de registros existentes no arquivo magnético, dispensada a indicação de tipos

- 
- 21.1.3 Caso as 126 posições não sejam suficientes para totalizar todos os tipos de registros, acrescentar tantos registros tipo 90 quantos forem necessários, seguindo as seguintes diretrizes:<br>21.1.3.1 marler iguais os

21.1.3.3 - a posição 126 de todos os registros tipo 90 sempre conterá o número de registros tipo 90 existentes no arquivo;<br>21.1.3.4 - As posições não utilizadas (anteriores à posição 126) devem ser preenchidas com brancos;

*21.1.4 CAMPO 04/Tipo a ser totalizado;*

21.1.4.1 - deverá conter o tipo de registro do arquivo magnético que será totalizado no campo a seguir, sendo dispensada a informação de total de tipo 10, 11 e 90;<br>21.1.4.2 - para o total geral de registros do arquivo este

21.1.5.2 - quando for informado o Total Geral, entende-se que este corresponde ao somatório de todos os registros contidos no arquivo, incluindo os registros tipo 10, 11 e 90;<br>21.1.6 - CAMPO TOTAL GERAL: número de registro

22 - INSTRUÇÕES GERAIS:<br>22.1 - os registros fiscis poderão ser mantidos em características e especificações diferentes, desde que, quando exigidos, sejam fornecidos nas condições previstas neste manual;<br>22.2 - o fornecimen

*23.1.2 Inscrição estadual do estabelecimento informante;*

23.1.3 - Nome comercial (razão social/denominação) do estabelecimento informante;<br>23.1.4 - Endereço completo do estabelecimento informante;<br>23.1.5 - Marca e modelo do equipamento utilizado na geração do arquivo;

23.1.6 - Indicação do meio magnético (fita ou disquete) apresentado com o respectivo total de mídias;<br>23.1.7 - Tamanho do bloco e densidade de gravação, quando aplicável;<br>23.1.9 - Indicacão dorangido pelas informações cont

*tipo 10 = 1 registro tipo 11 = registros*

- *tipo 50 = registros tipo 51 = registros tipo 53 = registros tipo 54 = registros tipo 55 = registros*
- 
- 
- *tipo 60 = registros*
- 
- *tipo 61 = registros tipo 70 = registros*
- 
- *tipo 71 = registros tipo 75 = registros tipo 90 = registros*

*23.1.10 Total geral de registros no arquivo. 24 RECIBO DE ENTREGA:*

za - nucuao pola mundo.<br>A apresentação do arquivo será acompanhada de Recibo de Entrega, preenchido em três (3) vias, pelo estabelecimento, obedecidas as seguintes instruções

*24.1 Dados Gerais:*

24.1.1 - CAMPO 01 - Primeira Apresentação - Assinalar com um "X" uma das seguintes opções, de acordo com a situação:

Sim - No caso de primeira apresentação de cada período solicitado.<br>Não - No caso de retificação à primeira apresentação.<br>24.2 - I CAMPO 02 - Inscrição Estadual - Preencher com o número da inscrição estadual do estabelecime

- 
- 24.2.2 CAMPO 03 CNPJ Preencher com o número da inscrição do estabelecimento no Cadastro Nacional de Pessoa Jurídica CNPJ;<br>24.2.3 CAMPO 04 Nome Comercial (Razão Social/Denominação) Preencher com o nome comercial

24.3.2 - CAMPO 06 - Número de Mídias do Arquivo - Anotar a quantidade de mídias apresentadas do arquivo magnético;<br>24.3.3 - CAMPO 07 - Período - Indicar a data inicial e final (DD/MM/AAAA a DD/MM/AAAA) dos registros contid

- 
- 

24.4.4 - CAMPO 11 - Assinatura - Lançar a assinatura, em todas as vias, do responsável pelo estabelecimento;<br>24.5 - Para uso da Repartição:<br>24.5 - Para uso da Repartição:<br>25 - FORMA, LOCAL E PRAZO DE APRESENTAÇÃO:<br>25 - FOR

26.2 - constatada a inobservância das especificações descritas neste manual, o arquivo será devolvido para correção, acompanhado de Listagem Diagnóstico indicativa das irregularidades encontradas.<br>A listagem será fomecida

27.1.1 - dimensionar as colunas de acordo com as possibilidades técnicas do equipamento do usuário;<br>27.1.2 - imprimir o registro em mais de uma linha, utilizando códigos apropriados;<br>27.1.3 - suprimir a coluna queto e esta *adequadas.*

27.2 - Admittir-se-á o preenchimento manual da coluna "OBSERVACÕES" para inserir informações que somente possam ser conhecidas após o prazo de emissão do livro fiscal.

28 - DOCUMENTOS FISCAIS:<br>28.1 - considera-se como documento fiscal previsto no artigo 111 do Regulamento do Imposto sobre Circulação de Mercadorias e Prestações de Serviços, aprovado pelo Decreto nº 33.118, de 14 de<br>março

estatuídas no citado regulamento;<br>28.2 - caso o formulário destinado à emissão dos documentos fiscais referidos no subitem anterior, numerado tipograficamente, for inutilizado antes de ser numerado pelo sistema eletrônico 28.3 - serão, também, aplicadas as regras do artigo 12 desta portaria, ao formulário, já numerado pelo sistema eletrônico de processamento de dados, que for inutilizado por defeito na impressão,<br>hipótese em que o próximo f

#### *ANEXO 1*

(Redação dada ao Anexo 1 pelo inciso II do artigo 1º da Portaria CAT 92/97, de 11-11-97, DOE 14-11-97, efeitos a partir de 14-11-97) MANUAL DE ORIENTAÇAO<br>(Aprovado pelo Convênio ICMS-57/95, cláusula trigésima segunda, na r

1.1 - Este manual visa orientar a execução dos serviços destinados à emissão de documentos e escrituração de livros fiscais e à manutenção de informações em meio magnético, por contribuintes do<br>1.2 - Contém instruções para

*respectivo Recibo de Entrega.*

1.3 - As informações serão prestadas em meio magnético e/ou formulários.<br>2 - DAS INFORMAÇÕES<br>2.1. - O contribuinte obrigado às disposições desta portaria está supeito à prestar informações fiscais em meio magnético de acor

2.1 - Os contribuintes do IPI e/ou do ICMS, autorizados à emissão de pelo menos um dos documentos fiscais previstos no artigo 111 do Regulamento do ICMS, aprovado pelo Decreto nº 33.118, de 14 de março de 1991, por meio de sistema eletrônico de processam ento de dados, estão sujeitos a prestar informações fiscais em meio magnético, de acordo com as especificações indicadas neste<br>manual, conservando, pelo prazo f

2.1.1 - por totais de documento fiscal e por item de mercadoria (classificação fiscal), quando se tratar de Nota Fiscal, modelo 1 ou 1-A;<br>2.1.2 - por totais de documento fiscal, quando se tratar de:

a) Nota Fiscal de Serviços de Transporte, modelo 7, quando emitida por prestador de serviços de transporte ferroviário de carga;<br>b) Conhecimento de Transporte Rodoviário de Cargas, modelo 8;<br>c) Conhecimento de Transporte A

- 
- 
- 
- d) Conhecimento Aéreo, modelo 10;<br>e) Nota Fiscal/Conta de Energia Elétrica, modelo 6, nas entradas;<br>f) Nota Fiscal de Serviço de Telecomunicações, modelo 22, nas aquisições;<br>2.1.3 por total diário, por equipamento mesa f
- 
- a) Autorização de Carregamento e Transporte, modelo 24;<br>b) Bilhete de Passagem Aquaviário, modelo 14;<br>c) Bilhete de Passagem e Nota de Bagagem, modelo 15;<br>d) Bilhete de Passagem Ferroviário, modelo 16;
- 
- 
- 
- e) Bilhete de Passagem Rodoviário, modelo 13;<br>f) Conhecimento de Transporte Ferroviário de Cargas, modelo 11;<br>g) Despacho de Transporte, modelo 17;<br>f) Manifesto de Carga, modelo 25;<br>i) Nota Fiscal de Venda a Consumicação,
- 
- 
- 
- 

m) Nota Fiscal de Serviço de Transporte, modelo 7, exceto quando emitida por prestador de serviços de transporte ferroviário de cargas;<br>n) Ordem de Coleta de Carga, modelo 20;<br>o) Resumo Movimento Diário, modelo 18;

2.2 - Observações:<br>2.2.1 - O disposto no item 2.1.1 se aplica também à Nota Fiscal de Entrada, modelo 3, emitida até 29 de fevereiro de l996;<br>2.2.2 - O disposto no item 2.1.4 se aplica também à Nota Fiscal Simplificada, em

3.1 - QUADRO I - MOTIVO DO PREENCHIMENTO<br>3.1.1 - CAMPO 01 - PEDIDO/COMUNICAÇÃO DE: (Redação dada ao subitem 3.1.1 pelo inciso X do artigo 1º da Portaria CAT 54/98, de 1º-07-98, DOE 03-07-98, efeitos a partir de 03-07-98)<br>I

ITEM 2 - ALTERAÇÃO DE USO - Assinalar com x quando se tratar de alteração referente a quaisquer das informações de pedido anterior. Este pedido deverá conter, além das alterações, as demais<br>informações relativas ao uso do

a) cessação total, quando deverão ser preenchidos os campos de 04 a 06;<br>b) cessação parcial referente a livros ou documentos específicos, quando deverão ser preenchidos os campos de 04 a 06, 07 e/ou 08, conforme o caso;

3.1.1 - CAMPO 01 - PEDIDO/COMUNICAÇÃO DE:<br>ITEM 1 - USO - Assinalar com x o pedido inicial de autorização para emissão de documentos fiscais e/ou escrituração de livros fiscais por meio de sistema eletrônico de processament

http://info.fazenda.sp.gov.br/NXT/gateway.dll/legislacao\_tributaria/portaria\_cat/pcat321996.htm?f=templates\$fn=document-frame.htm\$3.0\$q=\$uq=\$x=\$... 42/64

ITEM 2 - ALTERAÇÃO DE USO - Assinalar com x quando se tratar de alteração referente a quaisquer das informações de pedido anterior, exceto aquelas previstas nos campos 07 e 08;<br>ITEM 3 - RECADASTRAMENTO - Assinalar com x no

a) cessação total, quando deverão ser preenchidos os campos de 04 a 06;<br>b) cessação parcial referente a livros ou documentos específicos, quando deverão ser preenchidos os campos de 04 a 06, 07 e/ou 08, conforme o caso;

3.1.2 - CAMPO 02 - PROCESSAMENTO - Para uso da repartição fazendária;<br>3.1.3 - CAMPO 03 - CARIMBO DE INSCRIÇÃO ESTADUAL - Apor carimbo de inscrição estadual, quando exigido pela legislação da unidade da Federação;<br>3.2 - QUA

3.2.1 - CAMPO 04 - NUMERO DA INSCRIÇÃO ESTADUAL - Preencher com o número da inscrição estadual do ecaba de contramento no cadastro de contribuintes do ICMS;<br>3.2.2 - CAMPO 05 - NÚMERO DO ICGC/IMF- Preencher com o número da

*TABELA DE MODELOS DE DOCUMENTOS FISCAIS*

CÓDIGO MODELO<br>01 Nota Fiscal ou Nota Fiscal Fatura, modelo 1 ou 1-A<br>02 Nota Fiscal de Venda a Consumidor, modelo 2

03 Nota Fiscal de Entrada, modelo 3<br>04 Nota Fiscal de Produtor, modelo 4<br>06 Nota Fiscal/Conta de Energia Elétrica, modelo 6<br>07 Nota Fiscal de Serviço de Transporte, modelo 7

08 Conhecimento de Transporte Rodoviário de Cargas, modelo 8<br>09 Conhecimento de Transporte Aquaviário de Cargas, modelo 9<br>10 Conhecimento Aéreo, modelo 10

11 Conhecimento de Transporte Ferroviário de Cargas, modelo 11<br>13 Bilhete de Passagem Rodoviário, modelo 13<br>14 Bilhete de Passagem Rquaviário, modelo 14<br>15 Bilhete de Passagem e Nota de Bagagem, modelo 15<br>15 Bilhete de Pas

18 Resumo Movimento Diário, modelo 18<br>20 Ordem de Coleta de Carga, modelo 20<br>21 Nota Fiscal de Serviço de Comunicação, modelo 21<br>22 Nota Fiscal de Serviço de Telecomunicações, modelo 22

*24 Autorização de Carregamento e Transporte, modelo 24 25 Manifesto de Carga, modelo 25*

99 Outros<br>3.3.2 - CAMPO 8 - LIVROS FISCAIS - Assinalar o(s) livro(s) objeto do pedido;<br>No caso de o (s) livro (s) fiscal (is) objeto do pedido não constar (em) no formulário, datilografar ao lado da palavra LIVROS FISCAIS

3.4 - QUADRO IV - ESPECIFICAÇÕES TÉCNICAS<br>Os campos deste quadro deverão ser preenchidos com as especificações técnicas dos equipamentos e programas utilizados para emissão e escrituração por sistema eletrônico de processa *dados.*

3.4.1 - CAMPO 9 - UCP - FABRICANTE/MODELO - Indicar o fabricante e o modelo da unidade central de processamento, utilizando, se necessário, o verso do formulário;

3.4.2 - CAMPO 10 - SISTEMA OPERACIONAL - Indicar o sistema operacional e seu número de versão;<br>3.4.3 - CAMPO 11 - MEIOS MAGNÉTICOS DISPONÍVEIS - Assinalar com x o meio magnético de apresentação do registro fiscal;<br>3.4.4 *houver;*

3.5 - QUADRO V - IDENTIFICAÇÃO DO ESTABELECIMENTO ONDE SE LOCALIZA A UCP<br>3.5.1 - CAMPO 14 - NÚMERO DE INSCRIÇÃO ESTADUAL/MUNICIPAL - Preencher com o número da inscrição estadual ou, no caso de este inexistir, com o número

3.5.2 - CAMPO 15 - NUMERO DE INSCRIÇÃO NO CGC/MF - Preencher com o número de inscrição no CGC/MF do estabelecimento onde se encontra a unidade central de processamento;<br>3.5.3 - CAMPO 16 - NOME COMERCIAL (RAZÃO SOCIAL/DENOM

3.6.1 - CAMPO 24 - NOME DO SIGNATARIO - Indicar o nome da pessoa que, representando a empresa requerente/declarante, assinar o pedido de comunicação;<br>3.6.2 - CAMPO 25 - TELEFONE/FAX - Preencher com o nome ro de telefone do

3.6.5 - CAMPO 28 - DATA E ASSINATURA - Preencher a data e apor a assinatura;<br>3.7 - QUADRO VII - PARA USO DA REPARTIÇÃO FAZENDÁRIA<br>3.7.1 - CAMPOS 29 A 31 - PARA USO DA REPARTIÇÃO FAZENDÁRIA - Não preencher, uso da repartiçã

O Pedido/Comunicação de Uso de Sistema Eletrônico de Processamento de Dados será apresentado à repartição fiscal da unidade da Federação que estiver vinculado o estabelecimento interessado, preenchido datilograficamente, em quatro (4) vias que, após o de spacho, terão a seguinte destinação:<br>4.1 - a via original e outra via - serão retidas pelo fisco deste Estado;<br>4.2 - uma via - será entregue pelo requerente/

4.3 - uma via - será devolvida ao requerente/declarante, para servir como comprovante.<br>5. - Dados Técnicos de Geração do Arquivo (Redação dada ao item 5 pelo inciso XI do artigo 1º da Portaria CAT 54/98, de 1º-07-98, DOE 0

5.1.1 - Face de gravação: dupla;<br>5.1.2 - Densidade de gravação: dupla ou alta;<br>5.1.3 - Formatação compatível com MS-DOS;<br>5.1.5 - Codificação: seqüencial;<br>5.1.5 - Organização: seqüencial;<br>5.1.5 - Organização: seqüencial;<br>5.

5.2. - A utilização de outras mídias, bem como o envio por teleprocessamento, fica subordinada à prévia autorização e condições expressas pela Diretoria Executiva da Administração Tributária -

*DEAT. 5.3. Formato dos Campos:*

5.3.1 - Numérico (N), sem sinal, não compactado, alinhado à direita, suprimidos os pontos decimais e a vírgula, com as posições não significativas zeradas;<br>5.3.2 - Alfanumérico (X), auséncia de informação, os campos deverã

5 - DADOS TÉCNICOS DE GERAÇÃO DO ARQUIVO<br>5.1 - FITA MAGNÉTICA OU CARTUCHO<br>5.1.1 - Tamanho do registro: 126 bytes;<br>5.1.2 - Tamanho do bloco: 16380 bytes;

*5.1.3 Densidade de gravação: 1600, 6250 ou 38000 bpi; 5.1.4 Quantidade de trilhas: 9 ou 18 trilhas;*

5.1.5 - Label: No Label - com um tapermark no início e outro no fim do volume;<br>5.1.6 - Codificação: EBCDIC;<br>5.1.7 - A definição da densidade de gravação e quantidade de trilhas pode ser quaisquer das citadas nos subitens 5

5.2 - DISCO FLEXIVEL DE 5 1/4 OU 3 1/2<br>5.2.1 - Face de gravação: dupla;<br>5.2.2 - Densidade de gravação: dupla ou alta;<br>5.2.3 - Formatação: compatível com o MS-DOS;

5.2.4 - Tamanho do registro: 126 bytes, acrescidos de CR/LF (Carriage return/Line feed) ao final de cada registro;<br>5.2.5 - Organização: seqüencial;<br>5.2.6 - Codificação: ASCII;

5.3 - FITA DAT<br>5.3.1 - Mediante prévio entendimento do contribuinte com a Assistência de Informática da Diretoria Executiva da Administração Tributária, que definirá o sistema operacional utilizado para geração da<br>6.1.1 -

5.4.1 - Numérico (N), sem sinal, não compactado, alinhado à direita, suprimidos a vírgula e os pontos decimais, com as posições não significativas zeradas;<br>5.4.2 - Alfanumérico (X) - alinhado à esquerda, com as posições nã

Mediante prévio entendimento do contribuinte com a Assistência de Informática da Diretoria Executiva da Administração Tributária, os dados gerados com as características descritas nos subitens 5.1 a<br>5.3 poderão ser enviado

http://info.fazenda.sp.gov.br/NXT/gateway.dll/legislacao\_tributaria/portaria\_cat/pcat321996.htm?f=templates\$fn=document-frame.htm\$3.0\$q=\$uq=\$x=\$… 43/64

*6 ETIQUETA DE IDENTIFICAÇÃO DO ARQUIVO*

- Os arquivos deverão estar acondicionados de maneira adequada de modo a preservar seu conteúdo. Cada mídia deverá ser identificada através de etiqueta, contendo as seguintes informações
- 
- 6.1.1 CGC/MF do estabelecimento a que se referem as informações contidas no arquivo, no formato 99.999.999,9999-99;<br>6.1.2 Inscrição Estadual número de inscrição estabelecimento informante;<br>6.1.3 A expressão Registr *efeitos a partir de 03-07-98*)

6.1.3 - A expressão Registro Fiscal e indicação do Protocolo ou Convênio que estabeleceu o lay-out dos registros fiscais informados;

*6.1.4 Nome comercial (razão social/denominação do estabelecimento);*

6.1.5 - AA/BB - número de mídias onde BB significa a quantidade total de mídias entregues e AA a següência da numeração na relação de mídias:

6.1.6 - Abrangência das informações - datas, inicial e final, que delimitam o período a que se refere o arquivo;

*6.1.7 Densidade de gravação indica em que densidade foi gravado o arquivo;*

REVOGADO o subitem 6.1.8 pelo inciso II do artigo 3º da (Portaria CAT 54/98, de 1º-07-98, DOE 03-07-98, efeitos a partir de 03-07-98) 6.1.8 - Tamanho do bloco, quando aplicável.

*7 ESTRUTURA DO ARQUIVO MAGNÉTICO*

7.1 - O arquivo magnético compõe-se dos seguintes tipos de registros:<br>7.1.1- Tipo 10 - Registro mestre do estabelecimento, destinado à identificação do estabelecimento informante;<br>7.1.2- Tipo 11 - Dados complementares do i

7.1.3 - Tipo 50 - Registro de total de Nota Fiscal, Nota Fiscal Fatura modelo 1 ou 1-A, Nota Fiscal de Entrada, modelo 3, Nota Fiscal/Conta de Energia Elétrica, modelo 6 e Nota Fiscal de Serviço de<br>Telecomunicações, modelo

7.1.4 - Tipo 51 - Registro de total de Nota Fiscal modelo 1 ou 1 A e Nota Fiscal de Entrada, modelo 3, destinado a especificar as informações de totalização do documento fiscal, relativamente ao IPI;<br>7.1.6 - Tipo 54 - Regi

7.1.8 - Tipo 60 - Registro de Cupom Fiscal emitido por equipamento emissor de cupom fiscal (ECF), PDV, ou máquina registradora, destinado a informar as operações ou prestações realizadas com<br>esses documentos:

esses documentos;<br>7.1.9 - Tipo 61 - Registro de Autorização de Carregamento e Transporte, modelo 24, Bilhete in Magnaviário, modelo 14, Bilhete de Passagem e Nota de Bagagem, modelo 15, Bilhete de<br>Passagem Ferroviário, mod 7, exceto quando emitida por prestador de serviços de transporte ferroviário de cargas, Ordem de Coleta de Carga, modelo 20, e Resumo Movimento Diário, modelo 18, destinado a informar as<br>operações ou prestaçõe realizadas c

documento fiscal, relativamente ao ICMS;<br>7.1.11 - Tipo 71 - Registro de Informações da carga transportada referente a Conhecimento de Transporte Rodoviário de Cargas, ordeto 17.11 - Tipo 71 - Tipo 71 - Registro de Cargas,

07-98)<br>8.1 - C

*8.1 O arquivo deverá ser composto pelos seguintes conjuntos de registros, classificados na ordem abaixo:*

*Tipos de Registros Posições de Classificação A/D Denominação dos Campos de Classificação Observações*

*10 1º registro* 11<br>50, 51, 53, 1 a 2 A Tipo no tipo 54 o campo<br>54\* e 55 31 a 38 A Data data esta na posições de 17 a 24<br>60 1 a 2 A Tipo *4 a 11 A Data 12 a 14 A Número de Máquina Registradora, PDV OU ECF 3 D Mestre/Analítico 61, 70 e 1 a 2 A Tipo 71 31 a 38 A Data 75 3 a 16 A CGC/MF 17 a 26 A Código do Produto 90 Ultimos registros 8.2 A indicação A/D significa ascendente/descendente.;*

8 - MONTAGEM DO ARQUIVO MAGNÉTICO DE DOCUMENTOS FISCAIS<br>8.1 - O arquivo deverá ser composto pelos seguintes conjuntos de registros, classificados na ordem abaixo: Tipos de Registros Posições de Classificação A/D Denominação dos Campos de Classificação Observações<br>10 1º registro

*11 50, 51, 53, 54, 55, 60, 61, 70 e 71 1 a 2 31 a 38 A A Tipo Data 75 3 a 16 17 a 26 A A CGC/MF Código do Produto 90 últimos registros 8.2 A indicação A/D significa ascendente/descendente.*

*9 REGISTRO TIPO 10*

*MESTRE DO ESTABELECIMENTO Nº Denominação do Campo Conteúdo Tamanho Posição Formato*

- 
- 
- 01 Tipo 10 02 1 2 N<br>02 CGC/MF CGC/MF do estabelecimento informante 14 3 16 N<br>03 Inscrição Estadual Inscrição estadual do estabelecimento informante 14 17 30 X
- 04 Nome do Contribuinte Nome comercial (razão social / denominação) do contribuinte 35 31 65 X<br>05 Município Município onde está domiciliado o estabelecimento informante 30 66 95 X<br>06 Unidade da Federação Unidade da Federaç
- 
- 
- *08 Data Inicial A data do início do período referente às informações prestadas 8 108 115 N*
- 
- 
- 
- 09 Data Final A data do fim do período referente às informações prestadas 8 116 123 N<br>10 Código do padrão do arquivo magnético Código do padrão utilizado no arquivo magnético, conforme tabela abaixo 2 124 125 X<br>11 Código d
- *TABELA DE PADRÕES DE ARQUIVOS MAGNÉTICOS*
- 
- Código Descrição do padrão<br>01 Operações interestaduais somente operações sujeitas ao regime de Substituição Tributária (ST)
- *02 Operações interestaduais somente registros com totais dos documentos*

*03 Totalidade das operações 04 Operações interestaduais, com ou sem Substituição Tributária (ST)*

9.1.2 - Tabela para preenchimento do campo 11:<br>TABELA DE FINALIDADES DA APRESENTAÇÃO DO ARQUIVO MAGNÉTICO<br>Código Descrição do padrão

- 
- 
- 

1 Normal<br>2 Retificação total de arquivo: substituição total de informações prestadas pelo contribuinte referentes a este período<br>3 Retificação aditiva de arquivo: acréscimo de informação não incluída em arquivos já apresen

- *09.1 OBSERVAÇÕES: 09.1.1 Tabela para preenchimento do campo 10:*
- 
- 
- TABELA DE PADROES DE ARQUIVOS MAGNETICOS<br>Código Descrição do padrão<br>01 Convênio ICMS-57/95, com a redação dada pelo Convênio ICMS-96/97 Operações interestaduais somente operações sujeitas ao regime de Substituição Trib
- 

*1 Normal*

- 2 Retificação total de arquivo: substituição total de informações prestadas pelo contribuinte referentes a este período
- 
- 3 Retificação aditiva de arquivo: acréscimo de informações não incluída em arquivos já apresentados<br>4 Retificação corretiva de arquivo: substituição de informação relativa da proposa e a presença para a presenç<br>5 Desfazime *desfeitos.*
- 10 REGISTRO TIPO 11 (Redação dada ao item 10 pelo inciso XV do artigo 1º da Portaria CAT 54/98, de 1º-07-98, DOE 03-07-98, efeitos a partir de 03-07-98) DADOS COMPLEMENTARES DO *INFORMANTE Nº Denominação do Campo Conteúdo Tamanho Posição Formato*
- 
- *01 Tipo 11 02 1 2 N*
- *02 Logradouro Logradouro 34 3 36 X 03 Número Número 5 37 41 N*
- 
- *04 Complemento Complemento 22 42 63 X 05 Bairro Bairro 15 64 78 X*
- 
- 06 CEP Código de Endereçamento Postal 8 79 86 N<br>07 Nome do Contato Pessoa responsável para contatos 28 87 114 X<br>08 Telefone Número do telefone para contato 12 115 126 N;
- *10 REGISTRO TIPO 11*
- 
- DADOS COMPLEMENTARES DO INFORMANTE<br>Nº Denominação do Campo Conteúdo Tamanho Posição Formato<br>01 Tipo 11 02 1 2 N
- *02 Endereço do Estabelecimento logradouro, números, complemento e bairro 76 3 78 X*
- 
- 03 CEP Código de endereçamento postal 8 79 86 X<br>04 Nome do contato Pessoa responsável pelos contatos 28 87 114 X<br>05 Telefone Número de telefone para contatos 12 115 126 X
- 
- *11 REGISTRO TIPO 50*
- 
- *NOTA FISCAL, QUANTO AO ICMS NOTA FISCAL/CONTA DE ENERGIA ELÉTRICA NOTA FISCAL DE SERVIÇOS DE TELECOMUNICAÇÕES*
- *Nº Denominação do Campo Conteúdo Tamanho Posição Formato*
- *01 Tipo 50 02 1 2 N*
- 
- 02 CGC/MF CGC/MF do remetente nas entradas e do destinatário nas saídas 14 3 16 N<br>03 Inscrição Estadual Inscrição Estadual do remetente nas entradas e do destinatário nas saídas 14 17 30 X<br>04 Data de emissão ou recebimento
- 
- 
- 
- 
- 
- 
- 05 Unidade da Federação Sigla da unidade da Federação do remetente nas entradas e do destinatário nas saídas 2 39 40 X<br>06 Modelo Código do modelo da nota fiscal 2 41 42 N<br>07 Série Série da nota fiscal 3 43 45 X<br>08 Subsérie
- 
- 14 Isenta ou não-tributada Valor amparado por isenção ou não incidência (com 2 decimais) 13 96 108 N<br>15 Outras Valor que não confira débito ou crédito do ICMS (com 2 decimais) 13 109 121 N<br>16 Alíquota Alíquota do ICMS (com
- 
- 
- *11.1 OBSERVAÇÕES*
- 
- 11.1.1 Este registro deverá ser composto por contribuinte do TCMs, obedecendo a sistemática semelhante à da escrituração dos livros Registro de Entradas e Registro de Saída;<br>11.1.2 Nas operações decorrente das vendas e
- 
- telecomunicações;<br>11.1.4 No caso de documentos com mais de uma alíquota de ICMS, deve ser gerado um registro por alíquota; neste caso, os valores dos CAMPOS 11, 12, 13, 14 e 15 referem-se à soma das<br>operações da alíquota
- 
- 
- 11.1.6 CAMPO 03<br>11.1.6 CAMPO 03<br>11.1.6.1 Tratando-se de operações com o exterior ou com pessoas não obrigadas à inscrição estadual, o campo assumirá o conteúdo ISENTO;<br>11.1.6.1 Tratando-se de registro referente a f
- 
- 
- 
- 
- 
- 
- 11.1.10.2 Em se tratando de documento fiscal de série única, sem subseriação, deixar em branco as duas posições;<br>11.1.10.3 No caso de subsérie únicas de documentos fiscais de séries A, B, C e E, colocar U na primeira p
- 
- 
- 
- 11.1.14 CAMPO 17 Preencher com S, se se tratar de documento fiscal regularmente cancelado e com N, caso contrário.<br>12 REGISTRO TIPO 51<br>TOTAL DE NOTA FISCAL QUANTO AO IPI
- 

- 
- 

Nº Denominação do<br>Campo Conteúdo Tamanho Posição Formato<br>01 Tipo 51 2 1 2 N<br>02 CGC/MF CGC/MF do remetente nas entradas e do destinatário nas saídas 14 3 16 N

- 03 Inscrição Estadual Inscrição Estadual do remetente nas entradas e do destinatário nas saídas 14 17 30 X *04 Data de emissão/*
- 
- recebimento Data de emissão na saída ou recebimento na entrada 8 31 38 N<br>05 Unidade da Federação Sigla da unidade da Federação do remetente nas entradas e do destinatário nas saídas 2 39 40 X<br>06 Série Série da nota fiscal
- 
- 
- 
- 07 Subsérie Subsérie da nota fiscal 2 43 44 X<br>08 Número Número da nota fiscal 6 45 50 N<br>09 CFOP Código Fiscal de Operação e Prestação 3 51 53 N<br>10 Valor Total Valor total da nota fiscal (com 2 decimais) 13 54 66 N
- *11 Valor do IPI Montante do IPI (com 2 decimais) 13 67 79 N*
- *12 Isenta ou nãotributada*
- 
- -IPI Valor amparado por isenção ou não incidência do IPI (com 2 decimais) 13 80 92 N<br>13 Outras IPI Valor que não confira débito ou crédito do IPI (com 2 decimais) 13 93 105 N<br>14 Código da Situação Tributária Federal Conf
- 
- 
- 16 Código da Situação Tributária Federal Conforme campo 14 5 116 120 X<br>17 Código da Situação Tributária Federal Conforme campo 14 5 121 125 X<br>18 Situação Situação do documento fiscal quanto ao cancelamento 1 126 126 X
- 
- 
- 12.1 OBSERVAÇÕES:<br>12.1.1 Este registro deverá ser composto somente por contribuintes do IPI ou equiparados, obedecendo a sistemática semelhante à da escrituração dos livros Registro de Entradas e Registro de
- 
- 
- 
- 
- Saldas;<br>12.1.2 CAMPO 02 Tratando-se de operações para o exterior ou com pessoas não obrigadas à inscrição no CGC/MF, zerar o campo;<br>12.1.3 CAMPO 03 Tratando-se de operações com o exterior ou com pessoas não obrigad
- 
- 12.1.8.1 Preencher com os códigos aprovados pela Instrução Normativa da Secretaria da Receita Federal nº 142, de 26 de dezembro de l984 e alterações posteriores;<br>12.1.8.2 É dispensada a indicação quando o registro se r
- 
- 
- 
- *Nº Denominação do*
- 
- Campo Conteúdo Tamanho Posição Formato<br>01 Tipo 53 2 1 2 N<br>02 CGC/MF CGC/MF do contribuinte substituído 14 3 16 N
- *03 Inscrição Estadual Inscrição Estadual do contribuinte substituído 14 17 30 X*
- 
- *04 Data de emissão/ recebimento Data de emissão na saída ou recebimento na entrada 8 31 38 N* 05 Unidade da Federação Sigla da Unidade da Federação do contribuinte substituído 2 39 40 X<br>06 Modelo Código do modelo da nota fiscal 2 41 42 N<br>07 Série Série da nota fiscal 3 43 45 X
- 

07/08/2015 Portaria CAT 32/96, de 280396 *08 Subsérie Subsérie da nota fiscal 2 46 47 X* 09 Número Número da nota fiscal 6 48 53 N<br>10 CFOP Código Fiscal de Operação e Prestação 3 54 56 N<br>11 Base de Cálculo do ICMS na Substituição Tributária Base de cálculo de retenção do ICMS (com 2 decimais) 13 57 69 N<br>12 ICM *14 Situação Situação do documento fiscal quanto ao cancelamento 1 96 96 X 15 Brancos 30 97 126 X 13.1 OBSERVAÇÕES* 13.1.1 - Este registro só é obrigatório para o contribuinte substituto tributário, nas operações com mercadorias;<br>13.1.2 - CAMPO 03 - Valem as observações do subitem 11.1.6;<br>13.1.3 - CAMPO 06 - Preencher conforme códigos d 13.1.6 - CAMPO 10 - Um registro para cada CFOP do Documento Fiscal, sendo que constará, no Registro Fiscal, CFOP igual ao lançado no livro fiscal respectivo;<br>13.1.7 - CAMPO 14 - Preencher com S, se se tratar de documento f *Nº Denominação do Campo Conteúdo Tamanho Posição Formato 01 Tipo 54 2 1 2 N 02 CGC/MF CGC/MF do 14 3 16 N remetente nas entradas e do destinatário nas saídas 03 Data de emissão/ Data de emissão 8 17 24 N Recebimento saída ou recebimento 04 Unidade da Federação Sigla da unidade da 2 25 26 X Federação do remetente nas entradas e do destinatário nas* saídas<br>05 Modelo Código do modelo 2 27 28 N<br>06 Série Série da nota fiscal / 3 29 31 X *Classe de consumidor/Tipo de usuário 07 Subsérie Subsérie da nota 2 32 33 X fiscal 08 Número Número da nota 6 34 39 N fiscal 09 Número do Item Número de ordem 2 40 41 N do item na nota fiscal 10 Código do Produto ou Código do produto 10 42 51 X Serviço ou serviço (NBM-SH) 11 Situação Tributária Código da situação 3 52 54 N tributária do produto ou serviço 12 Unidade de Medida Unidade de medida 3 55 57 X do produto (un, Kg, g, l, t, m, m2, m3, sc, frd, kw, kwh etc...) 13 Quantidade Quantidade do 13 58 70 N produto (com 3 decimais) 14 Valor do Produto Valor total do 13 71 83 N produto (valor unitário multiplicação por quantidade) ou do desconto concedido (com 2* decimais).<br>15 Base de cálculo do Base de cálculo do 13 84 96 N<br>ICMS próprio ICMS próprio (com *2 decimais)* 16 Base de cálculo do Base de cálculo do 13 97 109 N<br>ICMS de Substituição ICMS de retenção na<br>Tributária Substituição *Tributária (com 2 decimais) 17 Alíquota do ICMS Alíquota do ICMS 4 110 113 N do produto (com 2 decimais) 18 Valor do IPI Valor do IPI do 13 114 126 N produto (com 2 decimais) 14.1 Observações:* 14.1.1 - Deve ser gerado:<br>14.1.1.1 - Um registro para cada produto ou serviço constante da nota fiscal ou de seu respectivo romaneio, se existir; 14.1.1.2 - Um registro para informar desconto que tenha sido discriminado no corpo da nota fiscal (ver observação no subitem 14.1.5);<br>14.1.2 - CAMPO 05 - Preencher conforme códigos da tabela de modelos de documentos fiscai 14.1.4 - CAMPO 07 - Valem as observações do subitem 11.1.10;<br>14.1.5 - CAMPO 09 - Deve refletir a posição seqüencial de cada produto ou serviço na nota fiscal, ou conter 99 para indicar o valor do desconto discriminado na n 14.1.6.1 - Quando o emitente não utilizar o sistema de codificação da Nomenclatura Brasileira de Mercadorias - Sistema Harmonizado (NBM-SH) deve incluir a Tabela de Código de Produtos, por meio *de registros Tipo 75;* 14.1.6.2 - Em se tratando de registro para indicar o valor do desconto discriminado na nota fiscal deixar em branco.<br>14.1.7 - Campo 16 - Deve ser preenchido apenas nos registros de documentos emitidos pelo contribuinte inf *14 REGISTRO TIPO 54 PRODUTO Nº Denominação do* Campo Conteúdo Tamanho Posição Formato<br>01 Tipo 54 2 1 2 N<br>02 CGC/MF CGC/MF do remetente nas entradas e do destinatário nas saídas 14 3 16 N<br>03 Inscrição Estadual Inscrição Estadual do remetente nas entradas e do destinatár *recebimento Data de emissão na saída ou recebimento na entrada 8 31 38 N* 05 Unidade da Federação Sigla da unidade da Federação do remetente nas entradas e do destinatário nas saídas 2 39 40 X<br>06 Modelo Código do modelo da nota fiscal 2 41 42 N 07 Série Série da nota fiscal / Classe de consumidor / Tipo de usuário 3 43 45 X<br>08 Subsérie Subsérie da nota fiscal 2 46 47 X<br>09 Número Número da nota fiscal 6 48 53 N

- 
- 
- 
- 
- 
- 10 Número do Item Número de ordem do item na nota fiscal 2 54 55 N<br>11 Código do Produto Código do produto ou serviço (NBM-SH) 10 56 65 N<br>12 Situação Tributária Código da situação tributária do produto ou serviço 3 66 68 N<br>
- 16 Alíquota do ICMS Alíquota do ICMS do produto (com 2 decimais) 4 92 95 N<br>17 Valor do IPI Valor do IPI do produto (com 2 decimais) 13 96 108 N<br>18 Brancos 18 109 126 X
- 
- 
- 
- 
- 14.1 OBSERVAÇÕES<br>14.1.1 Deve ser gerado:<br>14.1.1.1 Um registro para cada produto ou serviço constante da nota fiscal;<br>14.1.1.2 Um registro para informar desconto que tenha sido discriminado no corpo da nota fiscal (
- 14.1.2 CAMPO 03 Valem as observações do subitem 11.1.6;<br>14.1.3 CAMPO 06 Preencher conforme códigos da tabela de modelos de documentos fiscais do subitem 3.3.1;

14.1.4 - CAMPO 07 - Em se tratando de documento sem seriação, deixar em branco as três posições;<br>14.1.5 - CAMPO 08 - Valem as observações do subitem 11.1.10;<br>14.1.6 - CAMPO 10 - Deve refletir a posição seqüencial de cada p

*14.1.7 CAMPO 11*

14.1.7.1 - Quando o emitente não utilizar o sistema de codificação da Nomenclatura Brasileira de Mercadorias - Sistema Harmonizado (NBM-SH), deve incluir a Tabela de Código de Produtos, através *de registros Tipo 75;*

14.1.7.2 - Em se tratando de registro para indicar o valor do desconto discriminado na nota fiscal, deixar em branco

*15 REGISTRO TIPO 55*

GUIA NACIONAL DE RECOLHIMENTO<br>Nº Denominação do Campo Conteúdo Tamanho Posição Formato<br>01 Tipo 55 2 1 2 N<br>02 CGC/MF CGC/MF do contribuinte substituto tributário 14 3 16 N<br>03 Inscrição Estadual Inscrição Estadual (na Unidad

06 Banco GNR Código do Banco onde foi efetuado o recolhimento 3 41 43 N<br>07 Agência GNR Agência onde foi efetuado o recolhimento 4 44 47 N<br>08 Número GNR Número de autenticação bancária do documento de arrecadação 12 48 59 N

09 Valor GNR Valor recolhido (com 2 decimais) 13 60 72 N<br>10 Data Vencimento Data do vencimento do ICMS substituído 8 73 80 N<br>11 Mês e ano de Referência Mês e ano referente à ocorrência do fato gerador, formato MMAAAA 6 81

15.1 - OBSERVAÇÕES<br>15.1.1 - Registro composto apenas por contribuintes substitutos tributários, devendo ser gerado um registro para cada Guia Nacional de Recolhimento - GNR recolhida;<br>15.1.2 - CAMPO 09 - Valor líquido após

sob o regime de substituição tributária.<br>16 - REGISTRO TIPO 60: Cupom Fiscal, Cupom Fiscal - PDV e Cupom Fiscal - ECF (Redação dada ao item 16 pelo inciso XVII do artigo 1º da Portaria CAT 54/98, de 1º-07-98, DOE 03-07-98,

Nº Denominação do Campo Conteúdo Tamanho Posição Formato<br>01 Tipo 60 2 1 2 N<br>02 Mestre/Analítico M 1 3 3 X

03 Data de emissão Data de emissão dos cupons fiscais 8 4 11 N<br>04 Número de Máquina Registradora, PDV ou ECF Número atribuído pelo estabelecimento ao equipamento 3 12 14 N

05 Número de série de fabricação Número de série de fabricação do equipamento emissor de cupom fiscal 15 15 29 X<br>06 Modelo do cupom fiscal Código do modelo do cupom fiscal 2 30 31 X<br>07 Número inicial de ordem Número do pri

08 Número final de ordem Número do último cupom fiscal emitido no dia (Número do Contador de Ordem de Operação) 6 38 43 N<br>09 Número do Contador de Redução Número do contador de Redução ou Leitura ¨Z¨ 6 44 49 N<br>10 Valor do

11 Valor do Grande Total ou Totalizador Geral no final do dia Valor do GT no final do dia constante da Leitura Z ou Redução 16 66 81 N<br>16.1.1 - Observações:<br>16.1.1.1 - Registro composto apenas pelos emitentes dos documento

16.1.1.2 - Registro utilizado para identificar o equipamento emissor de cupom fiscal no estabelecimento;<br>16.1.1.3 - Os dados diários de cada um dos totalis da sixuação sixuação informados en informados no registro especifi

*Fiscal ECF;*

16.1.1.6 Os campos 10 e 11 de valores monetários devem ser apresentados com duas casas decimais;<br>16.2 - Registro Tipo 60 - Analítico: Identificador de cada Situação Tributária no final do dia de cada equipamento emissor de

*02 Mestre/Analítico A 1 3 3 X*

03 Data de emissão Data de emissão dos cupons fiscais 8 4 11 N<br>04 Número de Máquina Registradora, ECF ou PDV Número atribuído pelo estabelecimento ao equipamento 3 12 14 N<br>05 Situação Tributária/ Alíquota Identificador da

06 Valor Acumulado no totalizador parcial Valor acumulado no final do dia no totalizador parcial da situação tributária / alíquota indicada no campo 05 12 19 30 N

16.2.1 - Observações:<br>16.2.1.1 - Registro composto apenas pelos emitentes dos documentos fiscais em questão;<br>16.2.1.2 - Deve ser gerado um registro para cada um dos totalizadores parciais de situação tributária;<br>16.2.1.3 -

16.2.1.4.1 - Quando o totalizador parcial for de operação tributada na saída, este campo deve indicar o percentual correspondente a carga tributária efetiva. Esse percentual será informado como<br>campo numérico com duas casa

*\* 18% deve ser informado >1800;*

16.2.1.4.2 Quando o totalizador parcial se referir a outra situação tributária, informar conforme tabela abaixo:<br>Situação Tributária Conteúdo do Campo<br>Substituição Tributária F

*Isento I*

*Não Incidência N*

Cancelamentos CANC<br>Descontos DESC<br>16.2.1.5 - CAMPO 06 - Deve informar o valor acumulado no totalizador parcial da situação tributária/alíquota indicada no campo 05. Este valor acumulado corresponde ao valor constante no Cu 16.3 - Deve ser gerado, diariamente, para cada equipamento emissor de cupom fiscal, um registro Tipo 60 - Mestre, como indicado no subitem 16.1, com os respectivos registros Tipo 60 - Analíticos,<br>informando as situações tr

*16 REGISTRO TIPO 60 CUPOM FISCAL*

Nº Denominação do<br>Campo Conteúdo Tamanho Posição Formato<br>01 Tipo 60 2 1 2 N<br>02 Brancos 28 3 30 X

03 Data de emissão Data de emissão dos Cupons Fiscais 8 31 38 N<br>04 Número de Máquina Registradora, ECF ou PDV Número atribuído pelo estabelecimento ao equipamento 3 39 41 N<br>05 Modelo do cupom fiscal Código do modelo do cup

*06 Número inicial de ordem Número do primeiro cupom fiscal emitido no dia 6 44 49 N*

07 Número final de ordem Número do último cupom fiscal emitido no dia 6 50 55 N<br>08 Valor total diário Somatório diário das saídas documentadas por cupom fiscal relativo a determinada máquina registradora ou determinado PDV

16.1.2 - CAMPO 05 - Preencher com 2B, quando se tratar de Cupom Fiscal emitido por máquina registradora, com 2C, quando se tratar de Cupom Fiscal PDV, ou 2D, quando se tratar de Cupom Fiscal<br>ECF.

17 - REGISTRO TIPO 61<br>AUTORIZAÇÃO DE CARREGAMENTO E TRANSPORTE<br>BILHETE DE PASSAGEM<br>BILHETE DE PASSAGEM E NOTA DE BAGAGEM<br>BILHETE DE PASSAGEM RODOVIÁRIO<br>BILHETE DE PASSAGEM RODOVIÁRIO *CONHECIMENTO DE TRANSPORTE FERROVIÁRIO DE CARGAS DESPACHO DE TRANSPORTE MANIFESTO DE CARGA* NOTA FISCAL DE SERVIÇO DE COMUNICAÇÃO<br>NOTA FISCAL SIMPLIFICADA<br>NOTA FISCAL DE VENDA A CONSUMIDOR<br>NOTA FISCAL DE PRODUTOR<br>NOTA FISCAL DE REOVIÇO DE TRANSPORTE, exceto quando emitida por Prestador de Serviços de Transporte F RESUMO MOVIMENTO DIARIO<br>Nº Denominação do Campo Conteúdo Tamanho Posição Formato<br>01 Tipo 61 2 1 2 N<br>02 Brancos 28 3 30 X 03 Data de emissão Data de emissão dos documentos fiscais 8 31 38 N<br>04 Modelo Modelo dos documentos fiscais 2 39 40 X<br>05 Série Série do documento fiscal 1 41 41 X

06 Subsérie Subsérie dos documentos fiscais 3 42 44 X<br>07 Número inicial de ordem Número do primeiro documento fiscal emitido no dia 9 45 53 N

*08 Número final de ordem Número do último documento fiscal emitido no dia. 9 54 62 N* 09 Valor Somatório diário das saídas documentadas por documentos fiscais de mesma série e subsérie 16 63 78 N

*10 Brancos 48 79 126 X 17.1 OBSERVAÇÕES*

17.1.1 - Registro composto apenas pelos emitentes dos documentos fiscais em questão;<br>17.1.2 - CAMPO 04 - Preencher conforme código da tabela de modelos de documento fiscal, do subitem 3.3.1.<br>17.1.3 - O campo 09 (Valor) dev *partir de 030798) 18. REGISTRO TIPO 70 NOTA FISCAL DE SERVIÇO DE TRANSPORTE*

*CONHECIMENTO DE TRANSPORTE RODOVIÁRIO DE CARGAS*

CONHECIMENTO DE TRANSPORTE AQUAVIARIO DE CARGAS<br>CONHECIMENTO AÉREO<br>Nº Denominação do<br>Campo Conteúdo Tamanho Posição Formato<br>Campo Conteúdo Tamanho Posição Formato

*01 Tipo 70 2 1 2 N*

02 CGC/MF CGC/MF do emitente do documento, no caso de aquisição de serviço; CGC/MF do tomador do serviço, no caso de emissão do documento 14 3 16 N<br>03 Inscrição Estadual Inscrição Estadual do acumento do como em serve a la

05 Unidade da Federação Sigla da unidade da Federação do emitente do documento, no caso de aquisição de serviço, ou do tomador do serviço, no caso de emissão do documento 2 39 40 X<br>06 Modelo Código do modelo do documento f

*09 Número Número do documento 6 46 51 N*

10 CFOP Código Fiscal de Operação e Prestação - Um registro para cada CFOP da nota fiscal 3 52 54 N

11 Valor total Valor total do documento fiscal (Redação dada ao campo denominado Valor total do item 18 pelo inciso XVIII do artigo 1º da Portaria CAT 54/98, de 1º-07-98, DOE 03-07-98, efeitos a *partir de 030798); 14 55 68 N*

*11 Valor total Valor total da nota fiscal 14 55 68 N*

*12 Base de Cálculo do ICMS Base de cálculo do ICMS 14 69 82 N*

13 Valor do ICMS Montante do imposto 14 83 96 N<br>14 Isenta ou não-tributada Valor amparado por isenção ou não incidência 14 97 110 N<br>15 Outras Valor que não confira débito ou crédito do ICMS 14 111 124 N<br>16 CIF/FOB Modalida

*quanto ao cancelamento 1 126 126 X*

18.1 - OBSERVAÇÕES:<br>18.1.1 - Este registro deverá ser composto por contribuintes do ICMS, tomadores ou prestadores de serviços de transporte;<br>18.1.2 - CAMPO 02 - Tratando-se de operações com o exterior ou com pessoas não o

18.1.6.1 - No caso de subseriação de documentos de séries B, C, ou U, indicar o número de subsérie deixando em branco a posição não significativa;<br>18.1.6.2 - Em se tratando de documento fiscal de série única, sem subseriaç

1º-07-98, DOE 03-07-98, efeitos a partir de 03-07-98)<br>19 - REGISTRO TIPO 71<br>INFORMAÇÕES DA CARGA TRANSPORTADA REFERENTE A:<br>CONHECIMENTO DE TRANSPORTE RODOVIÁRIO DE CARGAS<br>CONHECIMENTO AÉREO<br>CONHECIMENTO AÉREO

Nº Denominação do Campo Conteúdo Tamanho Posição Formato<br>01 Tipo 71 2 1 2 N<br>02 CGC/MF do tomador CGC/MF do tomador do serviço 14 3 16 N

03 Inscrição Estadual do tomador inscrição estadual do tomador do serviço 14 17 30 X<br>04 Data de emissão Data de emissão do conhecimento 8 31 38 N<br>05 Unidade da Federação do tomador Unidade da Federação do tomador do serviç

*07 Série Série do conhecimento 1 43 43 X 08 Subsérie Subsérie do conhecimento 2 44 45 X*

09 Número Número do conhecimento 6 46 51 N<br>10 Unidade da Federação do remetente /destinatário da nota fiscal Unidade da Federação do remetente, se o destinatáro munidade da Federação do destinatário, se o remetente for o<br>t

12 Inscrição Estadual do remetente/destinatário da nota fiscal Inscrição Estadual do remetente, se o destinatário for o tomador ou Inscrição Estadual do destinatário, se o remetente for o tomador 14

68 81 X<br>13 Data de emissão da nota fiscal Data de emissão da nota fiscal que acoberta a carga transportada 8 82 89 N

14 Modelo da nota fiscal Modelo da nota fiscal que acoberta a carga transportada 2 90 91 X<br>15 Série da nota fiscal Série da nota fiscal que acoberta a carga transportada 2 92 93 X<br>16 Subsérie da nota fiscal Subsérie da not

19.1 - OBSERVAÇOES:<br>19.1.1 - Registro composto apenas por emitentes de Conhecimentos de Transporte Rodoviário de Cargas, Conhecimentos de Transporte Aquaviário de Cargas e Conhecimentos Aéreos, que gravarão 1<br>19.1.1 - Regi

19.1.10 - CAMPO 14 - Preencher conforme códigos da tabela de modelos de documentos fiscais do subitem 3.3.1;<br>19.1.11 - CAMPO 15 - Em se tratando de documento sem seriação, deixar em branco as três posições;<br>19.1.12 - CAMPO

*CÓDIGO DE PRODUTO OU SERVIÇO Nº Denominação do Campo Conteúdo Tamanho Posição Formato*

01 Tipo 75 2 1 2 N<br>02 CGC/MF CGC/MF do remetente 14 3 16 N<br>03 Código Código do produto ou serviço 10 17 26 X<br>04 Descrição Descrição do produto ou serviço 75 27 101 X

*05 Brancos 25 102 126 X 20.1 OBSERVAÇÕES*

20.1.1 - Obrigatório quando o emitente da Nota Fiscal não utilizar o sistema de codificação da Nomenclatura Brasileira de Mercadorias - Sistema Harmonizado (NBM-SH);<br>20.1.2 - CAMPO 03 - Deve ser gerado um registro para cad

Nº Denominação do Campo Conteúdo Tamanho Posição Formato<br>01 Tipo 90 2 1 2 N<br>02 CGC/MF CGC/MF do informante 14 3 16 N

03 Inscrição Estadual Inscrição estadual do informante 14 17 30 X<br>04 Tipo a ser totalizado Tipo de registro que será totalizado pelo próximo campo 2 31 32 N<br>05 Total de registros Total de registros do tipo informado no cam

*Total geral Total de registros existentes no arquivo incluindo os tipos 10 e 90 8 N*

*Números de registros tipo 90 1 126 126 N*

21.1 - OBSERVAÇÕES<br>21.1.2 - Registro com lay-out flexível. Conterá os totalizadores de todos os tipos de registros existentes no arquivo magnético, dispensada a indicação de tipos não informados.

21.1.3 - Caso as 126 posições não sejam suficientes para totalizar todos os tipos de registro, acrescentar tantos registros tipo 90 quantos forem necessários, sequindo as sequintes diretrizes.

21.1.3.1 - manter iguais os campos de 1 a 3 em todos os registros de tipo 90 existentes no arquivo;<br>21.1.3.2 - incluir o campo TOTAL GERAL apenas no último dos registros tipo 90;<br>21.1.3.3 - a posição 126 de todos os regist

21.1.7 - CAMPO TOTAL GERAL - número de registros existentes no arquivo, incluindo os tipos 10,11 e 90. (Redação dada ao subitem 21.1.7 pelo inciso XX do artigo 1º da Portaria CAT 54/98, de<br>1º-07-98, DOE 03-07-98, efeitos a

21.1.7 - CAMPO TOTAL GERAL - número de registros existentes no arquivo incluídos, também, os registros tipo 10 e 90.

*22 INSTRUÇÕES GERAIS*

22.1 - Os registros fiscais poderão ser mantidos em características e especificações diferentes, desde que, quando exigidos, sejam fornecidos nas condições previstas neste manual;<br>22.2 - O fornecimento dos registros fiscai

#### *Federal, conforme o caso;*

22.3 - O contribuinte usuário de sistema eletrônico de processamento de dados deverá fornecer, quando solicitado, documentação técnica minuciosa, completa e atualizada do sistema, contendo

descrição, gabarito de registro (lay-out) dos arquivos e listag ens de programas.<br>23 - LISTAGEM DE ACOMPANHAMENTO<br>23.1 - O arquivo em meio magnético será apresentado com Listagem de Acompanhamento, contendo as seguintes in

23.1.1 - CGC do estabelecimento informante, no formato 99.999.999/9999-99;<br>23.1.2 - Inscrição estadual do estabelecimento informante;<br>23.1.3 - Nome comercial (razão social/denominação) do estabelecimento informante;

- 
- 
- 
- 
- 
- 23.1.4 Endereço completo do estabelecimento informante;<br>23.1.5 Marca e modelo do equipamento utilizado na geração do arquivo;<br>23.1.6 Indicação do meio magnético (fita ou disquete) apresentado com o respectivo total d
- 
- *tipo 10 = 1 registro tipo 11 = .... registros tipo 50 = ..... registros*
- *tipo 51 = ..... registros*
- *tipo 53 = ..... registros tipo 54 = ..... registros tipo 55 = ..... registros*
- 
- *tipo 60 = ..... registros tipo 61 = ..... registros*
- 
- 

tipo 70 = ..... registros<br>tipo 71 = ..... registros<br>tipo 75 = ..... registros<br>tipo 90 = ...... registros<br>23 - RECIBO DE ENIREGA<br>24 - RECIBO DE ENIREGA

A apresentação do arquivo será acompanhada de Recibo de Entrega, Anexo 10, preenchido em três (3) vias, pelo estabelecimento, obedecidas as seguintes instruções:<br>24.1. - DADOS GERAIS<br>5.1. - CAMPO 01 - PRIMEIRA APRESENTAÇÃO

- 
- Não No caso de retificação à primeira apresentação;<br>24.2.2 DENTIFICAÇão DO CONTRIBUINTE<br>24.2.2 CAMPO 02 INSCRIÇÃO ESTADUAL Preencher com o número da inscrição estadual do estabelecimento no cadastro de contribuin
- 
- 

24.4.1 - CAMPO 08 - NOME - Indicar o nome do responsável pelo estabelecimento;<br>24.4.2 - CAMPO 09 - TELEFONE - Indicar o número do telefone para contatos;<br>24.4.3 - CAMPO 10 - DATA - Indicar a data de preenchimento do formul

*24.4.4 CAMPO 11 ASSINATURA Lançar a assinatura, em todas as vias, do responsável pelo estabelecimento;*

24.5 - PARA USO DA REPARTIÇÃO<br>24.5.1 - CAMPO 12 - RESPONSÁVEL PELO RECEBIMENTO - Não preencher, uso da repartição fazendária;<br>24.5.2 - CAMPO 13 - RESPONSÁVEL PELO PROCESSAMENTO - Não preencher, uso da repartição fazendária

A entrega do arquivo magnético será efetivada segundo instruções complementares ou intimação lavrada pela autoridade competente, acompanhada de Listagem de Acompanhamento e do Recibo de<br>Entrega, emitido em três (3) vias, u

*26.1 O arquivo magnético será recebido condicionalmente e submetido a teste de consistência;*

26.2 - Constatada a inobservância das especificações descritas neste manual, o arquivo será devolvido para correção, acompanhado de Listagem Diagnóstico indicativa das irregularidades encontradas.<br>A listagem será fornecida

27.1 - Os relatórios que compõem os livros fiscais deverão obedecer aos modelos previstos no Anexo 5 desta portaria, sendo permitido:<br>27.1.1 - dimensionar as colunas de acordo com as possibilidades técnicas do equipamento

adequadas;<br>27.2 - Admitir-se-á o preenchimento manual da coluna OBSERVAÇÕES para inserir informações que somente possam ser conhecidas após o prazo de emissão do livro fiscal.

28 - DOCUMENTOS FISCAIS<br>28.1 - Considera-se como documento fiscal previsto no artigo 111 do Regulamento do ICMS, aprovado pelo Decreto nº 33.118, de 14 de março de 1991, o formulário numerado tipograficamente, que<br>também f

28.2 - Caso o formulário destinado à emissão dos documentos fiscais referidos no subitem anterior, numerado tipograficamente, for inutilizado antes de ser numerado pelo sistema eletrônico de<br>28.3 - Serão, também, aplicadas

#### *ANEXO 1*

(Redação dada ao anexo 1 pelo inciso XI do artigo 1º da Portaria CAT 13/97 de 20-02-97, DOE 21-02-97, efeitos a partir de 21-02-97)<br>MANUAL DE ORIENTAÇÃO<br>(Aprovado pelo Convênio ICMS-57/95, cláusula trigésima segunda, na re

- 
- 

1 - APRESENTA;CCEDIL;;ATILDE;O<br>1.1 - Este manual visa orientar a execução dos serviços destinados à emissão de documentos e escrituração de livros fiscais e à manutenção de informações em meio magnético, por contribuintes *respectivo Recibo de Entrega.*

1.3 - As informações serão prestadas em meio magnético e/ou formulários.<br>2 - DAS INFORMA;CCEDIL;;OTILDE;ES<br>2.1 - Os contribuintes do IPI e/ou do ICMS, autorizados à emissão de pelo menos um dos documentos fiscais previsto de março de 1991, por meio de sistema eletrônico de processamento de dados, estão sujeitos a prestar informações fiscais em meio magnético, de acordo com as especificações indicadas neste<br>manual, conservando, pelo prazo fi

b) Conhecimento de Transporte Rodoviário de Cargas, modelo 8;<br>c) Conhecimento de Transporte Aquaviário de Cargas, modelo 9;<br>d) Conhecimento Aéreo, modelo 10;

- e) Nota Fiscal/Conta de Energia Elétrica, modelo 6, nas entradas;<br>f) Nota Fiscal de Serviço de Telecomunicações, modelo 22, nas aquisições;<br>2.1.3 por total diário, por equipamento, quando se tratar de sada documentada po
- 

- 
- a) Autorização de Carregamento e Transporte, modelo 24;<br>b) Bilhete de Passagem Aquaviário, modelo 14;<br>c) Bilhete de Passagem e Nota de Bagagem, modelo 15;<br>d) Bilhete de Passagem Ferroviário, modelo 16;<br>e) Bilhete de Passag
- 
- 
- g) Despacho de Transporte, modelo 17;<br>h) Manifesto de Carga, modelo 25;<br>i) Nota Fiscal de Serviço de Comunicação, modelo 21;<br>i) Nota Fiscal de Venda a Consumidor, modelo 2:

*l) Nota Fiscal de Produtor, modelo 4;*

m) Nota Fiscal de Serviço de Transporte, modelo 7, exceto quando emitida por prestador de serviços de transporte ferroviário de cargas;<br>n) Ordem de Coleta de Carga, modelo 20;<br>o) Resumo Movimento Diário, modelo 18;

- *2.2 Observações:*
- 2.2.1 O disposto no item 2.1.1 se aplica também à Nota Fiscal de Entrada, modelo 3, emitida até 29 de fevereiro de l996;<br>2.2.2 O disposto no item 2.1.4 se aplica também à Nota Fiscal Simplificada, emitida até 13 de dez
- 
- 

- 3.1.1 CAMPO 01 MOTIVO DO PREENCHIMENTO<br>TEM 1 CAMPO 01 PEDIDO/COMUNICAÇÃO DE:<br>ITEM 1 USO Assinalar com x o pedido inicial de autorização para emissão de documentos fiscais e/ou escrituração de livros fiscais por
- 
- 
- 
- 
- 
- 
- 
- 
- 3.1.3 CAMPO 03 CARIMBO DE INSCRIÇÃO ESTADUAL Apor carimbo de inscrição estadual, quando exigido pela legislação da unidade da Federação;<br>3.2 QUADRO II IDENTIFICAÇÃO DO USUÁRIO<br>3.2.1 CAMPO 04 NÚMERO DO IOSUÁRI
- 3.3.1 CAMPO 07 CÓDIGOS DOS DOCUMENTOS FISCAIS Preencher com os códigos dos documentos fiscais, conforme tabela abaix
- 

![](_page_49_Picture_2702.jpeg)

3.3.2 - CAMPO 8 - LIVROS FISCAIS - Assinalar o(s) livro(s) objeto do pedido;<br>No caso de o (s) livro (s) fiscal (is) objeto do pedido não constar (em) no formulário, datilografar ao lado da palavra LIVROS FISCAIS o seguinte

- 
- Os campos deste quadro deverão ser preenchidos com as especificações técnicas dos equipamentos e programas utilizados para emissão e escrituração por sistema eletrônico de processamento de *dados.*
- 3.4.1 CAMPO 9 UCP FABRICANTE/MODELO Indicar o fabricante e o modelo da unidade central de processamento, utilizando, se necessário, o verso do formulário;
- 
- 
- 3.4.2 CAMPO 10 SISTEMA OPERACIONAL Indicar o sistema operacional e seu número de versão;<br>3.4.3 CAMPO 11 MEIOS MAGNÉTICOS DISPONÍVEIS Assinalar com x o meio magnético de apresentação do registro fiscal;<br>3.4.4 -
- 
- houver;<br>3.5 QUADRO V IDENTIFICAÇÃO DO ESTABELECIMENTO ONDE SE LOCALIZA A UCP<br>3.5.1 CAMPO 14 NÚMERO DE INSCRIÇÃO ESTADUAL/MUNICIPAL Preencher com o número da inscrição estadual ou, no caso de este inexistir, com o
- 3.5.3 CAMPO 16 NOME COMERCIAL (RAZAO SOCIAL/DENOMINAÇÃO) Indicar o nome comercial (razão social/denominação) do estabelecimento onde se encontra a unidade central de<br>3.5.4 CAMPOS 17 A 23 ENDEREÇO E TELEFONE DO ES
- 
- 
- 
- 
- 
- 
- 
- 
- O Pedido/Comunicação de Uso de Sistema Eletrônico de Processamento de Dados será apresentado à repartição fiscal da unidade da Federação que estiver vinculado o estabelecimento interessado,<br>preenchido datilograficamente, e
- 
- 4.2 uma via será entregue pelo requerente/declarante à Divisão de Tecnologia e Informações da Delegacia da Receita Federal a que estiver subordinado;<br>5 DADOS T;-EACid devolvida ao requerente/declarante, para servir c
- 
- 
- 
- *5.1.1 Tamanho do registro: 126 bytes; 5.1.2 Tamanho do bloco: 16380 bytes;*
- 
- 5.1.3 Densidade de gravação: 1600, 6250 ou 38000 bpi;<br>5.1.4 Quantidade de trilhas: 9 ou 18 trilhas;<br>5.1.5 Label: No Label com um tapermark no início e outro no fim do volume;
- 
- 
- 5.1.6 Codificação: EBCDIC;<br>5.1.7 A definição da densidade de gravação e quantidade de trilhas pode ser quaisquer das citadas nos subitens 5.1.3 e 5.1.4;<br>5.2 DISCO FLEXÍVEL DE 5 1/4 OU 3 1/2
- 
- 
- 5.2.1 Face de gravação: dupla;<br>5.2.2 Densidade de gravação: dupla ou alta;<br>5.2.3 Formatação: compatível com o MS-DOS;
- 5.2.4 Tamanho do registro: 126 bytes, acrescidos de CR/LF (Carriage return/Line feed) ao final de cada registro;
- *5.2.5 Organização: seqüencial; 5.2.6 Codificação: ASCII; 5.3 FITA DAT*
- 
- 5.3.1 Mediante prévio entendimento do contribuinte com a Assistência de Informática da Diretoria Executiva da Administração Tributária, que definirá o sistema operacional utilizado para geração da<br>fita, os dados poderão
- 
- 
- *5.3.3 Organização: seqüencial; 5.3.4 Codificação: ASCII;*
- *5.4 FORMATO DOS CAMPOS*

-<br>5.4.1 - Numérico (N), sem sinal, não compactado, alinhado à direita, suprimidos a vírgula e os pontos decimais, com as posições não significativas zera

5.4.2 - Alfanumérico (X) - alinhado à esquerda, com as posições não significativas em branco;<br>5.5 - PREENCHIMENTO DOS CAMPOS

5.5.1 - NUMERICO - Na ausência de informação, os campos deverão ser preenchidos com zeros. As datas deverão ser expressas no formato ano, mês e dia (AAAAMMDD);<br>5.5.2 - ALFANUMÉRICO - Na ausência de informação, os campos de

Mediante prévio entendimento do contribuinte com a Assistência de Informática da Diretoria Executiva da Administração Tributária, os dados gerados com as características descritas nos subitens 5.1 a *5.3 poderão ser enviados via teleprocessamento. 6 ETIQUETA DE IDENTIFICA;CCEDIL;;ATILDE;O DO ARQUIVO*

6.1 - Os arquivos deverão estar acondicionados de maneira adequada de modo a preservar seu conteído. Cada mídia deverá ser identificada através de etiqueta, contendo as seguintes informações:<br>6.1.1 - CGC/MF do estabelecime

6.1.3 - A expressão Registro Fiscal e indicação do Protocolo ou Convênio que estabeleceu o lay-out dos registros fiscais informados;<br>6.1.4 - Nome comercial (razão social/denominação do estabelecimento);<br>6.1.5 - AA/BB - núm

6.1.6 - Abrangência das informações - datas, inicial e final, que delimitam o período a que se refere o arquivo;<br>6.1.7 - Densidade de gravação - indica em que densidade foi gravado o arquivo;<br>6.1.8 - Tamanho do bloco, quan

7 - ESTRUTURA DO ARQUIVO MAGN;EACUTE;TICO<br>7.1.1 - O arquivo magnético compõe-se dos seguintes tipos de registros:<br>7.1.1 - Tipo 10 - Registro mestre do establecimento, destinado à identificação do estabelecimento informante destinado a específicar as informações de totalização do documento fiscal, relativamente ao ICMS. No caso de documentos com mais de uma alíquota de ICMS, deve ser gerado um registro por<br>alíquota; neste caso, o total refere

7.1.7 - Tipo 60 - Registro de Cupom Fiscal emitido por equipamento emissor de cupom fiscal (ECF), PDV, ou máquina registradora, destinado a informar as operações ou prestações realizadas com  $res$  *documentos* 

*7.1.8 Tipo 61 Registro de Autorização de Carregamento e Transporte, modelo 24, Bilhete de Passagem Aquaviário, modelo 14, Bilhete de Passagem e Nota de Bagagem, modelo 15, Bilhete de* Passagem Ferroviário, modelo 16, Bilhete de Passagem Rodoviário, modelo 13, Conhecimento de Transporte Ferroviário de Cargas, modelo 11, Despacho de Transporte, modelo 17, Manifesto de<br>Carga, modelo 25, Nota Fiscal de Serv

operações ou prestações realizadas com esses documentos;<br>7.1.9 - Tipo 70 - Registro de total de Nota Fiscal de Serviço de Transporte, modelo 7, quando emitida por prestador de serviços de transporte ferroviário de cargas,

9, e de Conhecimento Aéreo, modelo 10;<br>7.1.11 - Tipo 75 - Registro de Código de Produto e Serviço;<br>7.1.12 - Tipo 90 - Registro de totalização do arquivo, destinado a fornecer dados indicando a quantidade de registros.<br>8. -

*8.2 A indicação A/D significa ascendente/descendente. 9 REGISTRO TIPO 10*

*MESTRE DO ESTABELECIMENTO*

 $\mathbf{L}$ 

![](_page_50_Picture_1600.jpeg)

*10 REGISTRO TIPO 50 NOTA FISCAL, QUANTO AO ICMS NOTA FISCAL/CONTA DE ENERGIA ELÉTRICA NOTA FISCAL DE SERVIÇOS DE TELECOMUNICAÇÕES* D

![](_page_51_Picture_1591.jpeg)

*10.1 OBSERVAÇÕES*

10.1.1 - Este registro deverá ser composto por contribuinte do TCMs, obedecendo a sistemática semelhante à da escrituração dos livros Registro de Entradas e Registro de Saída;<br>10.1.2 - Nas operações decorrente das vendas d

*telecomunicações;* 10.1.4 - No caso de documentos com mais de uma alíquota de ICMS, deve ser gerado um registro por alíquota; neste caso, os valores dos CAMPOS 11, 12, 13, 14 e 15 referem-se à soma das<br>operações da alíquota informada no regi

*10.1.6 CAMPO 03*

10.1.6.1 - Tratando-se de operações com o exterior ou com pessoas não obrigadas à inscrição estadual, o campo assumirá o conteúdo ISENTO;<br>10.1.6.2 - Na hipótese de registro referente a fornecimento feito por produtor agrop

10.1.7 - CAMPO 05 - Tratando-se de operações com o exterior, colocar EX;<br>10.1.8 - CAMPO 06 - Preencher conforme códigos da tabela de modelos de documentos fiscais, do subitem 3.3.1;<br>10.1.9 - CAMPO 07 - Em se tratando de do

10.1.10.2 - Em se tratando de documento fiscal de série única, sem subseriação, deixar em branco as duas posições;<br>10.1.10.3 - No caso de subsérie únicas de documentos fiscais de séries A, B, C e E, colocar U na primeira p

*11 REGISTRO TIPO 51 TOTAL DE NOTA FISCAL QUANTO AO IPI*

![](_page_51_Picture_1592.jpeg)

*11.1 OBSERVAÇÕES:*

11.1.1 - Este registro deverá ser composto somente por contribuintes do IPI ou equiparados, obedecendo a sistemática semelhante à da escrituração dos livros Registro de Entradas e Registro de

Saídas;<br>11.1.2 - CAMPO 02 - Tratando-se de operações para o exterior ou com pessoas não obrigadas à inscrição no CGC/MF, zerar o campo;<br>11.1.3 - CAMPO 03 - Tratando-se de operações com o exterior ou com pessoas não obrigad

11.1.4 - CAMPO 05 - Tratando-se de operações com o exterior, colocar EX;<br>11.1.5 - CAMPO 06 - Em se tratando de documento sem seriação, deixar em branco as duas posições;<br>11.1.6 - CAMPO 07 - Valem as observações do subitem

*11.1.8 CAMPOS 14 A 17* 11.1.8.1 - Preencher com os códigos aprovados pela Instrução Normativa da Secretaria da Receita Federal nº 142, de 26 de dezembro de 1984 e alterações posteriores:

11.1.8.2 - E dispensada a indicação quando o registro se referir a entrada de mercadoria;<br>11.1.9 - CAMPO 18 - Preencher com S, se se tratar de documento fiscal regularmente cancelado e com N, caso contrário.<br>12 - REGISTRO

*SUBSTITUIÇÃO TRIBUTÁRIA*

![](_page_52_Picture_674.jpeg)

- 
- 
- 

- 12.1.1 BSERVAÇOES<br>12.1.1 Este registro só é obrigatório para o contribuinte substituto tributário, nas operações com mercadorias;<br>12.1.1 Este registro só é obrigatório para o contribuinte substituto tributário, nas o
- 

 $\rightarrow$ 

![](_page_52_Picture_675.jpeg)

- 
- 
- 
- 
- 13.1 OBSERVAÇOES<br>13.1.1 Deve ser gerado:<br>13.1.1 Deve ser gerado:<br>13.1.1.2 Um registro para cada produto ou serviço constante da nota fiscal;<br>13.1.2 CMPO 03 Valem as observações do subitem 10.1.6;<br>13.1.2 CAMPO
- 13.1.7 CAMPO 11<br>13.1.7.1 Quando o emitente não utilizar o sistema de codificação da Norma Brasileira de Mercadorias Sistema Harmonizado (NBM-SH), deve incluir a Tabela de Código de Produtos, através de<br>13.1.7.1 Qua
- 

![](_page_53_Picture_441.jpeg)

14.1 - OBSERVAÇÕES<br>14.1.1 - Registro composto apenas por contribuintes substitutos tributários, devendo ser gerado um registro para cada Guia Nacional de Recolhimento - GNR recolhida;<br>14.1.2 - CAMPO 09 - Valor líquido após

 $\mathbf{L}$ 15.1 - OBSERVAÇÕES<br>15.1.1 - Registro composto apenas pelos emitentes dos documentos fiscais em questão;<br>15.1.2 - CAMPO 05 - Preencher com 2B, quando se tratar de Cupom Fiscal emitido por máquina registradora, com 2C, quand

ECF.<br>AO - REGISTRO TIPO 61<br>AUTORIZAÇÃO DE CARREGAMENTO E TRANSPORTE<br>BILHETE DE PASSAGEM E NOTA DE BAGAGEM<br>BILHETE DE PASSAGEM ERROVIÁRIO<br>BILHETE DE PASSAGEM RODOVIÁRIO<br>CONHECIMENTO DE TRANSPORTE FERROVIÁRIO<br>DESPACHO DE TRA

NOTA FISCAL DE SERVIÇO DE COMUNICAÇÃO<br>NOTA FISCAL DE VENDA A CONSUMIDOR<br>NOTA FISCAL DE PRODUTOR<br>NOTA FISCAL DE PRODUTOR<br>ORDEM DE COLETA DE CARGA<br>ORDUMO MOVIMENTO DIÁRIO<br>RESUMO MOVIMENTO DIÁRIO

![](_page_54_Picture_639.jpeg)

17.1 - OBSERVAÇOES:<br>17.1 - Este registro deverá ser composto por contribuintes do ICMS, tomadores ou prestadores de serviços de transporte;<br>17.1.2 - CAMPO 02 - Tratando-se de operações com o exterior ou com pessoas não obr

![](_page_55_Figure_2.jpeg)

18.1 - OBSERVAÇOES:<br>18.11 - Registro composto apenas por emitentes de Conhecimentos de Transporte Rodoviário de Cargas, Conhecimentos de Transporte Aquaviário de Cargas e Conhecimentos Aéreos, que gravarão um<br>18.1.1 - Regi

- 
- 

18.1.7 - CAMPO 10 - Tratando-se de operações com o exterior, colocar EX;<br>18.1.7 - CAMPO 11 - Tratando-se de operações com o exterior ou com pessoas não obrigadas à inscrição no CGC/MF, zerar o campo;<br>18.1.9 - CAMPO 12 - Tr

- 
- 

![](_page_55_Figure_18.jpeg)

19.1 - OBSERVAÇÕES<br>19.1.1 - Obrigatório quando o emitente da Nota Fiscal não utilizar o sistema de codificação da Norma Brasileira de Mercadorias - Sistema Harmonizado (NBM-SH);<br>19.1.2 - CAMPO 03 - Deve ser gerado um regis

*TOTALIZAÇÃO DO ARQUIVO*

![](_page_55_Picture_944.jpeg)

- *20.1 OBSERVAÇÕES*
- 

20.1.1 - CAMPO 14 - No total geral devem ser incluídos, também, os registros tipos 10 e 90.<br>21 - INSTRU;CCEDIL;;OTILDE;ES GERAIS<br>21.1 - Os registros fiscais poderão ser mantidos em características e especificações diferent

*ou à Receita Federal, conforme o caso;*

- 21.3 O contribuinte usuário de sistema eletrônico de processamento de dados deverá fornecer, quando solicitado, documentação técnica minuciosa, completa e atualizada do sistema, contendo<br>descrição, gabarito de registro (
- 
- 22.1 O arquivo em meio magnético será apresentado com Listagem de Acompanhamento, contendo as seguintes informações:<br>22.1.1 CGC do estabelecimento informante, no formato 99.999.999/9999-99;
- 
- 22.1.2 Inscrição estadual do estabelecimento informante;<br>22.1.3 Nome comercial (razão social/denominação) do estabelecimento informante;<br>22.1.4 Endereço completo do estabelecimento informante;
- 
- 
- 22.1.5 Marca e modelo do equipamento utilizado na geração do arquivo;<br>22.1.6 Indicação do meio magnético (fita ou disquete) apresentado com o respectivo total de mídias;<br>22.1.8 Período abrangido pelas informações con
- 
- 
- 
- 
- 
- 
- 
- *tipo 55 = ..... registros tipo 60 = ..... registros tipo 61 = ..... registros*
- 
- *tipo 70 = ..... registros tipo 71 = ..... registros tipo 75 = ..... registros*
- 
- 

# *tipo 90 = 1 registro 22.1.10 Total geral de registros no arquivo. 23 RECIBO DE ENTREGA*

A apresentação do arquivo será acompanhada de Recibo de Entrega, Anexo 10, preenchido em três (3) vias, pelo estabelecimento, obedecidas as seguintes instruções:<br>23.1 - DADOS GERAIS

- 
- 23.1.1 CAMPO 01 PRIMEIRA APRESENTAÇÃO Assinalar com um X uma das seguintes opções, de acordo com a situação:<br>Sim No caso de primeira apresentação de cada período solicitado;
- 
- *Não No caso de retificação à primeira apresentação; 23.2 IDENTIFICAÇÃO DO CONTRIBUINTE*
- 
- 
- 23.2.1 CAMPO 02 INSCRIÇÃO ESTADUAL Preencher com o número da inscrição estadual do estabelecimento no cadastro de contribuintes do ICMS;<br>23.2.2 CAMPO 03 CGC/MF Preencher com o número da inscrição do estabelecim
- 
- 
- 
- 23.3.1 CAMPO 05 MEIO MAGNETICO ENTREGUE Assinalar com um X conforme a situação;<br>23.3.2 CAMPO 06 NÚMERO DE MÍDIAS DO ARQUIVO Anotar a quantidade de mídias apresentadas do arquivo magnético;<br>23.3.3 CAMPO 07 P
- 
- 
- 
- 
- 
- 

- 
- 23.5.1 CAMPO 13 RESPONSÁVEL PELO RECEBIMENTO Não preencher, uso da repartição fazendária;<br>23.5.2 CAMPO 13 RESPONSÁVEL PELO RECEBIMENTO Não preencher, uso da repartição fazendária.<br>24 FORMA, LOCAL E PRAZO DE A
- 
- 
- 
- 
- 26.1.1 dimensionar as colunas de acordo com as possibilidades técnicas do equipamento do usuário;<br>26.1.2 imprimir o registro em mais de uma linha, utilizando códigos apropriados;<br>26.1.3 suprimir as colunas que o esta
- 
- 
- 26.1.4 suprimir a coluna destinada a OBSERVACÕES desde que as eventuais observações sejam impressas em sequida ao registro a que se referir ou ao final do relatório mensal com as remissões  $\frac{1+5L}{1}$ <br>adequadas;<br>26.2 - ^
- *26.2 Admitirseá o preenchimento manual da coluna OBSERVAÇÕES para inserir informações que somente possam ser conhecidas após o prazo de emissão do livro fiscal.*
- *27 DOCUMENTOS FISCAIS*

27.1 - Considera-se como documento fiscal previsto no artigo 111 do Regulamento do ICMS, aprovado pelo Decreto nº 33.118, de 14 de março de 1991, o formulário numerado tipograficamente, que<br>também for numerado pelo sistema

27.2 - Caso o formulário destinado à emissão dos documentos fiscais referidos no subitem anterior, numerado tipograficamente, for inutilizado antes de ser numerado pelo sistema eletrônico de<br>processamento de dados, aplicar impressão, hipótese em que o próximo formulário poderá ter a mesma numeração dada pelo sistema ao formulário inutilizado

REVOGADO o anexo 2 pelo artigo 3º da Portaria CAT 92/02, de 30-12-2002, DOE 03-01-2003, Republicação em 23-01-2003, Retificação em 25-01-2003, efeitos a partir de 03/01/2003.

*ANEXO 2*

 $\mathbb{I}$ 

*(Redação dada ao Anexo 2 pelo inciso XII da Portaria CAT 04/2000, de 17012000, DOE 18012000, efeitos a partir de 18012000)*

### *PEDIDO / COMUNICAÇÃO DE USO DE SISTEMA ELETRÔNICO*

![](_page_56_Picture_2215.jpeg)

 $\mathbb{I}$ 

 $\parallel$ 

![](_page_57_Picture_741.jpeg)

ANEXO 3<br>(Redação dada ao Anexo 3 pelo inciso XII do artigo 1º da Portaria CAT 13/97, de 20-02-97, DOE 21-02-97, efeitos a partir de 21-02-97) LISTAGEM DE OPERAÇÕES INTERESTADUAIS

![](_page_57_Picture_742.jpeg)

## ANEXO 4

ANEXO 5<br>(Redação dada ao Anexo 5 pelo inciso XIII da Portaria <u>CAT 04/2000</u>, de 17-01-2000, DOE 18-01-2000, efeitos a partir de 18-01-2000) (Redação dada ao Anexo 5 pelo inciso XIII da Portaria CAT 04/2000, de 17-01-2000, DOE 18-01-2000, efeitos a partir de 18-01-2000)

LIVRO REGISTRO DE ENTRADAS – RE – MODELO P1<br>(Redação dada ao modelo P1 do Livro Registro de Entradas pelo inciso VI do artigo 1º da Portaria <u>CAT 21/01</u>, de 28-03-2001, DOE de 30-03-2001, Retificação DOE 12-04-2001, efeito

![](_page_57_Picture_743.jpeg)

http://info.fazenda.sp.gov.br/NXT/gateway.dll/legislacao\_tributaria/portaria\_cat/pcat321996.htm?f=templates\$fn=documentframe.htm\$3.0\$q=\$uq=\$x=\$… 58/64

## 07/08/2015 Portaria CAT 32/96, de 28-03-96

![](_page_58_Picture_943.jpeg)

LIVRO REGISTRO DE ENTRADAS – RE – MODELO P1/A<br>(Redação dada ao modelo P1A do Livro Registro de Entradas pelo inciso VI do artigo 1º da Portaria <u>CAT 21/01</u>, de 28-03-2001, DOE de 30-03-2001, Retificação DOE 12-04-2001, efe

![](_page_58_Picture_944.jpeg)

### LIVRO REGISTRO DE SAÍDAS – RS – MODELO P2

![](_page_58_Picture_945.jpeg)

LIVRO REGISTRO DE SAÍDAS – RS – MODELO P2/A

![](_page_58_Picture_946.jpeg)

LIVRO REGISTRO CONTROLE DA PRODUÇÃO E DO ESTOQUE – RCPE – MODELO P3

FIRMA:

## 07/08/2015 Portaria CAT 32/96, de 28-03-96

REGISTRO DE CONTROLE DA PRODUÇÃO E DO ESTOQUE (a) CÓDIGO DE ENTRADAS E SAÍDAS

1 - NO PRÓPRIO ESTABELECIMENTO 2 – EM OUTRO ESTABELECIMENTO

 $\|$ 3 – DIVERSAS

INSC. EST.: CNPJ:

FOLHA: MÊS OU PERÍODO/ANO:

PRODUTO: XXXXXXXXXXXXXXXXXX UNIDADE: XXXXX CLASSIFICAÇÃO FISCAL: 9999.99.9999

![](_page_59_Picture_835.jpeg)

LIVRO REGISTRO DE INVENTÁRIO – RI – MODELO P7

![](_page_59_Picture_836.jpeg)

### LIVRO REGISTRO DE APURAÇÃO DO ICMS – RAICMS – MODELO P9

![](_page_59_Picture_837.jpeg)

http://info.fazenda.sp.gov.br/NXT/gateway.dll/legislacao\_tributaria/portaria\_cat/pcat321996.htm?f=templates\$fn=documentframe.htm\$3.0\$q=\$uq=\$x=\$… 60/64

![](_page_60_Picture_760.jpeg)

LIVRO REGISTRO DE APURAÇÃO DO ICMS – RAICMS – MODELO P9

![](_page_60_Picture_761.jpeg)

ANEXO 6:<br>(Redação dada ao Anexo 6 pelo inciso XIV da Portaria <u>CAT 04/2000</u>, de 17-01-2000, DOE 18-01-2000, efeitos a partir de 18-01-2000) LISTA DE CÓDIGOS DE EMITENTES – LCE – MODELO P10

![](_page_60_Picture_762.jpeg)

#### ANEXO 7:

(Redação dada ao Anexo 7 pelo inciso XV da Portaria CAT 04/2000, de 17-01-2000, DOE 18-01-2000, efeitos a partir de 18-01-2000)

TABELA DE CÓDIGO DE MERCADORIAS – LCP – MODELO P11 TABELA CÓDIGO DE MERCADORIAS FIRMA: INSC. EST. CNPJ: FOLHA: DATA: CÓDIGO DO PRODUTO DISCRIMINAÇÃO CLASSIFICAÇÃO FISCAL XXXXXXXXXX XXXXXXXXXXXXXXXXXXXXXXXXXXXXXXXXXXXXXXXXXXXX XXXXXXXXX

### ANEXO 8

ESPECIALIZAÇÕES TÉCNICAS DO CÓDIGO DE BARRAS DOS DOCUMENTOS FISCAIS IMPRESSOS E EMITIDOS SIMULTANEAMENTE 1 Código: 128 C

2 Os documentos fiscais impressos e emitidos simultaneamente conterão os seguintes tipos de registros em código de barras:

2.1:

![](_page_61_Picture_860.jpeg)

Tipo 2 - dados do destinatário, valor total do documento e o valor do ICMS da operação:

![](_page_61_Picture_861.jpeg)

ANEXO 9

ENDEREÇOS PARA O CUMPRIMENTO DO DISPOSTO NOS ARTIGOS 10 E 11 DA PORTARIA CAT /96

Secretaria de Estado da Fazenda do Acre Rua Benjamim Constant, nº 455 Ed. Senador Eduardo Asmar 69900.160 Rio Branco AC

Secretaria de Estado da Fazenda de Goiânia Rua 82 S/Nº Centro Administrativo 3º andar sala 301 74088.900 Goiânia GO

Secretaria de Estado da Fazenda de Alagoas Rua General Hermes, nº 80 Cambona Centro 57019.900 Maceió AL

Secretaria de Estado da Fazenda do Maranhão Coordenadoria de Tributação Rua do Trapiche, nº 140 Praia Grande 65010.912 São Luiz MA

Secretaria de Estado da Fazenda do Amapá Departamento de Administração Tributária Rua Cândido Mendes, S/Nº 68906.000 Macapá AP

Secretaria de Estado da Fazenda do Mato Grosso Assessoria Tributária Av. Rubens de Mendonça, S/Nº

07/08/2015 Portaria CAT 32/96, de 28-03-96

Ed. Octávio de Oliveira CPA 78055.500 Cuiabá MT

Secretaria de Estado da Fazenda do Amazonas Av. André Araújo, nº 150 Bairro do Aleixo 69060.000 Manaus AM

Secretaria de Estado da Fazenda de Mato Grosso do Sul Diretoria de Assuntos Tributários Parque dos Poderes, Bloco II 79031.902 Campo Grande MS

Secretaria de Estado da Fazenda da Bahia Departamento de Administração Tributária Gerência de Fiscalização Av. "2", nº 260, Bloco "B", térreo Centro Administrativo da Bahia 41.746.900 Salvador BA

Secretaria de Estado da Fazenda de Minas Gerais Praça da Liberdade S/Nº 2º andar Bairro dos Funcionários 30140.010 Belo Horizonte MG

Secretaria de Estado da Fazenda do Ceará Av. Alberto Nepomuceno, nº 02 Centro 60055.000 Fortaleza CE

Secretaria de Estado da Fazenda do Para Av. Visconde de Souza Franco, 110 66053.000 Belém PA

Secretaria de Estado da Fazenda e Planejamento Palácio do Buriti 11º andar Gabinete 70075.900 Brasília DF

Secretaria de Estado das Finanças da Paraíba Coordenadoria de Assessoria Técnica Centro Administrativo 4º andar 4º Bloco Rua João da Mata, S/Nº Bairro Jaguaribe 58019.900 João Pessoa PB

Secretaria de Estado da Fazenda do Piauí Departamento de Arrecadação e Tributação Av. Gov. Pedro Freitas Bloco C 2º andar sala 129 64019.970 Teresina PI

Secretaria de Estado da Fazenda do Rio Grande do Sul Av. Mauá, 1155 2º andar 90030.080 Porto Alegre RS

Secretaria de Estado da Fazenda do Rio de Janeiro Rua Buenos Aires, 29 1º andar 20070.020 Rio de Janeiro RJ

Secretaria de Estado da Fazenda de Rondônia Coordenadoria da Receita Estadual Av. Presidente Dutra, S/Nº Esplanada das Secretarias 78904.670 Porto Velho RO

Secretaria de Estado da Fazenda do Rio Grande do Norte Centro Administrativo Bairro de Lagoa Nova 59059.900 Natal RN

Secretaria de Estado da Fazenda do Estado de Roraima Departamento da Receita Av. Ville Roy, 1500 Centro 69301.150 Boa Vista RR

Secretaria de Estado da Fazenda de São Paulo Consultoria Tributária Av. Rangel Pestana, 300 11º andar 01091.900 São Paulo SP

Secretaria de Estado da Fazenda de Santa Catarina Gerência de Tributação Rua Tenente Silveira, 60 3º andar 88010.000 Florianópolis SC

Secretaria de Estado da Fazenda de Sergipe Av. Tancredo Neves S/Nº Ed. Salvio Oliveira 1º andar 49095.000 Aracaju SE

Secretaria de Estado da Fazenda de Tocantins Assessoria Técnica Praça dos Girassóis, S/Nº 77030.900 Palmas TO

Secretaria de Estado da Fazenda de Pernambuco Rua do Imperador S/Nº 5º andar sala 501 Bairro de Santo Antonio 50.010.240 Recife PE

Ш

ANEXO 10:<br>(Redação dada ao Anexo 10 pelo inciso XVI da Portaria <u>CAT 04/2000</u>, de 17-01-2000, DOE 18-01-2000, efeitos a partir de 18-01-2000)

RECIBO DE ENTREGA DE ARQUIVO MAGNÉTICO

![](_page_62_Picture_1123.jpeg)

 $\_$  ,  $\_$  ,  $\_$  ,  $\_$  ,  $\_$  ,  $\_$  ,  $\_$  ,  $\_$  ,  $\_$  ,  $\_$  ,  $\_$  ,  $\_$  ,  $\_$  ,  $\_$  ,  $\_$  ,  $\_$  ,  $\_$  ,  $\_$  ,  $\_$  ,  $\_$  ,  $\_$  ,  $\_$  ,  $\_$  ,  $\_$  ,  $\_$  ,  $\_$  ,  $\_$  ,  $\_$  ,  $\_$  ,  $\_$  ,  $\_$  ,  $\_$  ,  $\_$  ,  $\_$  ,  $\_$  ,  $\_$  ,  $\_$  ,

## 07/08/2015 Quantity 2010 Quantity 2010 Quantity 2010 Quantity Portaria CAT 32/96, de 28-03-96

![](_page_63_Picture_224.jpeg)

ANEXO 11<br>(Acrescentado pelo inciso II do Artigo 2º da Portaria CAT 13/97, de 20-02-97, DOE 21-02-97, efeitos a partir de 21-02-97)

## DADOS DE RECOLHIMENTO - GNR<br>LP1 MODELO P14

 $\mathbf{L}$